## UNIVERSIDADE FEDERAL DE SÃO CARLOS CENTRO DE CIÊNCIAS EXATAS E DE TECNOLOGIA DEMEC - DEPARTAMENTO DE ENGENHARIA MECÂNICA

# AVALIAÇÃO DO IMPACTO DOS MODOS DE TRABALHO DE MANIPULADORES ROBÓTICOS EM SÉRIE PARA RESOLUÇÃO DE REDUNDÂNCIA

Orientador: Prof. Dr. Jo˜ao Vitor de Carvalho Fontes

> Aluno: João Vinicius Martin Cordeiro

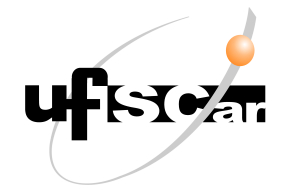

SÃO CARLOS, SP 2023

## JOÃO VINICIUS MARTIN CORDEIRO

# AVALIAÇÃO DO IMPACTO DOS MODOS DE TRABALHO DE MANIPULADORES ROBÓTICOS EM SÉRIE PARA RESOLUÇÃO DE REDUNDÂNCIA

Projeto de Monografia apresentado ao DEMec - Departamento de Engenharia Mecânica da Universidade Federal de São Carlos, para obtenção do título de Bacharel em Engenharia Mecânica.

Orientador: Prof. Dr. Jo˜ao Vitor de Carvalho Fontes

SÃO CARLOS, SP 2023

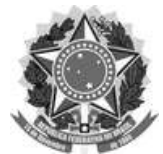

#### FUNDAÇÃO UNIVERSIDADE FEDERAL DE SÃO CARLOS

#### COORDENAÇÃO DO CURSO DE ENGENHARIA MECÂNICA - CCEMec/CCET

Rod. Washington Luís km 235 - SP-310, s/n - Bairro Monjolinho, São Carlos/SP, CEP 13565-905

Telefone: (16) 33519703 - http://www.ufscar.br

DP-TCC-FA nº 9/2023/CCEMec/CCET

#### Graduação: Defesa Pública de Trabalho de Conclusão de Curso

Folha Aprovação (GDP-TCC-FA)

FOLHA DE APROVAÇÃO

#### **JOÃO VINICIUS MARTIN CORDEIRO**

#### AVALIAÇÃO DO IMPACTO DOS MODOS DE TRABALHO DE MANIPULADORES ROBÓTICOS EM SÉRIE PARA RESOLUÇÃO DE **REDUNDÂNCIA**

Trabalho de Conclusão de Curso

Universidade Federal de São Carlos - Campus São Carlos

São Carlos, 23 de março de 2023

#### **ASSINATURAS E CIÊNCIAS**

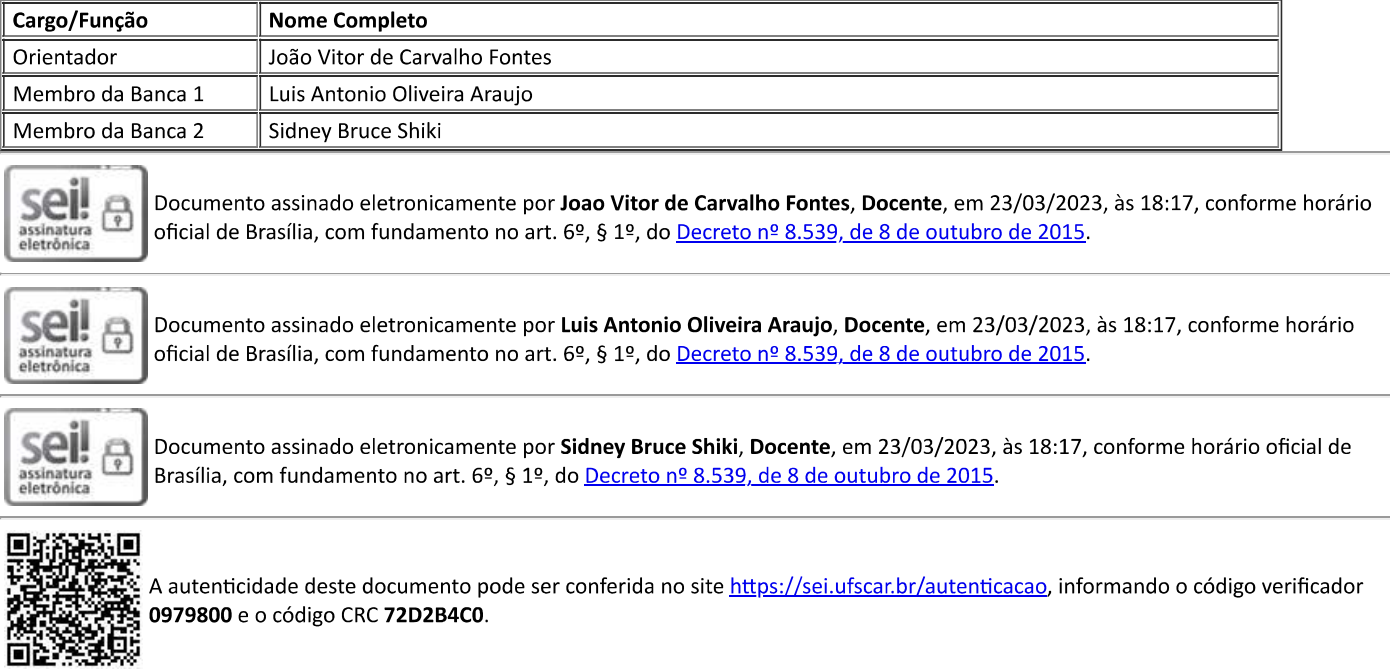

Referência: Caso responda a este documento, indicar expressamente o Processo nº 23112.008774/2023-11

#### AGRADECIMENTOS

Primeiramente gostaria de dedicar este trabalho em memória do meu falecido pai Antônio Marcelo, que tanto me apoiou e me amou por toda sua vida. Dedico também em memória do meu falecido padrasto Sidnei, que sempre fez o possível para que eu pudesse estudar e estar presente em São Carlos.

Agradeço também à minha mãe Viviane Cristina por todo apoio durante toda minha vida e por fazer o possível para que eu tivesse sempre o melhor. Além disso, agradeço também ao meu irmão Luiz Felipe por me ajudar com caronas até São Carlos e também à minha namorada Rafaela Goulart, pelo apoio e ajuda nos anos finais da minha graduação.

Aos meus amigos Daniel Pio, Gabriel Chaib e Antonio Xavier por todos os bons momentos compartilhados durante toda a graduação, desde momentos para estudo até momentos de descontração e diversão.

Por fim, agradeço ao professor João Vitor de Carvalho Fontes por sempre me ajudar com qualquer dúvida da graduação, sendo muito paciente e prestativo, e pela grande orientação ao longo do desenvolvimento deste trabalho.

"A persistência é o caminho do êxito."

(Charles Chaplin)

#### RESUMO

Manipuladores robóticos estão cada vez mais presentes nas atividades industriais da atualidade, sendo utilizados para diversas tarefas que vão desde operações de soldagem até transporte e movimentação de cargas como um todo. Apesar de serem amplamente utilizados, muitas vezes sua aplicação não é feita da maneira mais otimizada e não levam em conta a melhor configuração para o manipulador, fazendo com que características como uso do espaço de trabalho, torque e consumo de energia não sejam utilizadas da melhor maneira poss´ıvel. Para que um manipulador seja aplicado em uma determinada tarefa, é necessário que seja feito a sua modelagem matemática a fim de se obter as posições das juntas e dos elos do manipulador, bem como as suas velocidades e respectivas acelerações, levando em conta também as posições do efetuador final. A definição das posições das juntas é feita utilizando-se a cinemática inversa. O presente trabalho realiza essa modelagem para o caso de um manipulador serial do tipo RRR, no qual através dos cálculos feitos na cinemática inversa, encontram-se duas soluções para o problema, ou seja, duas configurações diferentes para as juntas do manipulador robótico, sendo elas a configuração com cotovelo para cima e a configuração com o cotovelo para baixo. Essas duas configurações, por sua vez, são chamadas de modos de trabalho de um manipulador robótico. Ao se atribuir o modo de trabalho do manipulador, é possível definir também as posições do efetuador final. Quando o efetuador final possui mais graus de liberdade do que a tarefa necessita, ocorre o fenômeno chamado de redundância no espaço de tarefas, assim é possível otimizar o desempenho utilizando os graus de liberdade excedentes. Esse excesso de graus de liberdade define um problema com infinitas soluções para as posições das juntas do robô. A definição dessas posições através de um processo de otimização é chamada de resolução da redundância, e pode ser feita atravésdo método local. A resolução de redundância local é aquela que observa o gradiente de uma função custo a cada instante de tempo e decide as posições das juntas a partir disso. Com isso, esse trabalho tem como objetivo estudar os impactos das duas configurações de um manipulador robótico em série na resolução da redundância para otimizar seu desempenho cinemático e dinâmico. Além disso, através das comparações dos resultados entre os dois modos de trabalho do manipulador robótico, será possível visualizar qual o modo de trabalho mais eficaz para a localização cartesiana em que o manipulador se encontra.

Palavras-chave: Manipuladores robóticos. Resolução de redundância. Modos de trabalho. Soluções da cinemática inversa.

#### ABSTRACT

Robotic manipulators are increasingly present in the industrial activities of today, being used for various tasks ranging from welding operations to transportation and cargo handling as a whole. Despite being widely used, many times their application is not done in the most optimized way and they do not take into account the best configuration for the handler, causing characteristics such as workspace usage, torque and power consumption are not optimally utilized possible. Starting from the beginning, for a manipulator to be applied in a certain task, it is necessary to do its mathematical modeling in order to obtain the positions of the joints and links of the manipulator, their speeds and respective accelerations, also taking into account the end-effector positions. The definition of joint positions is done using inverse kinematics. The present work carries out this modeling for the case of a serial manipulator of the RRR type, in which, through the calculations made in the inverse kinematics, two solutions to the problem are found, that is, two different configurations for the joints of the robotic manipulator, being they are the elbow-up configuration and the elbow-down configuration. These two configurations, in turn, are called the working modes of a robotic manipulator. When assigning the manipulator's work mode, it is also possible to define the end-effector positions. When the end-effector has more degrees of freedom than the task needs, the phenomenon called redundancy occurs in the task space, so it is possible to optimize the performance using the excess degrees of freedom. This excess of degrees freedom defines a problem with infinite solutions for the joint positions of the robot. The definition of these positions through an optimization process is called redundancy resolution, and can be done through the local method. The local redundancy resolution is the one that observes the gradient of a cost function at each instant of time and decides joint positions from this. With this, this work aims to study the impacts of the two configurations of a robotic manipulator in series on the resolution redundancy to optimize its kinematic and dynamic performance. In addition, through comparisons of the results between the two working modes of the robotic manipulator, it will be possible to visualize which is the most effective working mode for the Cartesian location in which the manipulator is located..

Keywords: Robotic manipulators. Redundancy resolution. Working modes. Inverse kinematics solutions.

### LISTA DE FIGURAS

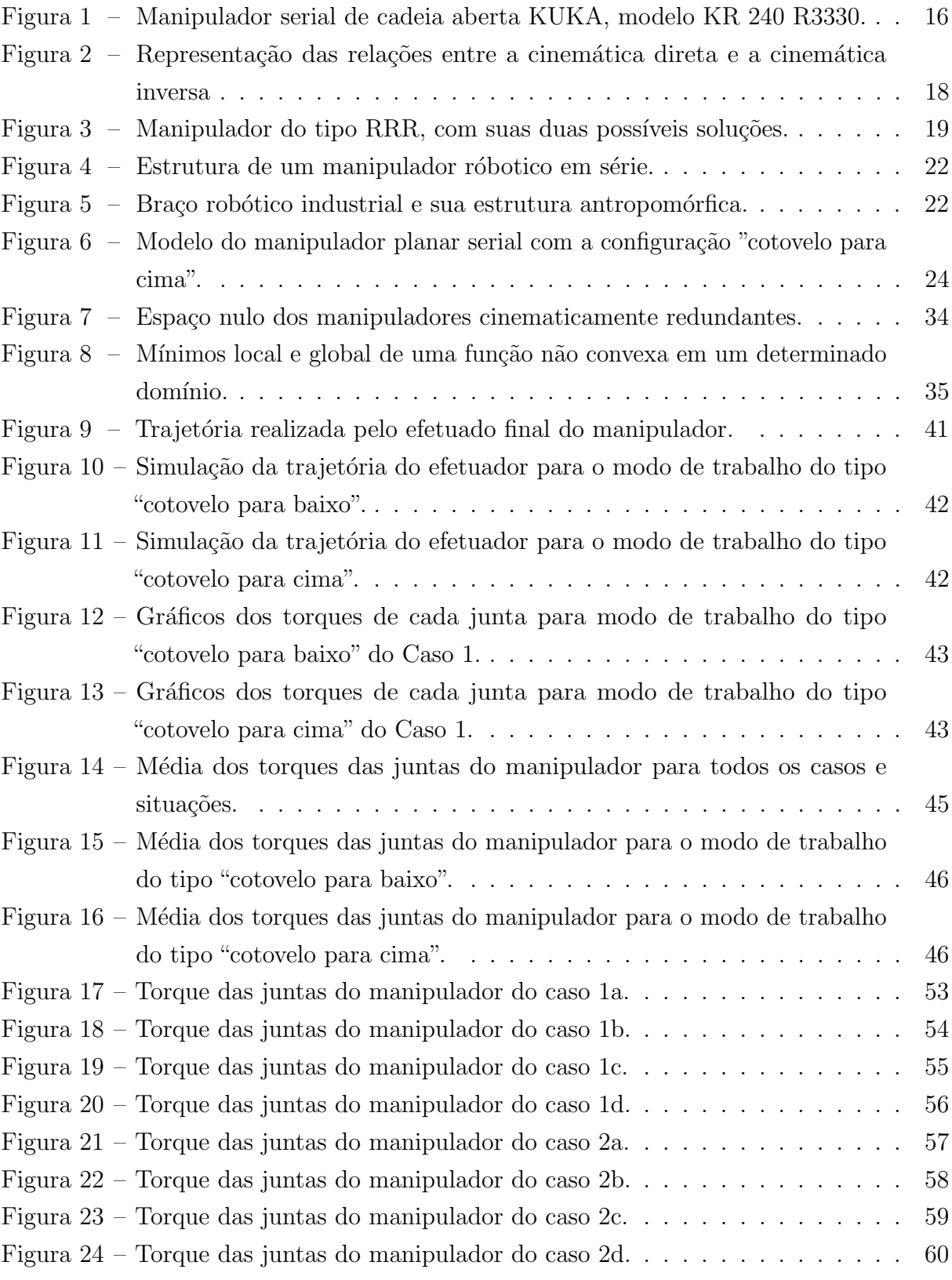

### LISTA DE TABELAS

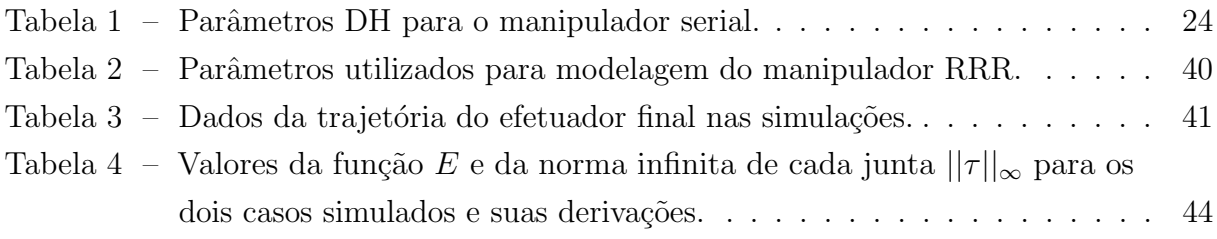

## LISTA DE ABREVIATURAS E SIGLAS

GDL Grau de liberdade

DH Denavit-Hartenberg

## LISTA DE SÍMBOLOS

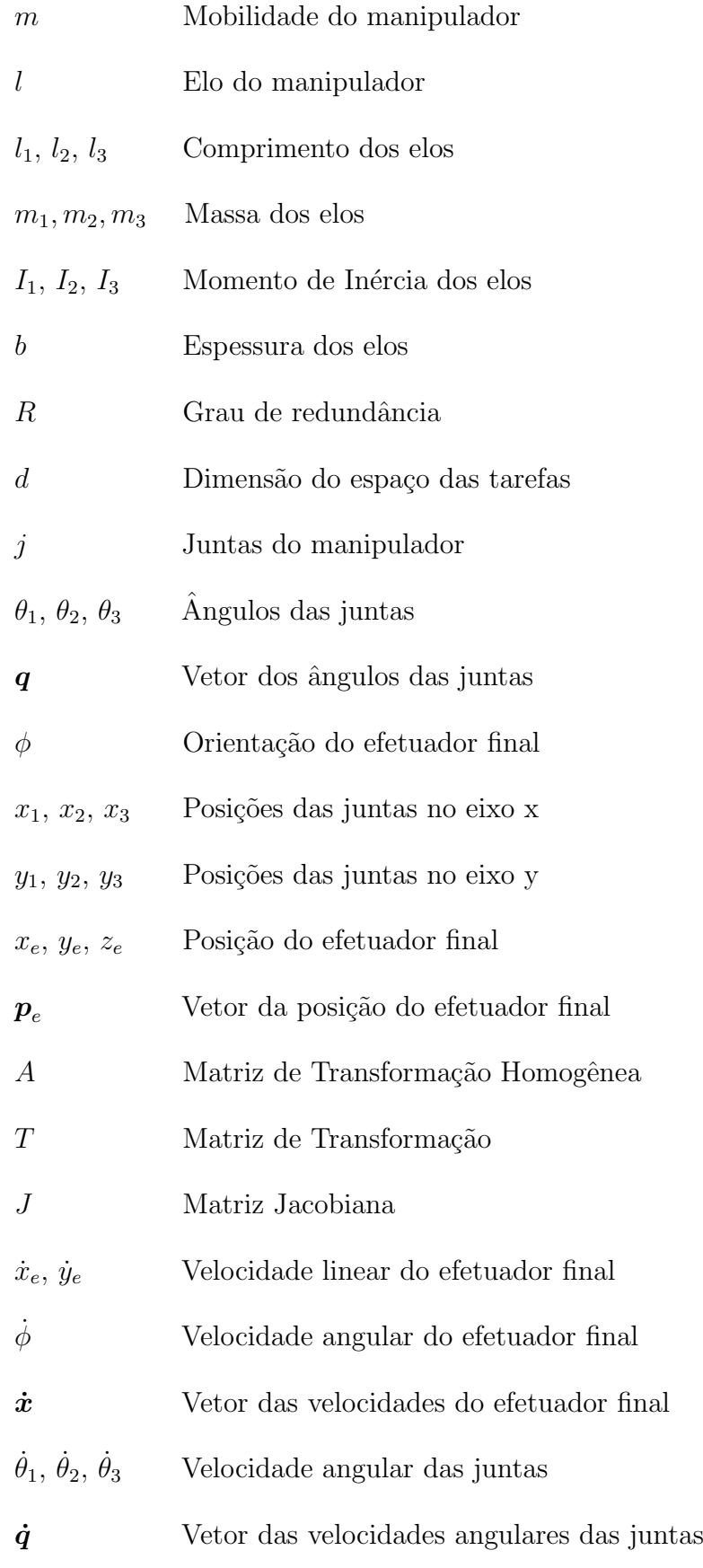

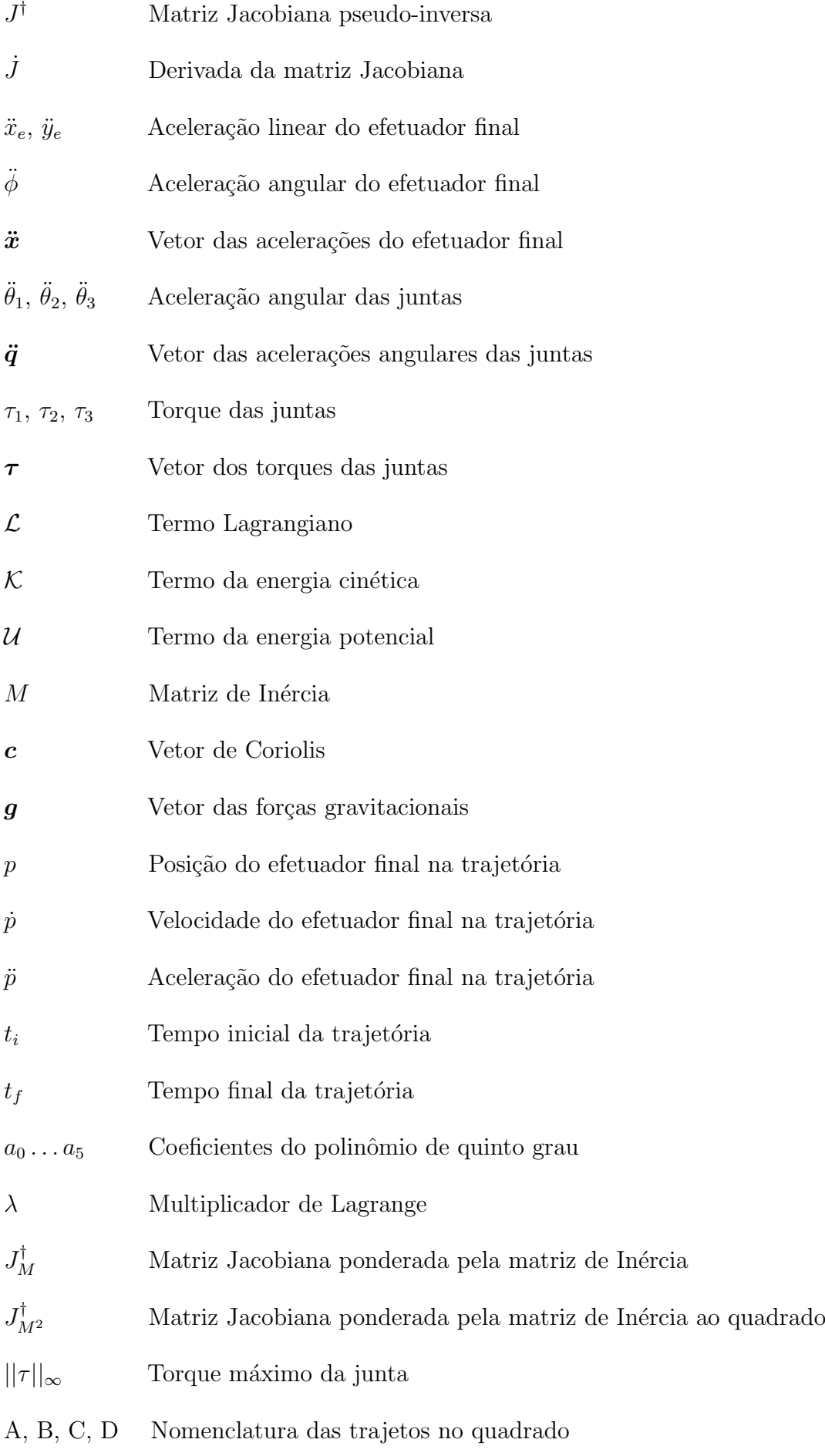

- $1, 2, 3, 4$  Nomenclatura dos vértices do quadrado da trajetória
- $\phi_{1A}$  <br/> Orientação inicial do efetuador final no vértice 1 da trajetória A
- $E$  Média dos torques das juntas do manipulador

## **SUMÁRIO**

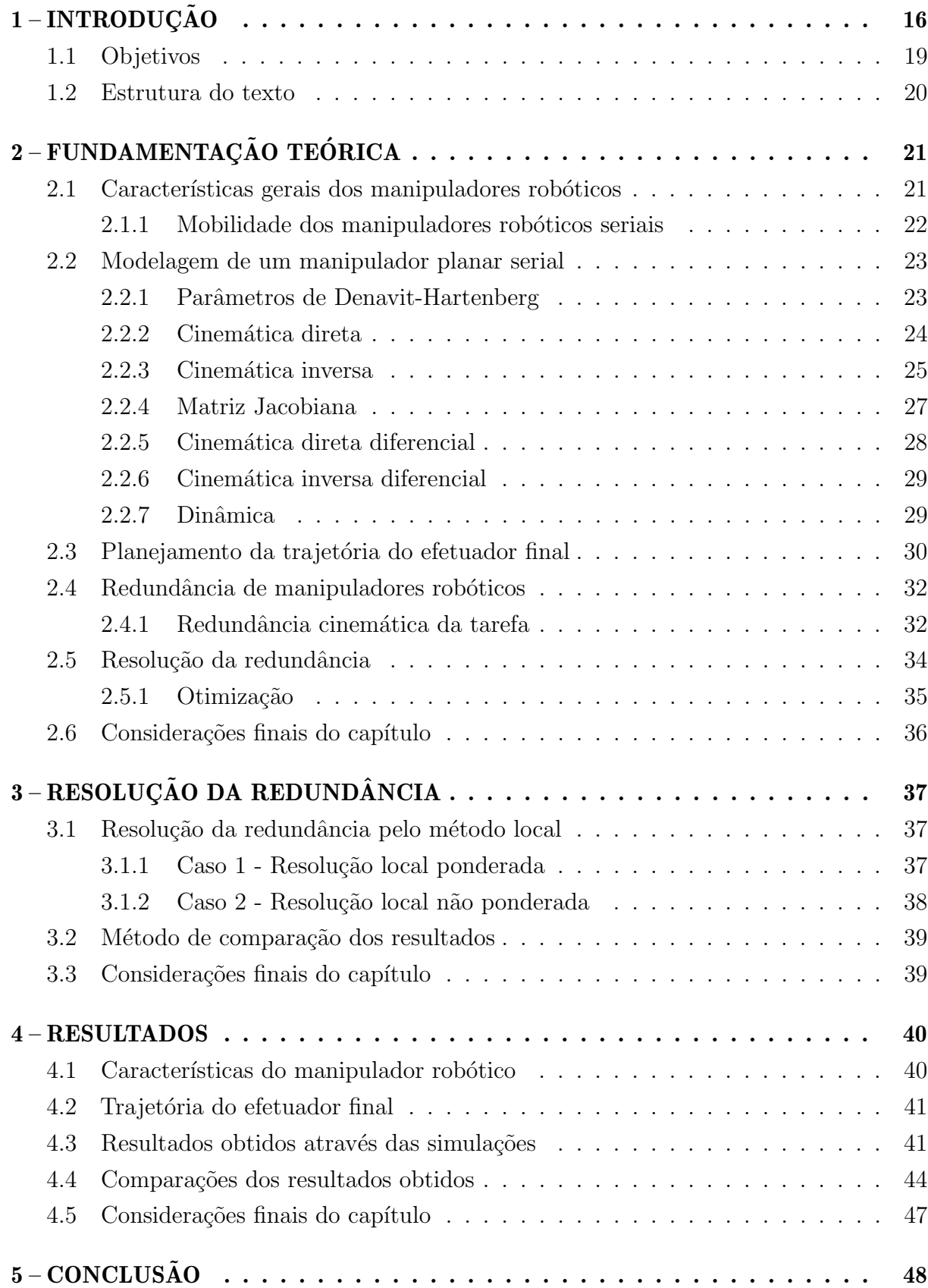

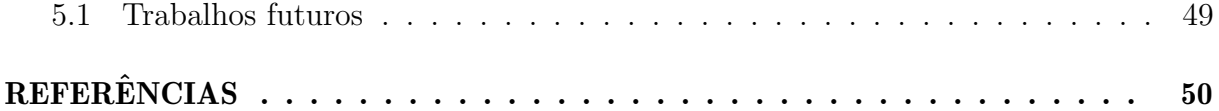

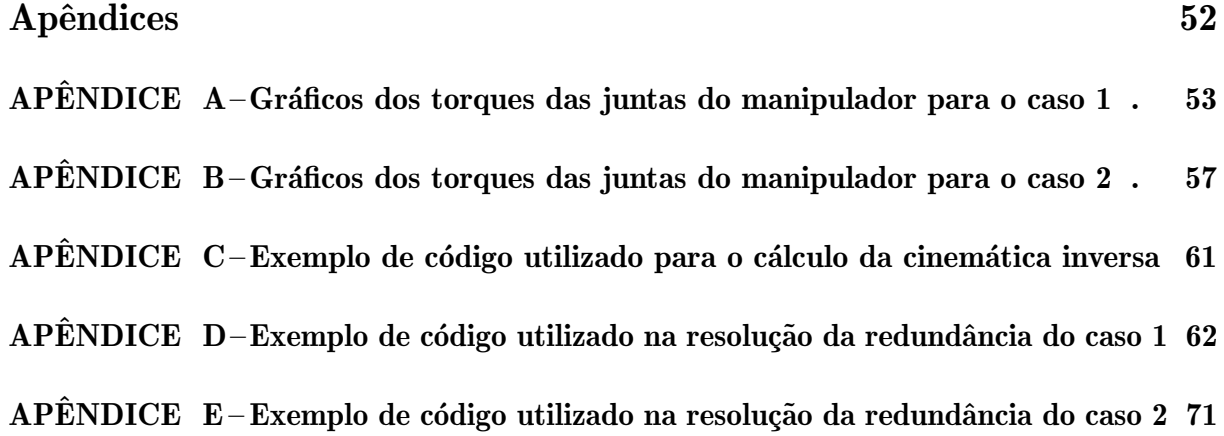

#### <span id="page-15-1"></span>1 INTRODUÇÃO

Um manipulador robótico pode ser definido como um dispositivo mecânico controlado por software, cuja finalidade é específica para diversos processos automatizados.Além disso, manipuladores robóticos podem utilizar sensores para auxiliar na orientação e movimentação de suas partes em diversas ocasiões preestabelecidas [\(LOPES,](#page-49-1) [2001\)](#page-49-1).

Segundo Simplício, Lima et al.  $(2016)$ , o uso de manipuladores robóticos industriais aumenta de forma significativa a cada ano devido `a necessidade de produzir cada vez mais produtos em larga escala. Esses manipuladores são capazes de realizar trabalhos que muitas vezes a força humana não seria capaz, ou que levaria um tempo elevado para ser realizado manualmente. A implantação dessas máquinas tem sido cada vez mais frequentes em indústrias que visam automatizar seus processos de fabricação. Além disso, o uso de manipuladores robóticos na linha de produção traz inúmeras vantagens durante a fabricação da peça, como a padronização do produto, agilidade na produção, maior precis˜ao dimensional e melhoria na qualidade final do produto.

Os robôs manipuladores podem ser classificados como aqueles que possuem uma base fixa e sua estrutura é composta por elos rígidos interligados por meio de articulações motorizadas, também chamadas de juntas ativas. Um manipulador é dito serial quando é composto por uma cadeia cinem´atica aberta, ou seja, os elos se conectam por apenas um caminho entre a base e o efetuador final, sendo este o elemento responsável por executar a tarefa [\(SICILIANO](#page-50-1) et al., [2009\)](#page-50-1). Na Figura [1](#page-15-0) tem-se um exemplo de um manipulador serial de cadeia aberta.

<span id="page-15-0"></span>Figura 1 – Manipulador serial de cadeia aberta KUKA, modelo KR 240 R3330.

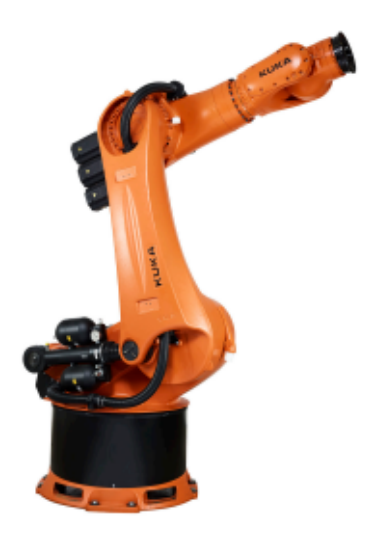

Fonte: [KUKA Roboter do Brasil](#page-49-2) [\(2020\)](#page-49-2)

Na Figura [1](#page-15-0) é mostrado o modelo KR 240 R3330, fabricado pela empresa KUKA

Industrial Robots. O modelo possui uma capacidade de carga nominal de até 240 kg e é utilizado pela indústria automobilística em atividades de montagem e manuseio de peças e equipamentos [\(KUKA Roboter do Brasil,](#page-49-2) [2020\)](#page-49-2). Além disso, para entender melhor a aplicação dos manipuladores robóticos, é necessário se ter conhecimento sobre os seus graus de liberdade.

Pode-se definir os graus de liberdade (GDL) de um manipulador como sendo uma característica que determina a sua mobilidade e um fator importante na execução de uma tarefa. Esses graus s˜ao definidos pela quantidade de juntas presentes em um manipulador serial. Um manipulador que apresenta mais graus de liberdade do que o necessário para uma determinada tarefa é chamado de manipulador redundante [\(SICILIANO](#page-50-1) et al., [2009\)](#page-50-1).

Para [Duarte](#page-49-3) [\(2001\)](#page-49-3), é possível definir redundância como sendo um sistema que pode apresentar várias configurações para uma determinada posição do órgão terminal no espaço cartesiano. Já do ponto de vista mecânico, a redundância pode ser do tipo cinemática ou de atuação. De acordo com [Weihmann](#page-50-2) [\(2011\)](#page-50-2), a redundância cinemática pode ser utilizada para evitar que o manipulador atinja posições singulares em que ocorre a perda de mobilidade e aumento excessivo do torque nas juntas.

Segundo [Fontes e Silva](#page-49-4) [\(2017\)](#page-49-4), a redundância no espaço de tarefas é um caso de redundância cinemática, e nela o manipulador possui mais graus de liberdade do que o necess´ario para realizar uma tarefa. Esse excesso de graus de liberdade permite que o robô mantenha a mesma posição do efetuador final para variadas posições das juntas do manipulador. O processo de definir o posicionamento das juntas entre as infinitas possibilidades, enquanto o efetuador final executa uma tarefa, é chamado de resolução da redundância.

Além disso, a resolução da redundância é capaz de otimizar um manipulador através de critérios de performance tais como: evitar os torques limites dos atuadores, minimização da velocidade, aceleração, torque das juntas e energia [\(NENCHEV,](#page-49-5) [1989\)](#page-49-5). De acordo com [Ahuactzin e Gupta](#page-49-6) [\(1999\)](#page-49-6), a resolução da redundância pode ser feita através da maneira local, que é aquela que executa a otimização observando o gradiente de uma função custo a cada instante de tempo.

A otimização do manipulador robótico é feita utilizando-se como base um modelo obtido através de cálculos cinemáticos e dinâmicos, para que sejam obtidas as posições e parâmetros necessários para determinar a melhor configuração do robô. A análise cinemática compreende tanto o estudo da posição (cinemática de posição) como o da velocidade (cinemática diferencial) de mecanismos.

De acordo com [Weihmann](#page-50-2) [\(2011\)](#page-50-2), a cinemática de posição pode ser dividida em cinemática direta e cinemática inversa. Na cinemática direta de posição, a posição linear ou angular das juntas ativas é conhecida e o objetivo é obter a posição de um elo ou de um ponto específico do mecanismo. Já na cinemática inversa, a posição (ou velocidade) de um ponto específico do mecanismo é conhecida e o objetivo é encontrar a posição

(ou velocidade) das juntas atuadas [\(ASADA; SLOTINE,](#page-49-7) [1991\)](#page-49-7). A relação entre as duas cinemáticas de posição é demonstrada na Figura [2.](#page-17-0)

<span id="page-17-0"></span>Figura 2 – Representação das relações entre a cinemática direta e a cinemática inversa

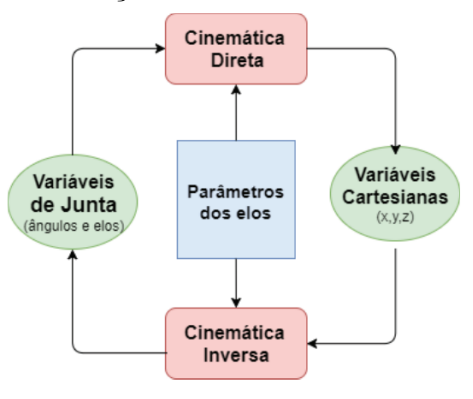

Fonte: [Oliveira](#page-50-3) [\(2018\)](#page-50-3)

Quando se analisa seus movimentos por meio da cinemática, a complexidade geométrica aumenta bastante se o manipulador robótico apresenta muitos graus de liberdade, principalmente se a análise é baseada na cinemática inversa de robôs manipuladores [\(NUNES,](#page-49-8) [2016\)](#page-49-8).

A cinemática inversa apresenta grandes desafios devido as equações serem não lineares e poderem ou não apresentar solução ou múltiplas soluções, pois é comum a presen¸ca de redundˆancias nesta an´alise para manipuladores com muitos graus de liberdade [\(CRAIG,](#page-49-9) [2012\)](#page-49-9). Por esse motivo, segundo [Oliveira](#page-50-3) [\(2018\)](#page-50-3), a estrutura matemática utilizada na modelagem de um manipulador é frequentemente requerida para programação de braços robóticos, uma vez que existe singularidades e infinitas possibilidades do efetuador final atingir determinada posição e orientação desejada.

De acordo com [Craig](#page-49-9) [\(2012\)](#page-49-9), um braço planar com três juntas rotacionais tem um grande espaço de trabalho destro no plano, porque qualquer posição dentro do seu espaço de trabalho pode ser alcançada em qualquer orientação. Abaixo, a Figura [4](#page-21-0) mostra um braço planar de três elos (RRR) com o efetuador em certa posição e orientação, onde as linhas pontilhadas indicam uma segunda configuração possível na qual as mesmas posição e orientação do efetuador são alcançadas.

O modo de trabalho (*working mode*) está relacionado com a cinemática inversa de posição do manipulador [\(WENGER; CHABLAT,](#page-50-4) [1998\)](#page-50-4). De acordo com [Weihmann](#page-50-2)  $(2011)$ , quando conhecida a posição e orientação do efetuador, cada uma das soluções poss´ıveis da cinem´atica inversa define um dos modos de trabalho do manipulador, sendo que os manipuladores seriais podem apresentar diferentes modos de trabalho. As expressões "cotovelo para cima" e "cotovelo para baixo" ou "ombro para cima" e "ombro para baixo" são também utilizadas para diferenciar os modos de trabalho de um manipulador [\(SCIAVICCO;](#page-50-5) [SICILIANO,](#page-50-5) [2001\)](#page-50-5). Vale destacar que neste trabalho o termo "modo de funcionamento" <span id="page-18-0"></span>Figura 3 – Manipulador do tipo RRR, com suas duas possíveis soluções.

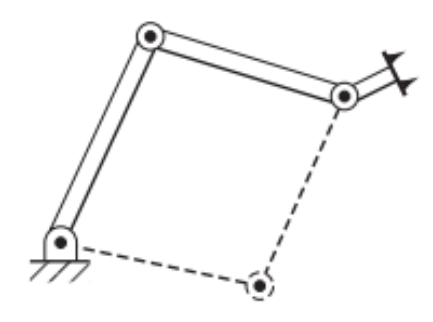

Fonte: [Craig](#page-49-9) [\(2012\)](#page-49-9)

também será utilizado e terá o mesmo significado que o termo "modo de trabalho" definido anteriormente.

Segundo [Weihmann](#page-50-2) [\(2011\)](#page-50-2), na presença de redundância cinemática, o termo modo de trabalho não é estritamente correto pois, para a mesma posição e orientação do efetuador, o manipulador pode assumir infinitas configurações. Portanto, neste estudo assume-se que, a partir de uma posição inicial, todas as configurações que o manipulador consegue atingir sem passar por uma singularidade, mantendo a posição e a orientação do efetuador constantes, pertencem ao mesmo modo de trabalho.

Com isso, foi implementado no presente trabalho o modelo de um manipulador redundante planar serial de três GDL no software MATLAB considerando as duas configurações possíveis e procurou realizar nesse ambiente a resolução da redundância através do métodos local, considerando os efeitos da posição inicial do manipulador. Os resultados obtidos foram comparados entre varia¸c˜oes dos casos propostos com a finalidade de analisar os impactos causados no desempenho dinâmico do robô.

#### <span id="page-18-1"></span>1.1 Objetivos

O objetivo geral da presente monografia é estudar os modos de trabalho de um manipulador robótico serial, avaliando os possíveis impactos para a resolução de redundâncias e otimização das características gerais do robô. Dessa forma, será possível definir qual o modo de trabalho mais eficaz, com menor gasto de energia e que promova uma maior sustentabilidade em sua aplicação. Além disso, para o estudo dos modos de trabalho do manipulador robótico serão utilizadas diversas simulações feitas no software MATLAB para obtenção de resultados de trajetórias e comparação entre elas por meio de gráficos e ilustrações.

Para que esse objetivo seja atingido, os seguintes objetivos específicos foram propostos:

• Modelar os dois modos de trabalho possíveis para o manipulador robótico serial do

tipo RRR;

- Simular os dois modos de trabalho para o primeiro e segundo quadrante do espaço cartesiano, a fim de verificar a metodologia para um plano de trabalho espelhado;
- Calcular as variáveis cinemáticas e dinâmicas dos modos de trabalho por meio de simulações feitas no *software* MATLAB;
- Resolver a redundância dos dois modos de trabalho do manipulador robótico serial utilizando o método de resolução local;
- Comparar os valores dos torques obtidos para os dois modos de trabalho, para que seja possível definir o melhor modo de trabalho através dos resultados de eficácia do manipulador estudado.

#### <span id="page-19-0"></span>1.2 Estrutura do texto

Esta monografia está organizada da seguinte forma:

- O capítulo 2 apresenta a fundamentação teórica que define o manipulador estudado nesse trabalho, com os conceitos de mobilidade, modelagem do manipulador estudado, cinemática direta, cinemática inversa e as duas possíveis soluções pra um manipulador do tipo RRR, cinem´atica diferencial, dinˆamica e planejamento da trajet´oria do efetuador final, redundância cinemática e resolução da redundância através do método local:
- O capítulo 3 descreve o método de resolução da redundância utilizado para os dois modos de trabalho do manipulador RRR e apresenta as funções custo e condições de contorno;
- O capítulo 4 apresenta os resultados obtidos com a resolução da redundância para as duas configurações do manipulador e que também foram simulados para o plano de trabalho espelhado, faz a comparação entre os resultados obtidos e as discussões relacionadas;
- O capítulo 5 contém as conclusões do trabalho e a indicação de trabalhos futuros;

#### <span id="page-20-0"></span>2 FUNDAMENTAÇÃO TEÓRICA

Para realizar o projeto de um manipulador robótico serial, é necessário ter conhecimento sobre as suas características e sobre os conceitos envolvidos na modelagem do robô, para que assim seja possível a elaboração de um modelo matemático que possa ser implementado em um ambiente de simulação no qual serão obtidos os resultados propostos para o projeto. Desse modo, serão apresentados nesse capítulo os principais conceitos e considerações que foram utilizados no desenvolvimento do trabalho, sendo eles as definições de manipuladores robóticos, sua modelagem matemática para o caso de um manipulador do tipo RRR, o cálculo da cinemática direta, cálculo da cinemática inversa e suas duas soluções possíveis para as configurações do robô, cálculo das cinemáticas diferenciais, cálculo das equações dinâmicas e planejamento da trajetória, abordagem da redundância cinemática do manipulador, resolução da redundância e otimização.

#### <span id="page-20-1"></span>2.1 Características gerais dos manipuladores robóticos

De modo geral, a classificação dos robôs é definida através da sua estrutura mecânica. Segundo [Siciliano](#page-50-1) et al. [\(2009\)](#page-50-1), eles podem ser divididos em duas categorias principais: aqueles que possuem uma base fixa, sendo chamados de robôs manipuladores e aqueles que possuem uma base móvel, chamados de robôs móveis.

Segundo Simplício, Lima et al.  $(2016)$ , mm manipulador robótico pode ser definido como um dispositivo mecânico controlado por *software*, cuja finalidade é específica para diversos processos automatizados. Atualmente, os manipuladores industriais são máquinas bastante avançadas e sofisticadas, voltadas para processos de automação específicos.

De acordo com [Oliveira](#page-50-6) [\(2022\)](#page-50-6), os manipuladores robóticos são formados por uma sequência de elos rígidos que são conectados através de articulações motorizadas, ou juntas. Essa sequência é chamada de cadeia. Ao final de uma cadeia de elos está localizado o efetuador final que é responsável por realizar a tarefa requirida ao robô. Os efetuadores finais podem ser: soldadores, furadeiras, sopradores de tinta, parafusadoras etc. Quando o manipulador possui um único caminho de elos entre a base e o efetuador final, ele é chamado de manipulador serial e a sua cadeia ´e aberta. No caso de existir mais de um caminho, esse robˆo ´e classificado como um manipulador paralelo e tem cadeia fechada [\(SICILIANO](#page-50-1) et al., [2009\)](#page-50-1). Um exemplo de um manipulador do tipo serial pode ser visto na Figura [4.](#page-21-0)

Além disso, esses manipuladores são geralmente antropomórficos, ou seja, semelhantes a um braço humano. Quando analisada a estrutura de um manipulador robótico,  $\acute{e}$  possível identificar o tronco, braço, antebraço, mão, e suas juntas flexíveis que podem ser definidas como ombro, cotovelo e pulso (SIMPLÍCIO; LIMA *et al.*, [2016\)](#page-50-0). Um braço

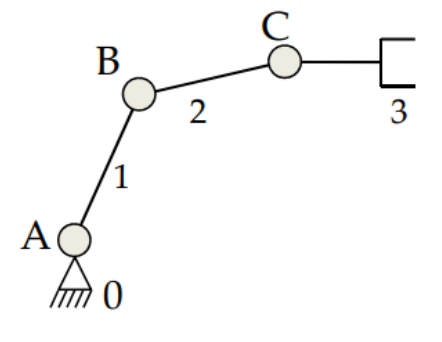

<span id="page-21-0"></span>Figura  $4$  – Estrutura de um manipulador róbotico em série.

Fonte: [Weihmann](#page-50-2) [\(2011\)](#page-50-2)

<span id="page-21-1"></span>Figura  $5 - Braço$  robótico industrial e sua estrutura antropomórfica.

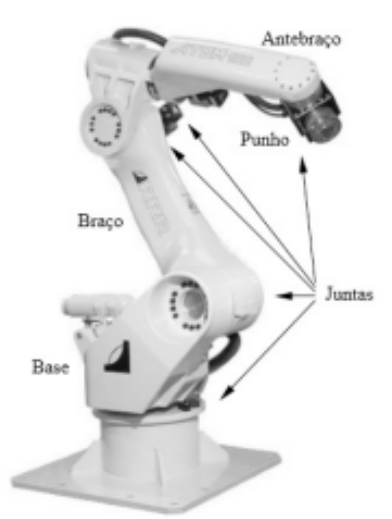

Fonte: (SIMPLÍCIO; LIMA et al., [2016\)](#page-50-0)

robótico industrial e suas denominações antropomórficas estão representados na Figura [5.](#page-21-1)

Uma vez que o trabalho tem como foco os manipuladores em série, os conceitos apresentados s˜ao sobre esse tipo de manipulador, principalmente nos manipuladores seriais do tipo RRR.

#### <span id="page-21-2"></span>2.1.1 Mobilidade dos manipuladores robóticos seriais

A mobilidade dos manipuladores seriais está diretamente associada ao número de juntas da sua estrutura. Essas juntas são divididas em dois tipos: prismática (P) e de revolução (R). A primeira permite a movimentação translacional entre dois elos, e a segunda o movimento rotacional. No caso dos robôs seriais, todas as juntas devem ser atuadas para que eles não percam sua sustentação. Sendo assim, é possível considerar no caso dos manipuladores seriais que a mobilidade é igual o número de juntas [\(WEIHMANN,](#page-50-2) [2011\)](#page-50-2).

Assim, o cálculo da mobilidade  $(m)$  de um robô serial pode ser definido como a

soma do grau de liberdade  $\left(\frac{q d l_i}{r}\right)$  permitido por cada junta i do manipulador, sendo j o número total de juntas, conforme apresentado na Equação [1.](#page-22-2)

<span id="page-22-2"></span>
$$
m = \sum_{i=1}^{j} gdl_i \tag{1}
$$

O conceito de mobilidade é fundamental para definir a redundância de um manipulador robótico, a qual será abordada após a modelagem do manipulador RRR estudado neste trabalho.

#### <span id="page-22-0"></span>2.2 Modelagem de um manipulador planar serial

Para a modelagem do manipulador planar serial utilizado no projeto foi tomado como base o manipulador mostrado na Figura [6,](#page-23-0) que representa a configuração (modo de trabalho) conhecida como "cotovelo para cima". Esse manipulador possui três juntas de revolução (RRR) e  $\theta_1$ ,  $\theta_2$  e  $\theta_3$  são os ângulos dessas juntas em relação ao elo anterior que são representados pelo vetor  $\boldsymbol{q} = [\theta_1, \theta_2, \theta_3]$ . Os comprimentos dos elos são representados por  $l_1$ ,  $l_2$  e  $l_3$ . O ângulo  $\phi$  é a orientação do efetuador final em relação ao sistema de referência fixo  $(x, y)$ . A posição do efetuador final é representado pelo vetor  $p_e = [x_e, y_e]$  $y_e$ . O manipulador modelado na Figura [6](#page-23-0) apresenta também, em linhas tracejadas, o outro modo de trabalho possível. Além disso, na Figura [6](#page-23-0) a aceleração da gravidade é representada pelo vetor  $g$  com o seu sentido (sendo positiva contrária ao referencial y). O manipulador pode se movimentar sem restrições no plano  $(x, y)$ , sendo limitado apenas pelo plano de trabalho determinado por sua constituição física.

#### <span id="page-22-1"></span>2.2.1 Parˆametros de Denavit-Hartenberg

Os parâmetros de Denavit-Hartenberg (parâmetros DH) são uma convenção proposta por [Denavit e Hartenberg](#page-49-10) [\(1955\)](#page-49-10) para padronizar coordenadas de sistemas de referências, sendo amplamente utilizados na modelagem de manipuladores robóticos. Os parâmetros são:

- $\theta_i$  ângulo de rotação ao redor do eixo  $z_{i-1}$  para deixar o eixo  $x_{i-1}$  paralelo com o  $e$ ixo  $x_i$ .
- $d_i$  deslocamento da origem  $O_{i-1}$  ao longo de  $z_{i-1}$  até o ponto de intersecção dos eixos  $z_{i-1}$  e  $x_i$ .
- $a_i$  deslocamento da origem  $O_i$  ao longo de  $x_i$  até o ponto de intersecção dos eixos  $x_i$  e  $z_{i-1}$ .
- $\bullet$   $\phi_i$  ângulo de rotação ao redor do eixo  $x_i$  para deixar o eixo  $z_{i-1}$  paralelo com o eixo  $z_i$ .

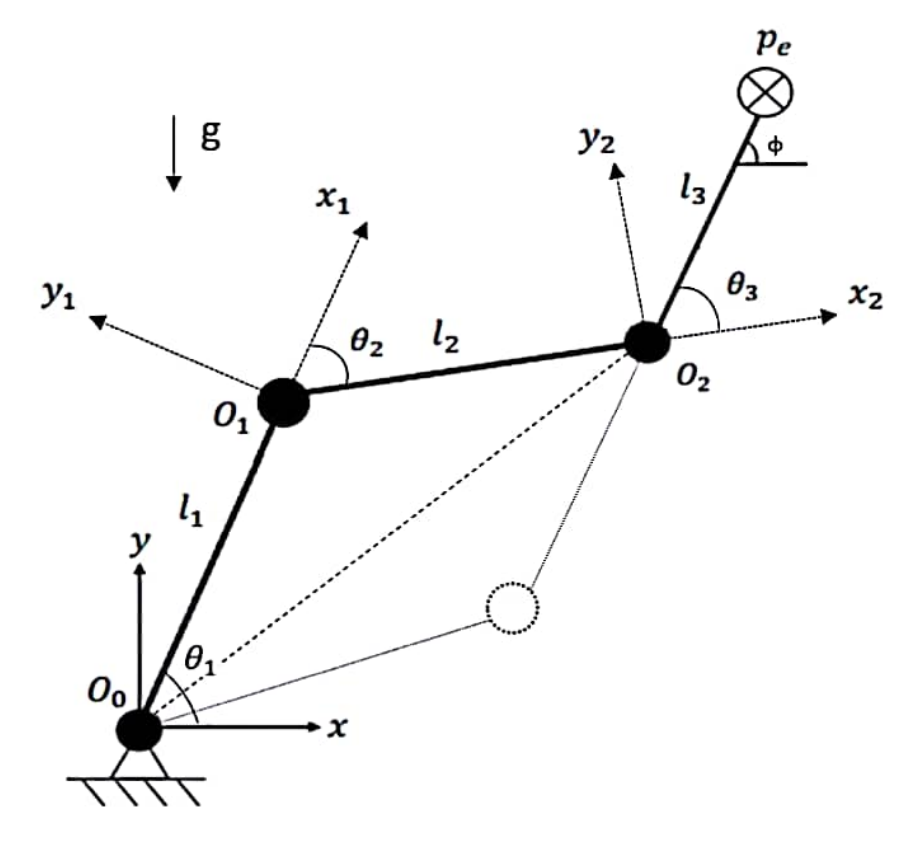

<span id="page-23-0"></span>Figura 6 – Modelo do manipulador planar serial com a configuração "cotovelo para cima".

Fonte: Elaborado pelo autor (2023).

<span id="page-23-1"></span>Para o caso do manipulador apresentado na Figura [6,](#page-23-0) os parâmetros DH são os apresentados na Tabela [1.](#page-23-1)

Tabela 1 – Parâmetros DH para o manipulador serial.

|                | $\theta_i$   | $d_i$  | $a_i$           | $\nu_i$ |
|----------------|--------------|--------|-----------------|---------|
|                | $\theta_1$   | U      | l 1             | O.      |
| $\overline{2}$ | $\theta_2$   | $\Box$ | l2              |         |
| 3              | $\theta_{3}$ |        | 62 <sub>1</sub> |         |

Fonte: Elaborado pelo autor (2023).

#### <span id="page-23-2"></span>2.2.2 Cinemática direta

De acordo com [Oliveira](#page-50-6) [\(2022\)](#page-50-6), a cinemática direta é utilizada para determinar a posição do efetuador final tendo como entrada as posições angulares das juntas do manipulador. Para isso, é necessário o cálculo da Matriz de Transformação Homogênea  $(A)$ . Esta matriz expressa a posição do sistema de referência do elo analisado  $(i)$  em relação ao anterior  $(i - 1)$ .

A Equação  $2 \notin \mathcal{A}$  $2 \notin \mathcal{A}$  expressão matricial de A, na qual c e s representam as funções cosseno e seno, respectivamente.

<span id="page-24-1"></span>
$$
A_i^{i-1} = \begin{bmatrix} c(\theta_i) & -s(\theta_i)c(\phi_i) & s(\theta_i)s(\phi_i) & a_ic(\theta_i) \\ s(\theta_i) & c(\theta_i)c(\phi_i) & c(\theta_i)s(\phi_i) & a_is(\theta_i) \\ 0 & s(\phi_i) & c(\phi_i) & d_i \\ 0 & 0 & 0 & 1 \end{bmatrix}
$$
(2)

Na sequência, é necessário realizar a obtenção da Matriz de Transformação  $(T)$ . Essa matriz é utilizada para expressar a posição do efetuador final em relação ao sistema de referência inercial  $(x, y)$ , podendo ser definida de forma simplificada pela Equação [3.](#page-24-2) A parte da matriz composta pelos elementos  $R_{ij}$  representa a rotação e  $x_e,\,y_e$   $z_e$ a posição do efetuador final.

<span id="page-24-2"></span>
$$
T_3^0 = A_1^0 A_2^1 A_3^2 = \begin{bmatrix} R_{11} & R_{12} & R_{13} & x_e \\ R_{21} & R_{22} & R_{23} & y_e \\ R_{31} & R_{32} & R_{33} & z_e \\ 0 & 0 & 0 & 1 \end{bmatrix} \tag{3}
$$

Simplificando para o caso do manipulador planar RRR da Figura [6,](#page-23-0) a matriz (T) pode ser representada conforme a Equação [4.](#page-24-3)

<span id="page-24-3"></span>
$$
T_3^0 = \begin{bmatrix} R_{11} & R_{12} & x_e \\ R_{21} & R_{22} & y_e \\ 0 & 0 & 1 \end{bmatrix} \tag{4}
$$

A posição do efetuador final  $p_e$  está representada pela Equação [5.](#page-24-4)

<span id="page-24-4"></span>
$$
\boldsymbol{p_e} = \begin{bmatrix} x_e \\ y_e \end{bmatrix} = \begin{bmatrix} l_1 c(\theta_1) + l_2 c(\theta_1 + \theta_2) + l_3 c(\theta_1 + \theta_2 + \theta_3) \\ l_1 s(\theta_1) + l_2 s(\theta_1 + \theta_2) + l_3 s(\theta_1 + \theta_2 + \theta_3) \end{bmatrix}
$$
(5)

O ângulo  $\phi$  pode ser calculado da seguinte forma:

$$
\phi = \theta_1 + \theta_2 + \theta_3 \tag{6}
$$

#### <span id="page-24-0"></span>2.2.3 Cinemática inversa

A cinemática inversa é o cálculo feito para determinar as posições das juntas do manipulador robótico em função da posição  $p_e$  e orientação  $\phi$  do efetuador final. Além disso, a cinemática inversa é essencial para modelar um manipulador que movimente-se em função de uma trajetória determinada para o efetuador final. De acordo com [Siciliano](#page-50-1) et [al.](#page-50-1) [\(2009\)](#page-50-1), a cinemática inversa possui um cálculo mais complexo em relação à cinemática direta, devido às seguintes situações:

- As equações são, em geral, não lineares e nem sempre podem ser resolvidas com uma forma fechada;
- Não existir uma solução, dependendo da posição do efetuador final desejada e da estrutura do manipulador;
- Existirem múltiplas soluções;
- Existirem infinitas soluções;

Para o presente trabalho, será utilizado a primeira solução geométrica para resolução da cinemática inversa em manipuladores seriais RRR apresentada por [Siciliano](#page-50-1) [et al.](#page-50-1) [\(2009\)](#page-50-1). Com isso, a partir da Equação [7,](#page-25-0) é possível determinar o ângulo das juntas do manipulador. Considerando a posição da junta  $O_2$ , tem-se a seguinte relação:

<span id="page-25-0"></span>
$$
\boldsymbol{p_{O_2}} = \begin{bmatrix} x_2 \\ y_2 \end{bmatrix} = \begin{bmatrix} l_1 c(\theta_1) + l_2 c(\theta_1 + \theta_2) \\ l_1 s(\theta_1) + l_2 s(\theta_1 + \theta_2) \end{bmatrix}
$$
(7)

A partir dela, é possível obter as variáveis  $x_2$  e  $y_2$  em função de  $x_e$ ,  $y_e$  e  $\phi$ :

$$
x_2 = x_e - l_3 \cos(\phi) \tag{8}
$$

$$
y_2 = y_e - l_3sen(\phi) \tag{9}
$$

Aplicando a Lei dos Cossenos no triângulo formado pelos segmentos  $l_1, l_2$  e pelo segmento entre  $O_0$  e  $O_2$ , tem-se a seguinte relação:

$$
x_2^2 + y_2^2 = l_1^2 + l_2^2 - 2l_1l_2\cos(\theta_2)
$$
\n(10)

Isolando  $cos(\theta_2)$  da equação acima, tem-se que:

$$
cos(\theta_2) = \frac{x_2^2 + y_2^2 - l_1^2 - l_2^2}{2l_1l_2}
$$
\n(11)

Para garantir a existência de uma solução, é necessário que  $-1 \leq \cos(\theta_2) \leq 1$ , caso contrário o resultado estará fora do espaço de trabalho do manipulador. Sendo assim,  $\acute{e}$  possível determinar o valor de  $\text{sen}(\theta_2)$ :

<span id="page-25-1"></span>
$$
\pm sen(\theta_2) = \sqrt{1 - cos^2(\theta_2)}\tag{12}
$$

Vale destacar que na Equação [12](#page-25-1) o sinal positivo é utilizado para o modo de trabalho do tipo "cotovelo para baixo", enquanto o sinal negativo é utilizado para modo de trabalho do tipo "cotovelo para cima". A partir disso, é possível calcular o ângulo  $\theta_2$ :

$$
\theta_2 = \tan^{-1}\left(\frac{\operatorname{sen}(\theta_2)}{\cos(\theta_2)}\right) \tag{13}
$$

Pela Equação [7,](#page-25-0) utilizando a relação trigonométrica  $cos(\theta_1+\theta_2) = cos(\theta_1)cos(\theta_2)$  $sen(\theta_1)sen(\theta_2)$ , obtêm-se:

$$
cos(\theta_1) = \frac{(l_1 + l_2 cos(\theta_2))x_2 + (l_2 sen(\theta_2))y_2}{x_2^2 + y_2^2}
$$
\n(14)

$$
sen(\theta_1) = \frac{(l_1 + l_2 \cos(\theta_2))y_2 - (l_2 \sin(\theta_2))x_2}{x_2^2 + y_2^2}
$$
\n(15)

Com isso, é possível determinar também o valor de  $\theta_1$ :

$$
\theta_1 = \tan^{-1}\left(\frac{\operatorname{sen}(\theta_1)}{\cos(\theta_1)}\right) \tag{16}
$$

Por fim, o ângulo  $\theta_3$  pode ser determinado pela relação:

$$
\theta_3 = \phi - \theta_2 - \theta_1 \tag{17}
$$

#### <span id="page-26-0"></span>2.2.4 Matriz Jacobiana

De acordo com [Oliveira](#page-50-6) [\(2022\)](#page-50-6), a Matriz Jacobiana (J) relaciona a velocidade do efetuador final com a velocidade das juntas. A matriz pode ser particionada em vetores  $(3x1)$  de velocidade linear  $(Jp_i)$  e angular  $(Jo_i)$ , conforme a Equação [18,](#page-26-1) sendo n o número de juntas do manipulador.

<span id="page-26-1"></span>
$$
J_{(6xn)} = \begin{bmatrix} Jp_1 & \cdots & Jp_n \\ Jo_1 & \cdots & Jo_n \end{bmatrix}
$$
 (18)

Como apresentado em [Siciliano](#page-50-1) et al. [\(2009\)](#page-50-1), para o caso do manipulador com juntas rotativas a matriz Jacobiana pode ser construída através da expressão da Equação [19.](#page-26-2)

<span id="page-26-2"></span>
$$
\begin{bmatrix} Jp_i \\ Jo_i \end{bmatrix} = \begin{bmatrix} z_{i-1} \times (p_e - p_{i-1}) \\ z_{i-1} \end{bmatrix}
$$
 (19)

Os vetores  $z_{i-1}$ ,  $p_e \in p_{i-1}$  podem ser definidos da seguinte forma:

•  $z_{i-1}$  é a terceira coluna da matriz de rotação  $R_{z_{i-1}}^{\,0}$ :

$$
R_{z_i}^{i-1} = \begin{bmatrix} \cos(\theta_i) & -\sin(\theta_i) & 0\\ \sin(\theta_i) & \cos(\theta_i) & 0\\ 0 & 0 & 1 \end{bmatrix}
$$
 (20)

Considerando que  $R_{z_0}^0 = I_{3x_0}$ .

•  $p_e = [x_e, y_e, z_e]$ , com  $z_e = 0$ , é o vetor posição do efetuador final obtido da matriz  $T_n^0$ , conforme apresentado na Equação [5;](#page-24-4)

•  $p_{i-1} = [x_{i-1}, y_{i-1}, z_{i-1}],$  com  $z_{i-1} = 0$ , é o vetor posição das juntas obtido da matriz  $T_{i-1}^0;$ 

Considerando que  $T_{i-1}^0 = I_{4x4}$ .

Para o caso de estudo desse trabalho, a matriz Jacobiana para o manipulador planar RRR da Figura [6](#page-23-0)  $\acute{e}$ :

$$
J_{(6x3)} = \begin{bmatrix} -l_1s_1 - l_2s_{12} - l_3s_{123} & -l_2s_{12} - l_3s_{123} & -l_3s_{123} \\ l_1c_1 + l_2c_{12} + l_3c_{123} & l_2c_{12} + l_3c_{123} & l_3c_{123} \\ 0 & 0 & 0 & 0 \\ 0 & 0 & 0 & 0 \\ 0 & 0 & 0 & 0 \\ 1 & 1 & 1 & 1 \end{bmatrix}
$$
(21)

Sendo  $s_1 = \operatorname{sen}(\theta_1)$ ,  $s_{12} = \operatorname{sen}(\theta_1 + \theta_2)$  e  $s_{123} = \operatorname{sen}(\theta_1 + \theta_2 + \theta_3)$ , o que ocorre também para a função cosseno.

A matriz J pode ser simplificada eliminando as linhas nulas, resultando na uma matriz  $(3 \times 3)$  no caso de uma manipulador não redundante:

$$
J_{(3x3)} = \begin{bmatrix} -l_1s_1 - l_2s_{12} - l_3s_{123} & -l_2s_{12} - l_3s_{123} & -l_3s_{123} \\ l_1c_1 + l_2c_{12} + l_3c_{123} & l_2c_{12} + l_3c_{123} & l_3c_{123} \\ 1 & 1 & 1 \end{bmatrix}
$$
(22)

Para o estudo desse trabalho de uma manipulador redundante, a matriz J utilizada que relaciona apenas os GDL lineares com as velocidades das juntas é:

$$
J_{(2x3)} = \begin{bmatrix} -l_1s_1 - l_2s_{12} - l_3s_{123} & -l_2s_{12} - l_3s_{123} & -l_3s_{123} \\ l_1c_1 + l_2c_{12} + l_3c_{123} & l_2c_{12} + l_3c_{123} & l_3c_{123} \end{bmatrix}
$$
(23)

#### <span id="page-27-0"></span>2.2.5 Cinemática direta diferencial

<span id="page-27-1"></span>Utilizando a matriz Jacobiana, é possível definir a cinemática direta diferencial para manipuladores não redundantes pela a relação da Equação [24,](#page-27-2) onde  $\dot{\bm{x}} = [\dot{x}_e, \dot{y}_e, \dot{\phi}]$  é o vetor de velocidade do efetuador final e  $\dot{\bm{q}}=[\dot{\theta}_1,\dot{\theta}_2,\dot{\theta}_3]$  é o vetor de velocidade das juntas de rotação. Para o caso de manipulador redundante desse trabalho  $\dot{x} = [\dot{x}_e, \dot{y}_e].$ 

<span id="page-27-2"></span>
$$
\dot{\boldsymbol{x}} = J\dot{\boldsymbol{q}} \tag{24}
$$

#### 2.2.6 Cinemática inversa diferencial

A cinemática inversa diferencial de uma manipulador não redundante é definida pela Equação [25.](#page-28-1)

<span id="page-28-1"></span>
$$
\dot{\mathbf{q}} = J^{-1}\dot{\mathbf{x}} \tag{25}
$$

Conforme o trabalho de [Oliveira](#page-50-6) [\(2022\)](#page-50-6), essa equação só é possível de ser resolvida quando a matriz Jacobiana é quadrada de dimensão  $n \times n$  e possui det $(J) \neq 0$ . Isso ocorre quando o manipulador é não redundante. No caso do manipulador planar RRR com redundância, a Jacobiana tem dimensão  $2 \times 3$ , sendo assim impossível calcular a sua inversa. Desse modo, é preciso utilizar uma matriz pseudo-inversa de  $J$ . Esse método é utilizado quando sistemas de equações não possuem uma única resposta, como é o caso para os manipuladores redundantes. Um dos m´etodos para calcular a matriz pseudo-inversa será apresentada no Capítulo [3.](#page-36-0)

A posições das juntas q pode ser obtido através da integração das velocidades  $\dot{q}$ , sendo  $q(0)$  a posição inicial das juntas no intervalo de tempo, conforme a Equação [26.](#page-28-2)

<span id="page-28-2"></span>
$$
\boldsymbol{q}(t) = \int_0^t \dot{\boldsymbol{q}}(\varsigma) d(\varsigma) + \boldsymbol{q}(0) \tag{26}
$$

A Equação [26](#page-28-2) será resolvida utilizando o método de integração simples nos scripts das simulações implementados no *software* MATLAB.

#### <span id="page-28-0"></span>2.2.7 Dinâmica

Utilizando as equações cinemáticas obtidas anteriormente neste trabalho, é possível determinar as equações da dinâmica direta e inversa de um manipulador não redundante, respectivamente, pelas Equações [27](#page-28-3) e [28,](#page-28-4) sendo  $\ddot{x} = [\ddot{x}_e, \ddot{y}_e, \ddot{\alpha}]$  a aceleração o efetuador final e  $\ddot{\boldsymbol{q}} = [\ddot{\theta}_1, \ddot{\theta}_2, \ddot{\theta}_3]$  a aceleração das juntas do manipulador.

<span id="page-28-3"></span>
$$
\ddot{\mathbf{x}} = J\ddot{\mathbf{q}} + \dot{J}\dot{\mathbf{q}} \tag{27}
$$

<span id="page-28-4"></span>
$$
\ddot{\mathbf{q}} = J^{-1}(\ddot{\mathbf{x}} - \dot{J}\dot{\mathbf{q}}) \tag{28}
$$

Os métodos utilizados para obter  $\ddot{q}$  para os manipuladores redundantes serão apresentados no Capítulo [3,](#page-36-0) através dos métodos de resolução da redundância.

De acordo com o trabalho de [Siciliano](#page-50-1) et al. [\(2009\)](#page-50-1), as equações dinâmicas podem ser obtidas pela formulação de Lagrange para um sistema conservativo, conforme a Equação [29](#page-28-5) na qual  $\tau = [\tau_1, \tau_2, \tau_3]$  é o vetor dos torques,  $q \in \dot{q}$  são, respectivamente, os vetores de posição e velocidade angular dos elos.

<span id="page-28-5"></span>
$$
\frac{\partial}{\partial t} \frac{\partial \mathcal{L}}{\partial \dot{q}} - \frac{\partial \mathcal{L}}{\partial q} = \tau \tag{29}
$$

 $\mathcal L$  é o termo Lagrangiano dado pela diferença:

$$
\mathcal{L} = \mathcal{K} - \mathcal{U} \tag{30}
$$

 $K$  é o termo de energia cinética para um corpo rígido para os elos do manipulador, definido como:

$$
\mathcal{K} = \sum_{i=1}^{n} \mathcal{K}_i = \sum_{i=1}^{n} \frac{1}{2} m_i x_{ci}^2 + \frac{1}{2} \theta_i^2 I_i \tag{31}
$$

Sendo  $m_i$  a massa de cada elo,  $x_{ci}$  a velocidade do centro de massa,  $\theta_i$  a velocidade angular e  $I_i$  o momento de inércia dos elos. Nesse trabalho os elos são definidos como um prisma retangular, portanto:

$$
I_i = \frac{1}{12} m_i (l_i^2 + b_i^2)
$$
\n(32)

Em que  $l_i$  é o comprimento e  $b_i$  a espessura de cada elo.

 $U_{\ell}$  é o termo da energia potencial para um corpo rígido para os elos do manipulador, sendo definido por:

$$
\mathcal{U} = \sum_{i=1}^{n} P_i = \sum_{i=1}^{n} m_i g y_{ci}
$$
 (33)

O termo  $g$  é a aceleração da gravidade e  $y_{ci}$  é a altura do centro de massa de cada elo.

Através da resolução da Equação [29,](#page-28-5) é obtida a expressão para cálculo do torque da Equação [34,](#page-29-1) onde M é a matriz de inércia, c o vetor das forças de Coriolis e centrípeta e g o vetor dos termos gravitacionais.

<span id="page-29-1"></span>
$$
\tau = M\ddot{\mathbf{q}} + \mathbf{c} + \mathbf{g} \tag{34}
$$

#### <span id="page-29-0"></span>2.3 Planejamento da trajetória do efetuador final

Para que um manipulador seja capaz de executar uma tarefa é preciso determinar o caminho que o efetuador final deve seguir e, al´em disso, definir quais s˜ao as velocidades e acelerações ao percorrer esse caminho. Esse processo é chamado de planejamento da trajetória e pode ser realizado de duas formas: no espaço das tarefas ou no espaço das juntas. O primeiro é a situação em que a posição cartesiana do efetuador final é determinada a cada instante de tempo, ou seja, existe um controle total da posição do efetuador. Já no segundo caso, são determinadas as orientações de cada junta do manipulador durante a trajetória, sendo conhecido as posições do efetuador final apenas em pontos determinados do caminho [\(OLIVEIRA,](#page-50-6) [2022\)](#page-50-6).

De acordo com [Siciliano](#page-50-1) *et al.* [\(2009\)](#page-50-1), o caminho pode ser obtido através de dois métodos: movimentação ponto-a-ponto ou movimentação através de uma sequência de pontos. No primeiro caso, o manipulador deve sair de uma configuração inicial e chegar em uma posição final em um determinado tempo  $t_f$ . Já o segundo caso ocorre quando são adicionados mais pontos entre a posição inicial e final para obter melhor monitoramento da trajetória e com isso é aumentado a complexidade matemática e custo computacional.

Além disso, como o presente trabalho tem por objetivo seguir as características apresentadas por [Oliveira](#page-50-6) [\(2022\)](#page-50-6), há intenção de que nos casos analisados o efetuador final percorra o mesmo caminho para efeitos de comparação. Com isso, foi escolhido a trajetória gerada no espaço das tarefas com movimentação ponto-a-ponto.

O posicionamento e orientação do efetuador podem ser obtidos utilizando um polinômio, o que permite a utilização de condições de contorno para a trajetória. Para o presente trabalho, escolheu-se o polinômio de quinto grau da Equação [35,](#page-30-0) uma vez que de acordo com [Craig](#page-49-9) [\(2012\)](#page-49-9) polinômios de ordem superior costumam ser usados para determinados segmentos da trajet´oria estudada. Para determinar os coeficientes da equação, são utilizadas como condições de contorno as posições  $(p(t))$ , velocidades  $(\dot{p}(t))$  e acelerações  $(\ddot{p}(t))$  iniciais  $(t = t_i)$  e finais  $(t = tf)$  da trajetória do efetuador. Para que essa trajetória seja suave, é considerado nulas as velocidades e acelerações nos pontos iniciais e finais.

<span id="page-30-0"></span>
$$
p(t) = a_0 + a_1t + a_2t^2 + a_3t^3 + a_4t^4 + a_5t^5
$$
\n(35)

De acordo com o trabalho de [Macfarlane e Croft](#page-49-11) [\(2003\)](#page-49-11), esse polinômio fornece um perfil quadrático para o pulso, evitando descontinuidades nos pontos finais da trajetória, fazendo com que não haja grandes variações de velocidade e aceleração.

Os coeficientes do polinômio podem ser calculados a partir de um sistema de equações. As 6 equações necessárias para aplicar-se as condições de contorno podem ser obtidas derivando a Equação [35](#page-30-0) e, obtendo assim, as expressões para velocidade e aceleração. O sistema pode ser representado matricialmente da seguinte maneira:

$$
p = Da \tag{36}
$$

$$
\begin{bmatrix} p(t_i) \\ p(t_f) \\ \dot{p}(t_i) \\ \dot{p}(t_f) \\ \dot{p}(t_i) \\ \dot{p}(t_f) \\ \dot{p}(t_f) \end{bmatrix} = \begin{bmatrix} 1 & t_i & t_i^2 & t_i^3 & t_i^4 & t_i^5 \\ 1 & t_f & t_f^2 & t_f^3 & t_f^4 & t_f^5 \\ 0 & 1 & 2t_i & 3t_i^2 & 4t_i^3 & 5t_i^4 \\ 0 & 1 & 2t_f & 3t_f^2 & 4t_f^3 & 5t_f^4 \\ 0 & 0 & 2 & 6t_i & 12t_i^2 & 20t_i^3 \\ 0 & 0 & 2 & 6t_f & 12t_f^2 & 20t_f^3 \end{bmatrix} \begin{bmatrix} a_0 \\ a_1 \\ a_2 \\ a_3 \\ a_4 \\ a_5 \end{bmatrix}
$$
 (37)

Substituindo as condições de contorno no vetor  $p = [p(t_i), p(t_f), 0, 0, 0, 0]$ , os coeficientes das equações são obtidos por:

$$
a = D^{-1}p \tag{38}
$$

Desse modo, os coeficiente do polinômio da equação [35](#page-30-0) podem ser calculados da seguinte forma:

$$
a_0 = p(t_i)
$$
  
\n
$$
a_1 = a_2 = 0
$$
  
\n
$$
a_3 = \frac{10(p(t_f) - p(t_i))}{t_f^3}, a_4 = \frac{-15(p(t_f) - p(t_i))}{t_f^4}, a_5 = \frac{6(p(t_f) - p(t_i))}{t_f^5}
$$
\n(39)

#### <span id="page-31-0"></span>2.4 Redundância de manipuladores robóticos

De acordo com [Duarte](#page-49-3) [\(2001\)](#page-49-3), é possível definir redundância como sendo um sistema que pode apresentar várias configurações para uma determinada posição do órgão terminal no espaço cartesiano. De maneira geral, a redundância em manipuladores podem ser classificadas em redundância de sensor e mecânica. Para o caso dos sensores, pode ser definida como a situação em que há mais sensores presentes no manipulador do que o necess´ario, sendo comumente utilizados em sistemas que demandam alta confiabilidade e precisão de posicionamento. A redundância mecânica ainda pode ser dividida em redundância de atuação e cinemática.

Segundo [Kotlarski](#page-49-12) et al. [\(2010\)](#page-49-12), mesmo que um manipulador mecanicamente n˜ao redundante seja capaz de realizar uma tarefa definida, o robô com redundância cinemática pode aproveitar dessa condição para executar a tarefa e ainda otimizar um aspecto de interesse, como melhorar o desempenho dinâmico reduzindo os torques das juntas ou evitar que o robô atinja posições singulares.

A redundância de atuação é a situação em que o número de juntas atuadas do manipulador ´e maior que a sua mobilidade, sendo esse um caso mais recorrente em manipuladores com cadeia fechada, dado que em manipuladores seriais todas as juntas devem ser atuadas para que seja possível a sua movimentação e sustentação. Portanto, como a mobilidade de um robô em série é igual ao número de juntas atuadas, não existe redundância de atuação em manipuladores de cadeia aberta [\(OLIVEIRA,](#page-50-6) [2022\)](#page-50-6).

Com isso, o presente trabalho tem o foco na redundância cinemática e uma breve revisão dos seus conceitos estão a apresentados a seguir.

#### <span id="page-31-1"></span>2.4.1 Redundância cinemática da tarefa

Os manipuladores com redundância cinemática possuem infinitas soluções para a cinemática inversa, isto quer dizer que para uma mesma posição fixa do efetuador final, as juntas podem se movimentar alterando a configuração do manipulador. Além disso, a redundância cinemática permite que a configuração do manipulador seja alterada, podendo assim evitar singularidades [\(FONTES,](#page-49-13) [2019\)](#page-49-13).

Segundo [Weihmann](#page-50-2) [\(2011\)](#page-50-2), a redundância cinemática de tarefa leva em considera-¸c˜ao o que o manipulador deve executar com seu efetuador final. As tarefas ocorrem no chamado espaço das tarefas  $(d)$  e é definido pelo número de graus de liberdade necessários para executá-la. A dimensão do espaço  $d$  deve ser menor ou igual a mobilidade  $m$  do manipulador para que seja possível realizar a tarefa. O grau de redundância cinemática da tarefa  $R$  é definido pela Equação [40:](#page-32-1)

<span id="page-32-1"></span>
$$
R = m - d \tag{40}
$$

Uma vez que o interesse está nas tarefas que um manipulador deve executar, neste trabalho, por simplificação, o termo redundância cinemática é utilizado para referir-se à redundância cinemática da tarefa. Sendo assim, um manipulador possui redundância cinemática quando  $R > 0$ .

Considerando o caso dos manipuladores seriais em que a mobilidade  $m$  é igual ao número de juntas  $j$ , o grau de redundância desses robôs pode ser definido conforme a Equação [41:](#page-32-2)

<span id="page-32-2"></span>
$$
R = j - d \tag{41}
$$

De acordo com [Oliveira](#page-50-6) [\(2022\)](#page-50-6), a redundância cinemática de um manipulador ocorre quando ele possui mais graus de liberdade do que a tarefa executada necessita. Se um manipulador serial com três juntas rotativas ( $j = 3$ ) que trabalha no plano executa uma tarefa cuja a orientação do efetuador final não é relevante, implica em um espaço das tarefas com dimensão dois  $(d = 2)$ . Sendo assim, esse manipulador possui redundância cinemática de grau um  $(R = 1)$ .

A redundância cinemática também pode ser caracterizada como o caso em que existem movimentações das juntas que não alteram a posição do efetuador final. Como apresentado no trabalho de [Weihmann](#page-50-2) [\(2011\)](#page-50-2), a Figura [7](#page-33-0) representa o mapeamento, utilizando um operador J, de um conjunto  $N(J)$  de velocidades das juntas  $\theta$  que leva a um espaço nulo de velocidades  $\dot{x}$  do efetuador em uma determinada tarefa. No espaço  $R(J)$ est´a representado o conjunto das velocidades que o efetuador pode assumir conforme a movimentação das juntas em um posição específica na trajetória. Na Figura [7,](#page-33-0) o conjunto  $R^j$  representa todas as movimentações possíveis das juntas do manipulador e o espaço  $R^d$ engloba as movimentações que o efetuador pode realizar considerando um espaço da tarefa de dimensão  $d$ .

<span id="page-32-0"></span>Desse modo, é possível realizar a otimização de características do manipulador encontrando a configuração ótima das juntas para cada posição do efetuador durante a execução de uma tarefa.

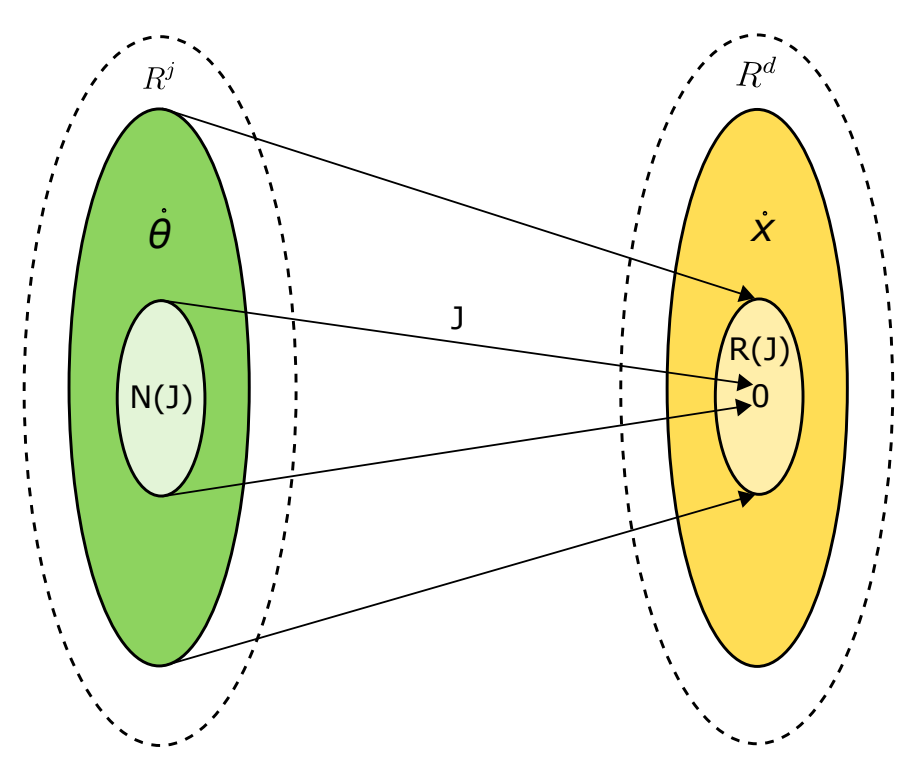

<span id="page-33-0"></span>Figura 7 – Espaço nulo dos manipuladores cinematicamente redundantes.

Fonte: [Oliveira](#page-50-6) [\(2022\)](#page-50-6).

#### 2.5 Resolução da redundância

A resolução da redundância dos manipuladores robóticos com redundância cinemática consiste em determinar as posições das juntas do manipulador que permita o efetuador final executar uma tarefa e, ao mesmo tempo, consiga otimizar algum aspecto de interesse no robô, como reduzir os torques, aceleração e velocidade das juntas, melhorar o desempenho dinˆamico ou reduzir o custo energ´etico [\(NEDUNGADI; KAZEROUINIAN,](#page-49-14) [1989\)](#page-49-14). O processo de resolução da redundância pode ser feito através do método local.

O método de resolução de redundância local consiste em definir uma função custo, que, considerando o ponto atual da configuração, direciona o movimento da junta redundante contra o gradiente da função custo, determinando a próxima posição das juntas com base na configuração atual [\(AHUACTZIN; GUPTA,](#page-49-6) [1999\)](#page-49-6). De acordo com [Nedungadi](#page-49-14) [e Kazerouinian](#page-49-14) [\(1989\)](#page-49-14), esse método é utilizado quando a função custo possui um cálculo rápido e menos complexo.

<span id="page-33-1"></span>Segundo [Ahuactzin e Gupta](#page-49-6) [\(1999\)](#page-49-6), uma vantagem do método local é sua execução em tempo real o que permite lidar com obstáculos em movimento utilizando sensores de posicionamento que auxiliam a movimentação do robô durante a execução da tarefa. Porém, de acordo com [Nenchev](#page-49-5) [\(1989\)](#page-49-5), a resolução local pode apresentar dois problemas: não garantir uma boa solução otimizada e levar a instabilidades durante a movimentação do robô em longas trajetórias, ocasionando o aumento dos torques das juntas.

#### 2.5.1 Otimização

A otimização é uma forma de determinar a melhor maneira de fazer algum processo. Matematicamente, é definida como o método de resolver problemas de maximização ou minimização de uma função em um dado domínio, sendo comum o caso em que as variáveis dessa função possuem um conjunto de restrições às quais a otimização deve respeitar [\(OLIVEIRA,](#page-50-6) [2022\)](#page-50-6).

Esse tipo de problema pode ser definido como:

minimizar:  $f(x)$ sujeito a:  $q_1(x)$ ,  $q_2(x)$ , ...  $q_n(x)$ 

A função  $f$  é chamada de função custo ou função objetivo,  $x$  são as variáveis de otimização e  $g_n$  são as funções de restrição, as quais o ponto x deve satisfazer, sendo  $g_n$  $t$ ambém funções de  $x$ .

As soluções ótimas de um problema de otimização podem ser classificadas em solução ótima local ou global. Essa nomenclatura não tem relação direta com os métodos local e global da resolução da redundância. Para o caso de problemas convexos, segundo [Fontes](#page-49-13) [\(2019\)](#page-49-13), a solução ótima encontrada pode ser considerada uma solução global, uma vez que não há outra solução ótima para o problema. Os problemas de otimização não convexos possuem mais de uma solução ótima e pode ser considerada um ótimo local, entretanto, podem haver outras soluções locais que otimizam ainda mais a função custo. A Figura [8](#page-34-0) mostra um exemplo de m´ınimos local e global em um dado dom´ınio de uma função não convexa.

<span id="page-34-0"></span>Figura  $8 -$ Mínimos local e global de uma função não convexa em um determinado domínio.

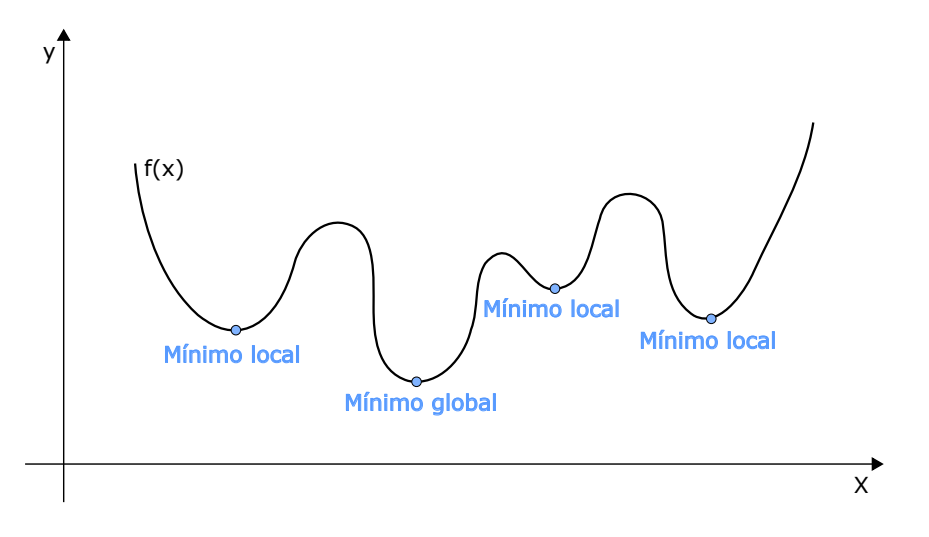

Fonte: [\(OLIVEIRA,](#page-50-6) [2022\)](#page-50-6).

Como o presente trabalho tem por finalidade encontrar um ótimo global como resultado da otimização, ainda assim não é possível garantir que ele seja resultado de uma função não convexa, mesmo que essa possua um ótimo global. Com isso, neste trabalho será utilizado o método de multiplicação de Lagrange, sendo considerado uma estratégia mais restrita, como apresentado em [Nenchev](#page-49-5) [\(1989\)](#page-49-5), [Nedungadi e Kazerouinian](#page-49-14) [\(1989\)](#page-49-14) e [Woolfrey, Lu e Liu](#page-50-7) [\(2019\)](#page-50-7).

Vale destacar que, para as simulações feitas neste trabalho, as funções utilizidas em MATLAB foram baseadas naquelas já trabalhadas por [Oliveira](#page-50-6) [\(2022\)](#page-50-6) para o modo de trabalho da configuração "cotovelo para baixo" do manipulador.

#### <span id="page-35-0"></span>2.6 Considerações finais do capítulo

Neste capítulo foram apresentadas toda a fundamentação teórica envolvida no desenvolvimento do trabalho e que foram empregados para realizar as simulações no software MATLAB. Foi abordado a modelagem do manipulador robótico RRR estudado, os equacionamentos da cinem´atica direta, da cinem´atica inversa para os dois modos de trabalho possíveis, dos cálculos dinâmicos e a definição da trajetória do manipulador. Além disso, o capítulo também abordou os conceitos de redundância cinemática e a sua resolução através do método local.
# 3 RESOLUÇÃO DA REDUNDÂNCIA

### 3.1 Resolução da redundância pelo método local

Para que um manipulador redundante execute a tarefa desejada, é necessário determinar as posições de suas juntas durante a trajetória do efetuador final, uma vez que o planejamento da trajetória do manipulador já foi considerado. De acordo com [Oliveira](#page-50-0) [\(2022\)](#page-50-0), esse problema é mais complexo do que resolver a cinemática inversa, quando comparado a manipuladores n˜ao redundantes, e pode ser resolvido como uma otimização com condições de contorno. Para isso, é necessário um método para determinar as posições das juntas que permita a execução da tarefa e que minimize uma função custo que representa uma característica de interesse no manipulador.

Pelo fato de que o presente trabalho utilizará uma função custo menos complexa e que pode ser calculada de forma mais rápida, utilizou-se o método local para resolução da redundância. Com isso, para efeitos de comparação, foram utilizadas duas funções custo, divididas em caso 1 e caso 2.

### 3.1.1 Caso 1 - Resolução local ponderada

Conforme proposto pelo trabalho de [Nedungadi e Kazerouinian](#page-49-0) [\(1989\)](#page-49-0), a função custo  $z_1$  a ser minimizada para o caso 1 é definida como sendo a multiplicação dos vetores dos torques das juntas  $\tau$  ponderada pela matriz inversa de inércia M do manipulador. Essa otimização é restringida por uma condição que representa a cinemática do manipulador, na qual a aceleração do efetuador final é igual a aceleração das juntas. A otimização e a condição que a restringe são apresentadas na Equação [42.](#page-36-0)

<span id="page-36-0"></span>
$$
\begin{array}{ll}\text{minimizar:} & z_1 = \tau^T M^{-1} \tau\\ \text{sujeito a:} & J\ddot{\mathbf{q}} + \dot{J}\dot{\mathbf{q}} - \ddot{\mathbf{x}} = 0 \end{array} \tag{42}
$$

A otimização é realizada utilizando o método dos multiplicadores de Lagrange  $(\lambda)$ , resultando na função Z:

$$
Z = \boldsymbol{\tau}^T M^{-1} \boldsymbol{\tau} + \lambda^T (J\ddot{\boldsymbol{q}} + \dot{J}\dot{\boldsymbol{q}} - \ddot{\boldsymbol{x}})
$$
(43)

A solução deve satisfazer as condições abaixo:

<span id="page-36-1"></span>
$$
\frac{\partial Z}{\partial \ddot{\mathbf{q}}} = 0 \quad \text{e} \quad \frac{\partial Z}{\partial \lambda} = 0 \tag{44}
$$

Resolvendo as derivadas parciais apresentadas na Equação [44](#page-36-1) tem-se:

<span id="page-36-2"></span>
$$
\frac{\partial Z}{\partial \ddot{\boldsymbol{q}}} = 2(M\ddot{\boldsymbol{q}} + \boldsymbol{c} + \boldsymbol{g}) + J^T \lambda = 0 \tag{45}
$$

<span id="page-37-1"></span>
$$
\frac{\partial Z}{\partial \lambda} = J\ddot{\boldsymbol{q}} + \dot{J}\dot{\boldsymbol{q}} - \ddot{\boldsymbol{x}} = 0 \tag{46}
$$

Isolando  $\ddot{q}$  na Equação [45](#page-36-2) chega-se ao seguinte resultado:

<span id="page-37-0"></span>
$$
\ddot{\mathbf{q}} = -0.5M^{-1}(J^T \lambda + 2\mathbf{c} + 2\mathbf{g})\tag{47}
$$

Substituindo a Equação [47](#page-37-0) na Equação [46,](#page-37-1) tem-se:

<span id="page-37-2"></span>
$$
-0.5JM^{-1}(J^T\lambda + 2\mathbf{c} + 2\mathbf{g}) + \dot{J}\dot{\mathbf{q}} - \ddot{\mathbf{x}} = 0
$$
\n(48)

Isolando  $\lambda$  da Equação [48:](#page-37-2)

<span id="page-37-3"></span>
$$
\lambda = -2(JM^{-1}J^T)^{-1}(\ddot{x} - \dot{J}\dot{q} + JM^{-1}(c + g))
$$
\n(49)

Assim, com o termo isolado na Equação [49](#page-37-3) é possível substituí-lo na Equação [47:](#page-37-0)

<span id="page-37-4"></span>
$$
\ddot{\mathbf{q}} = M^{-1}J^T (JM^{-1}J^T)^{-1} (\ddot{\mathbf{x}} - \dot{J}\dot{\mathbf{q}}) - (I - M^{-1}J^T (JM^{-1}J^T)^{-1}J)M^{-1}(\mathbf{c} + \mathbf{g}) \tag{50}
$$

Desse modo, o termo  $M^{-1}J^T(JM^{-1}J^T)^{-1}$  é a matriz pseudo-inversa  $J_M^{\dagger}$  da matriz Jacobiana ponderada pela matriz de Inércia. Por fim, Simplificando a Equação [50:](#page-37-4)

<span id="page-37-5"></span>
$$
\ddot{\mathbf{q}} = J_M^{\dagger}(\ddot{\mathbf{x}} - \dot{J}\dot{\mathbf{q}}) - (I - J_M^{\dagger}J)M^{-1}(\mathbf{c} + \mathbf{g})
$$
\n(51)

Vale ressaltar que a Equação [51](#page-37-5) apresentada leva em consideração as forças gravitacionais em sua totalidade. Além disso, as velocidades das juntas  $\dot{q}$  foram calculadas utilizando integração simples, no MATLAB, das acelerações  $\ddot{q}$  e consequentemente as posições  $q$  são obtidas com a integração de  $\dot{q}$ .

### 3.1.2 Caso 2 - Resolução local não ponderada

Para o caso da resolução local não ponderada utilizou-se a mesma metodologia do caso anterior. Porém, no caso 2 foi feita a mudança da função custo  $z_2$  que será minimizada, que nesse caso não é ponderada pela matriz inversa de inércia  $M$ . A função custo utilizada para este caso está apresentada na Equação [52](#page-37-6) e é definida pela multiplicação dos vetores dos torques  $\tau$ .

<span id="page-37-6"></span>
$$
\begin{array}{ll}\text{minimizar:} & z_2 = \tau^T \tau\\ \text{sujeito a:} & J\ddot{\mathbf{q}} + \dot{J}\dot{\mathbf{q}} - \ddot{\mathbf{x}} = 0 \end{array} \tag{52}
$$

A resolução da redundância através do método local para o caso 2 está apresentado na Equação [53](#page-37-7) com a matriz Jacobiana pseudo-inversa  $J_{M^2}^{\dagger}$  sendo calculada através da seguinte expressão:  $(M^2)^{-1} J^T (J(M^2)^{-1} J^T)^{-1}$ .

<span id="page-37-7"></span>
$$
\ddot{\mathbf{q}} = J_{M^2}^{\dagger} (\ddot{\mathbf{x}} - \dot{J}\dot{\mathbf{q}}) - (I - J_{M^2}^{\dagger} J)M^{-1}(\mathbf{c} + \mathbf{g})
$$
\n(53)

### 3.2 Método de comparação dos resultados

Assim como proposto pelo trabalho de [Oliveira](#page-50-0) [\(2022\)](#page-50-0), a fim de comparar os resultados obtidos com a resolução da redundância, será utilizado os valores dos torques das simulações de duas formas. A primeira, será através do valor médio dos torques de todas as juntas do manipulador, como apresentado na Equação [54,](#page-38-0) e a segunda, através da norma infinita dos torques  $||\tau||_{\infty}$  de cada uma das juntas.

<span id="page-38-0"></span>
$$
E = \frac{1}{n} \sum_{i=1}^{n} \sqrt{\tau^T \tau}
$$
\n(54)

#### 3.3 Considerações finais do capítulo

Neste capítulo foram apresentados os dois casos que foram utilizados para resolução da redundância através do método local. No caso 1, a função custo utilizada é ponderada pela matriz inversa de inércia  $M$  do manipulador, enquanto no caso  $2$  essa ponderação não  $\acute{e}$  aplicada na função custo. Além disso, foi apresentado também os dois métodos que serão utilizados para comparação dos resultados obtidos, sendo eles o valor médio dos torques das juntas (E) e o valor da norma infinita dos torques ( $||\tau||_{\infty}$ ) de cada uma das juntas do manipulador.

# 4 RESULTADOS

No presente capítulo são apresentados os resultados obtidos para as simulações feitas em MATLAB dos dois modos de trabalho de um manipulador RRR, levando em consideração também os resultados para o plano de trabalho espelhado, ou seja, para um manipulador situado no primeiro quadrante e, em seguida, no segundo quadrante do plano cartesiano. Para realizar as simulações, foi necessário definir as características físicas do manipulador robótico utilizado e a trajetória que seria realizada pelo efetuador final, para que assim fosse feito a resolução da redundância através do método local. Com isso, foram realizadas comparações entre os torques obtidos em cada junta do manipulador para cada caso e para os dois modos de trabalho utilizados. Além disso, a comparação dos torques de cada junta do manipulador também foi feita utilizando a média dos torques das juntas  $(E)$ , conforme demonstrado na Equação [54,](#page-38-0) e também o valor máximo do torque de cada junta, obtido através da norma infinita  $||\tau||_{\infty}$  desses valores.

A resolução do tema proposto está elencada neste capítulo da seguinte maneira: características do manipulador robótico, trajetória do efetuador final, resultados obtidos através das simulações, comparações dos resultados obtidos e considerações finais do capítulo.

# 4.1 Características do manipulador robótico

Os parâmetros utilizados para modelagem do manipulador robótico RRR em MATLAB são apresentados abaixo na Tabela [2,](#page-39-0) na qual os símbolos  $l, b, m \in I$  são, respectivamente, comprimento, espessura, massa e momento de inércia dos elos do robô.

| Elo | l[m] | b[m]     | m[kq] | $I[kg.m^2]$ |
|-----|------|----------|-------|-------------|
|     |      | 0,10     | 5     | 0,42        |
| 2   |      | 0,10     |       | 0,16        |
| 3   |      | $0.10\,$ |       | 0,08        |

<span id="page-39-0"></span>Tabela 2 – Parˆametros utilizados para modelagem do manipulador RRR.

Fonte: Elaborado pelo autor (2023).

Vale destacar que, pelo fato de que o manipulador possui 3 juntas ( $j = 3$ ) e a dimensão do espaço da tarefa é 2 ( $d = 2$ ), o seu grau de redundância cinemática é de R = 1, calculado através da Equação [41.](#page-32-0)

### 4.2 Trajetória do efetuador final

Para este trabalho utilizou-se um caminho percorrido pelo efetuador final com o formato de um quadrado de lado  $0.25 m$  e a trajetória foi dividida em quatro partes, sendo elas A, B, C e D e os vértices são denominados de 1, 2, 3 e 4. conforme apresentado na Figura [9.](#page-40-0) Além disso, os parâmetros assumidos para a trajetória, como posição, trajeto, comprimento do trajeto e tempo do trajeto est˜ao apresentados na Tabela [3.](#page-40-1)

<span id="page-40-0"></span>Figura 9 – Trajetória realizada pelo efetuado final do manipulador.

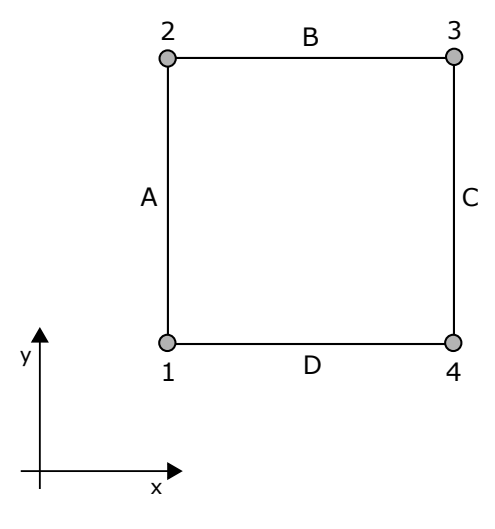

Fonte: [Oliveira](#page-50-0) [\(2022\)](#page-50-0) .

<span id="page-40-1"></span>Tabela 3 – Dados da trajetória do efetuador final nas simulações.

| Vértice        |                     |         | Comprimento      | Tempo do   |
|----------------|---------------------|---------|------------------|------------|
|                | Posição $(x; y)[m]$ | Trajeto | do Trajeto $[m]$ | Trajeto[s] |
|                | 1,25;1,25           |         | 0.25             | 0,50       |
| $\overline{2}$ | 1,25;1,50           |         | 0,25             | 0,50       |
| 3              | 1,50;1,50           |         | 0,25             | 0,50       |
|                | 1,50;1,25           |         | 0.25             | 0,50       |

Fonte: Elaborada pelo autor (2023).

Conforme definido na Seção [2.3,](#page-29-0) para cada posição do vértice em que o manipulador realiza a sua trajetória, foram atribuídas as condições de contorno para os respectivos segmentos. As condições de contorno são as posições cartesianas dos vértices da trajetória, as velocidades nesses pontos, que são nulas, assim como as acelerações nesses pontos.

# 4.3 Resultados obtidos através das simulações

Uma vez implementado o modelo com os parâmetros e características gerais do manipulador RRR e definido os vértices e segmentos da trajetória a ser realizada pelo efetuador, foram realizadas as simulações em MATLAB a fim de se obter os torques das juntas. Para isso, utilizou-se uma orientação de  $\phi = 30^{\circ}$  para o efetuador, a qual foi escolhida arbitrariamente e aplicada a todas as simulações para os dois modos de trabalho do robô. Assim, foram simuladas as trajetórias do manipulador para cada modo de trabalho, localizados no primeiro e no segundo quadrante do plano cartesiano, conforme mostram as Figura [13](#page-42-0) e [11.](#page-41-0)

Figura 10 – Simulação da trajetória do efetuador para o modo de trabalho do tipo "cotovelo" para baixo".

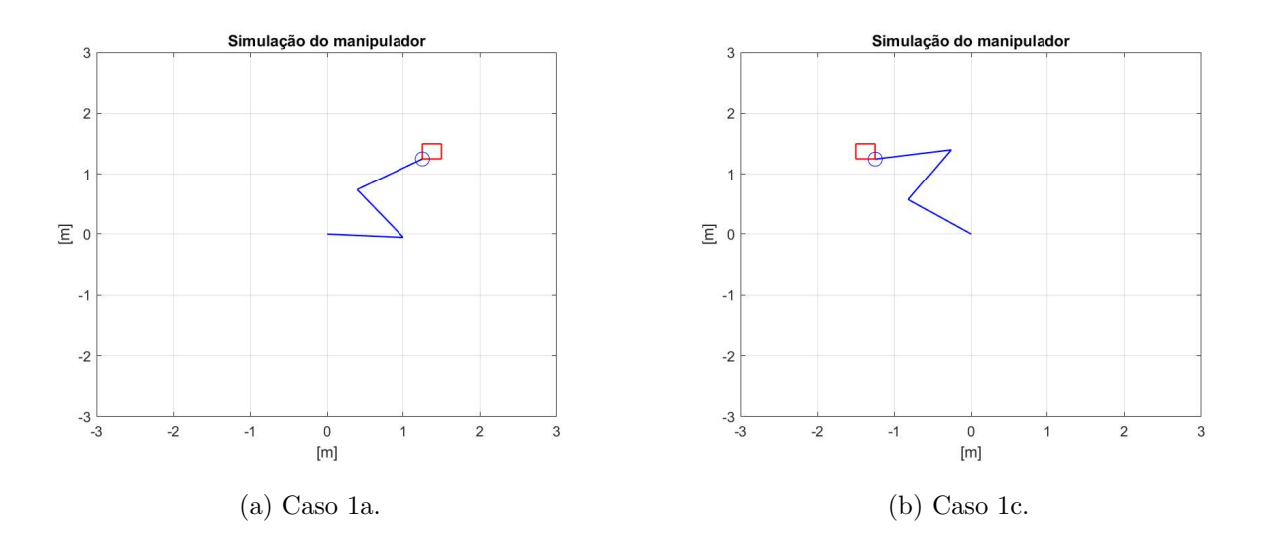

Fonte: Elaborado pelo autor (2023).

<span id="page-41-0"></span>Figura 11 – Simulação da trajetória do efetuador para o modo de trabalho do tipo "cotovelo" para cima".

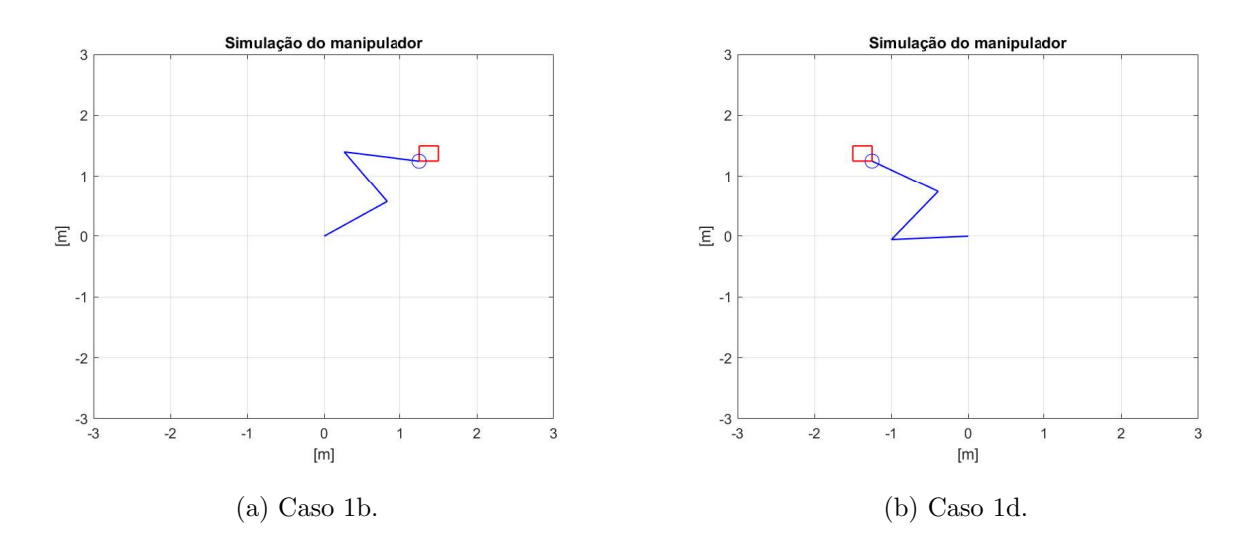

Fonte: Elaborado pelo autor (2023).

Figura 12 – Gráficos dos torques de cada junta para modo de trabalho do tipo "cotovelo" para baixo" do Caso 1.

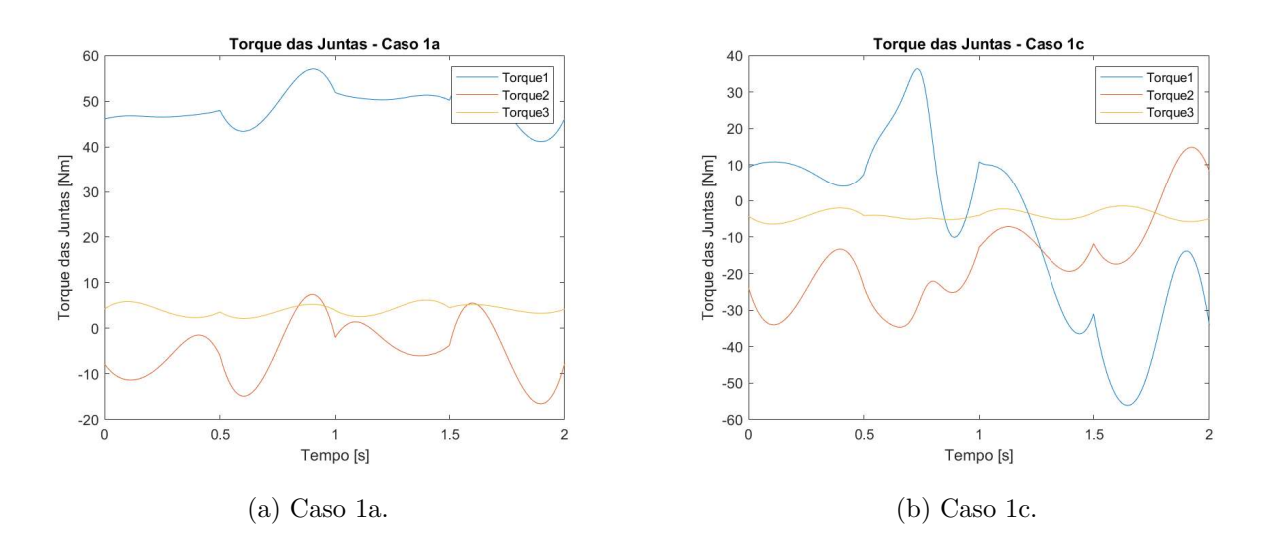

Fonte: Elaborado pelo autor (2023).

<span id="page-42-0"></span>Figura 13 – Gráficos dos torques de cada junta para modo de trabalho do tipo "cotovelo" para cima" do Caso 1.

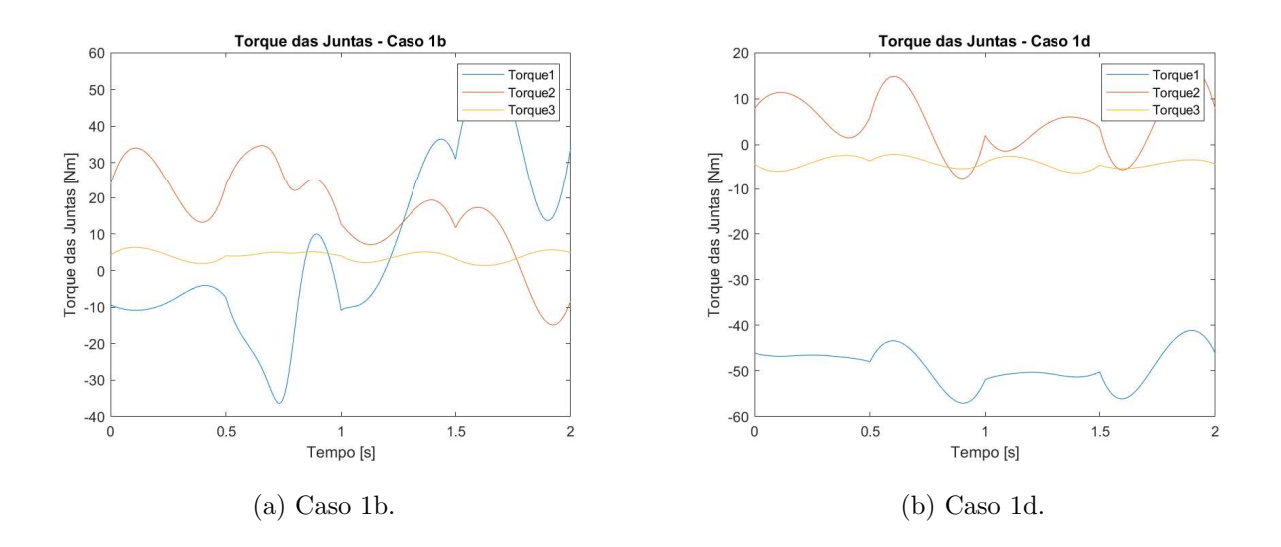

Fonte: Elaborado pelo autor (2023).

Na Tabela [4,](#page-43-0) estão apresentados os resultados dos casos 1 e 2 e suas derivações, sendo que as siglas a e b referem-se ao modo de trabalho "cotovelo para baixo" e "cotovelo para cima", respectivamente, situados no primeiro quadrante ( $x \geq 0$  e  $y \geq 0$ ) e as siglas c e d referem-se também ao modo de trabalho "cotovelo para baixo" e "cotovelo para cima", respectivamente, porém situados no segundo quadrante ( $x \leq 0$  e  $y \geq 0$ ). Na Tabela [4](#page-43-0) estão apresentados também o valor médio dos torques das juntas  $(E)$  e os torques máximos de cada junta  $(||\tau_1||_{\infty}, ||\tau_2||_{\infty}$  e  $||\tau_3||_{\infty}$ ) do manipulador durante a execução da tarefa.

| Caso           | Modo de trabalho | Quadrante   | E[Nm] | $  \tau_1  _{\infty}$ [Nm] | [Nm]<br>$ \tau_2  _{\infty}$ | [Nm]<br>$ \tau_3  _{\infty}$ |
|----------------|------------------|-------------|-------|----------------------------|------------------------------|------------------------------|
| 1a             | Para baixo       | $1^{\circ}$ | 49,86 | 57,07                      | 16,56                        | 6,21                         |
| 1 <sub>b</sub> | Para cima        | $1^{\circ}$ | 30,20 | 56,13                      | 34,69                        | 6,41                         |
| 1c             | Para baixo       | $2^{\circ}$ | 30,20 | 56,13                      | 34,69                        | 6,41                         |
| 1 <sub>d</sub> | Para cima        | $2^{\circ}$ | 49,86 | 57,07                      | 16,56                        | 6,21                         |
| 2a             | Para baixo       | $1^{\circ}$ | 49,69 | 51,63                      | 16,89                        | 6,32                         |
| 2 <sub>b</sub> | Para cima        | $1^{\circ}$ | 38,45 | 246,50                     | 102,32                       | 14,33                        |
| 2c             | Para baixo       | $2^{\circ}$ | 38,45 | 246,50                     | 102,32                       | 14,33                        |
| 2d             | Para cima        | $2^{\circ}$ | 49.69 | 51,63                      | 16,89                        | 6,32                         |

<span id="page-43-0"></span>Tabela 4 – Valores da função E e da norma infinita de cada junta  $||\tau||_{\infty}$  para os dois casos simulados e suas derivações.

Fonte: Elaborada pelo autor (2023).

Os resultados presentes na Tabela [4](#page-43-0) demonstram que, para os casos 1b e 1c, os valores do torque médio nas juntas (E) e dos torques máximos individuais ( $||\tau_1||_{\infty}$ ,  $||\tau_2||_{\infty}$ e  $||\tau_3||_{\infty}$ ) são os mesmos e, apesar de haver uma redução em E, o torque na junta 2 é maior do que nos casos  $1a$  e  $1d$ . O mesmo ocorre nos casos  $2b$  e  $2c$ , porém nesses os valores dos torques máximos de cada junta são maiores do que no caso 1. Uma explicação plausível para esses valores reside no fato de que a metodologia utilizada para a resolução de redundância pelo método local faz com que o manipulador simulado procure o melhor modo de trabalho, a fim de se obter uma minimização do torque e fugindo de possíveis locais de singularidade. Por isso, nesses casos tem-se um torque máximo da junta 2 maior do que os demais, j´a que o manipulador muda bruscamente o seu modo de trabalho para evitar as singularidades. Na Tabela  $4 \text{ é possible}$  $4 \text{ é possible}$  observar também que os valores de  $E$  e de  $||\tau_1||_{\infty}$ ,  $||\tau_2||_{\infty}$  e  $||\tau_3||_{\infty}$  são os mesmos para as situações a e d e também para as situações  $b e c$  dos casos 1 e 2, resultado o qual será melhor discutido na Seção [4.4.](#page-43-1)

## <span id="page-43-1"></span>4.4 Comparações dos resultados obtidos

Para facilitar a visualização dos resultados obtidos com as simulações e a fim de possibilitar uma análise mais amplas dos casos estudados, foram simulados gráficos comparativos dos valores das médias dos torques das juntas para todas as situações, para as situações em que o modo de trabalho é dó tipo "cotovelo para baixo" e para as situações em que o modo é do tipo "cotovelo para cima". A Figura [14](#page-44-0) mostra o gráfico de todos os casos simulados.

Analisando o gráfico da Figura [14,](#page-44-0) pode-se observar que, para os casos  $1b$  e  $1c$ , os valores de  $E$  são menores do que aqueles obtidos para os casos  $2b e 2c$ , uma vez que no Caso 2 a função custo não é ponderada pela matriz inversa de inércia  $M$ . Além disso, nos casos 1a e 1d os valores são muito semelhantes aos obtidos nos casos  $2a e 2d$ , indicando que a ponderação não teve efeito significativo na resolução da redundância pelo método

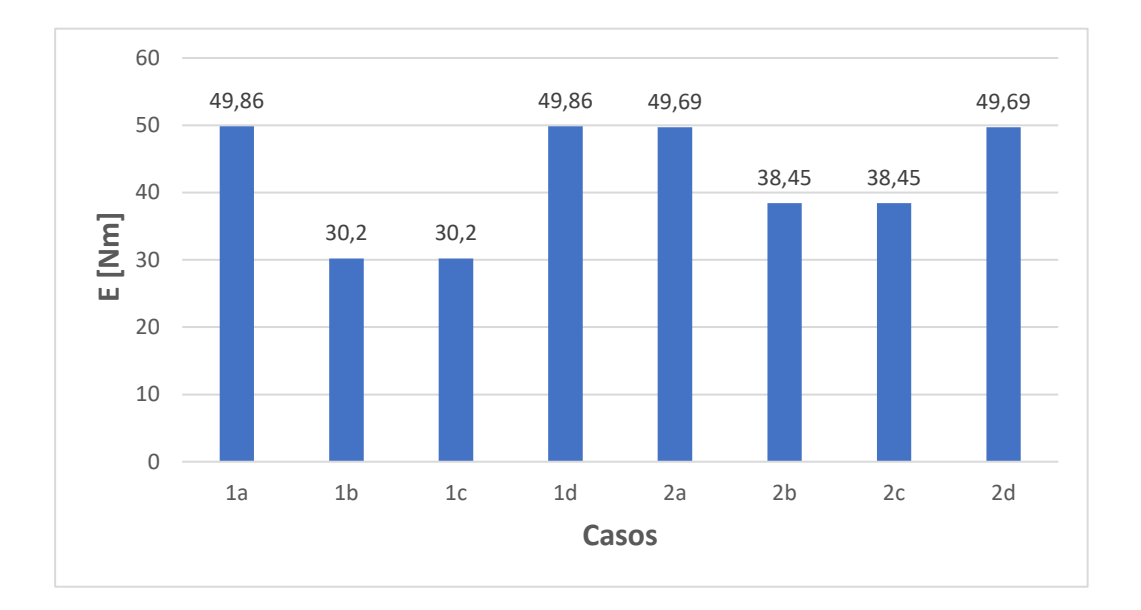

<span id="page-44-0"></span>Figura 14 – Média dos torques das juntas do manipulador para todos os casos e situações.

Fonte: Elaborado pelo autor (2023).

local.

Observando-se o gráfico da Figura [14](#page-44-0) e os gráficos dos torques de cada junta dos [A](#page-52-0)pêndices A e [B,](#page-56-0) é possível notar que os valores das médias dos torques  $(E)$  e dos torques cada junta são os mesmos para as situações  $a \cdot d$  e nas situações  $b \cdot c$  dos casos 1 e 2, porém graficamente invertidos. Uma explicação para isso é o fato de que a configuração do robô é praticamente a mesma, porém de maneira espelhada, já que ao se espelhar o plano cartesiano de trabalho, invertendo o sinal do eixo  $x$ , também pode-se espelhar o modo de trabalho do manipulador ao inverter o sinal da Equação [12.](#page-25-0) Na sequência, tem-se o gráfico plotado para as situações em que o modo de trabalho adotado foi do tipo "cotovelo para baixo", conforme mostra a Figura [15.](#page-45-0)

Observando o gráfico da Figura [15,](#page-45-0) é possível notar que para os casos  $1c e 2c$  os valores de  $E$  são menores do que os valores obtidos nos casos  $1a$  e  $2a$ , uma vez em que nesses casos o manipulador está situado no segundo quadrante do plano cartesiano, ou seja, no plano de trabalho espelhado onde ocorrem mudanças no modo de trabalho para se evitar singularidades, visando minimizar o torque das juntas. A mudança brusca de modo de trabalho pode ser melhor visualizada através dos gráficos das Figuras [19](#page-54-0) e [23,](#page-58-0) onde os casos  $1c$  e  $2c$  apresentam grandes variações nas curvas dos torques das juntas  $1$  e 2, enquanto nos casos  $1a$  e  $2a$  a curva dos respectivos torques é praticamente constante, conforme os gráficos das Figuras [17](#page-52-1) e [21.](#page-56-1) Por fim, foi plotado também o gráfico para o caso em que utilizou-se o modo de trabalho do tipo "cotovelo para cima", como mostra a Figura [16.](#page-45-1)

<span id="page-45-0"></span>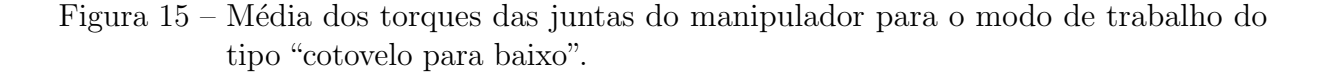

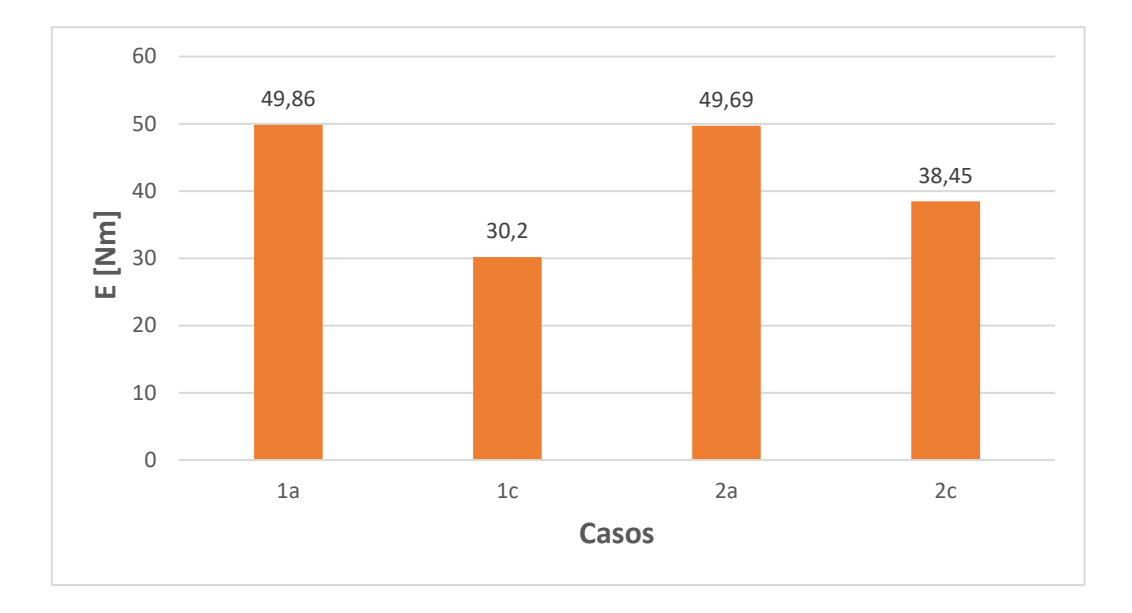

Fonte: Elaborado pelo autor (2023).

<span id="page-45-1"></span>Figura 16 – Média dos torques das juntas do manipulador para o modo de trabalho do tipo "cotovelo para cima".

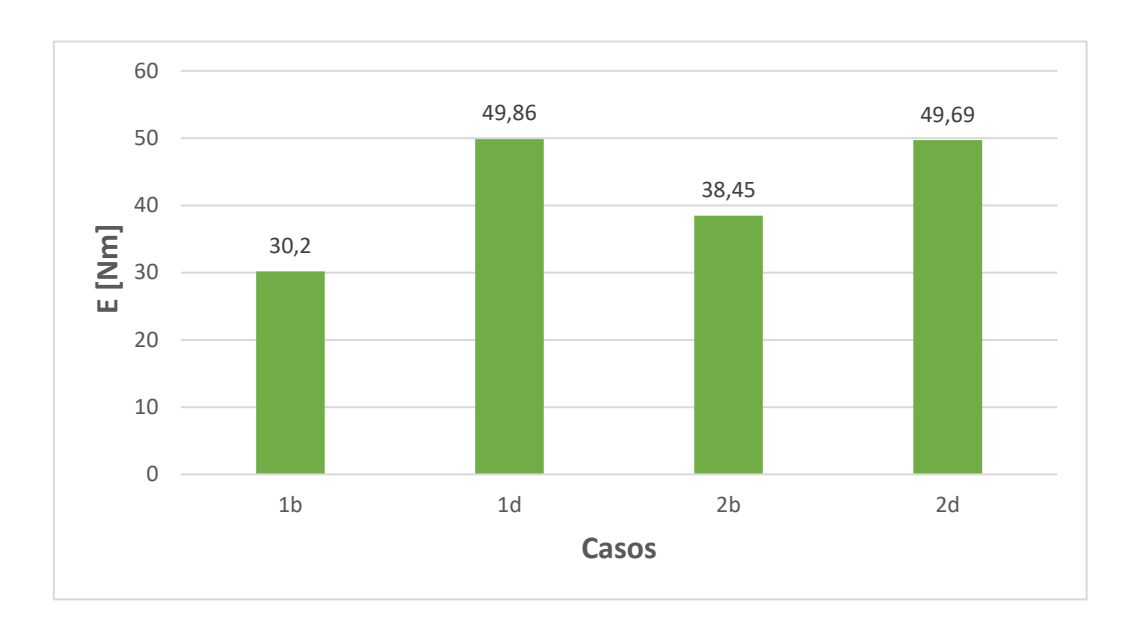

Fonte: Elaborado pelo autor (2023).

O gráfico da Figura [16](#page-45-1) permite se ter uma análise contrária àquela feita para o outro modo de trabalho, ou seja, em relação aos casos  $1d e 2d$ , os valores da média dos torques

das juntas dos casos  $1b e 2b$  são menores, pelo fato de que nesses o manipulador se encontra no primeiro quadrante do plano cartesiano e neste plano de trabalho o manipulador realiza trocas no modo de funcionamento a fim de se evitar singularidades, visando minimizar o torque das juntas. Além disso, os gráficos das Figuras  $18$  e  $22$  demonstram a mudança brusca de modo de trabalho, onde os casos  $1b e 2b$  apresentam grandes variações nas curvas dos torques das juntas 1 e 2, enquanto nos casos  $1d e 2d$  a curva dos respectivos torques é praticamente constante, como pode ser visto nas Figuras [20](#page-55-0) e [24.](#page-59-0)

Vale salientar que, conforme apontado por [Nenchev](#page-49-1) [\(1989\)](#page-49-1), uma característica do método local para resolução de redundância é que este pode levar a variações bruscas dos torques das juntas do robô. Apesar da redução considerável de  $E$  em relação aos outros casos, essa característica pode ser observada nos gráficos das Figuras [18,](#page-53-0) [19,](#page-54-0) [22](#page-57-0) e [23](#page-58-0) dos casos 1b, 1c, 2b e 2c, respectivamente.

# 4.5 Considerações finais do capítulo

Nesse capítulo foram apresentados os resultados obtidos através das simulações em MATLAB para os dois casos de resolução pelo método global e as discussões decorrentes para os dois modos de trabalho, levando em consideração o primeiro e segundo quadrante do plano cartesiano. Foi visto que o modo de trabalho do tipo "cotovelo para baixo" possui uma trajetória mais suave e com poucas variações de torque nas juntas quando o manipulador se encontra no primeiro quadrante, enquanto para o modo de trabalho do tipo "cotovelo para cima" tem-se um resultado semelhante quando o manipulador se encontra no segundo quadrante. Além disso, foi visto que quando o modo de trabalho do tipo "cotovelo para baixo" e "cotovelo para cima" estão situados respectivamente no segundo e no primeiro quadrante, tem-se uma variação brusca dos torques das juntas do robô em ambos os casos estudados.

# 5 CONCLUSÃO

No presente trabalho foi apresentada uma avaliação dos dois modos de trabalho possíveis de um manipulador robótico do tipo RRR para a resolução de redundância através do método local. A modelagem cinemática e dinâmica do manipulador RRR foram desenvolvidas e implementadas no *software* MATLAB e através desse modelo foi possível realizar a resolução da redundância através do método local. A fim de se otimizar o espaço de trabalho e a trajetória realizada pelo manipulador, a resolução da redundância pelo método local foi feita para duas funções custos diferentes, divididas em caso 1 e caso 2, para que se pudesse avaliar a consistência dos resultados em condições distintas.

Em relação à avaliação do impacto dos modos de trabalho do manipulador robótico, os dois casos de resolução de redundância pelo método local foram simulados para os dois modos de trabalho do robˆo, sendo eles o modo do tipo "cotovelo para baixo" e o modo do tipo "cotovelo para cima". Além disso, para os dois modos de funcionamento e para os dois casos de resolução, foram feitas simulações considerando o plano de trabalho espelhado em que o robô estava situado, ou seja, as simulações foram feitas tanto para o primeiro quadrante quanto para o segundo quadrante do plano cartesiano.

Os resultados obtidos com as simulações demonstraram que, para ambos os casos, o melhor modo de trabalho do robˆo depende do ponto de vista geom´etrico, ou seja, se o robˆo est´a localizado no primeiro ou no segundo quadrante. Para o um manipulador situado no primeiro quadrante, o modo de trabalho do tipo "cotovelo para baixo" apresenta um valor médio dos torques das juntas  $(E)$  maior em relação ao outro modo, porém sem variações bruscas dos torques das juntas individuais. Já para um manipulador situado no segundo quadrante do plano cartesiano, o melhor modo de trabalho seria o do tipo "cotovelo para cima", pela mesma justificativa apresentada, uma vez que essa seria a configuração do robô espelhada relação ao primeiro quadrante.

Com isso, as variações bruscas de torque nas juntas do manipulador para alguns dos casos simulados deve-se ao fato de que a metodologia da resolução de redundância local implementada em MATLAB busca sempre o melhor modo de trabalho para o manipulador, ou seja, o modo que possui um menor torque e que evita poss´ıveis singularidades. Este fenômeno foi apresentado por [Nenchev](#page-49-1) [\(1989\)](#page-49-1) como sendo uma característica do método de resolução local e também uma desvantagem do mesmo quando comparado à outros métodos de resolução de redundância. Vale destacar que, conforme feito no trabalho de [Oliveira](#page-50-0) [\(2022\)](#page-50-0), essa desvantagem do método local, visualizada através das variações bruscas do torque das juntas, pode ser solucionada realizando a resolução da redundância através do método local combinado com a otimização conjunta da orientação inicial do efetuador e do fator de ponderação das forças gravitacionais.

# 5.1 Trabalhos futuros

Para sequência da linha de estudo abordada neste trabalho e também a fim de se ampliar os conteúdos relacionados, alguns pontos podem ser levantados para trabalhos futuros:

- Realizar a resolução da redundância do modelo proposto através do método global, considerando também os dois modos de trabalho possíveis;
- Otimizar a orientação inicial do efetuador e o fator de ponderação das forças gravitacionais, a fim de se comparar os resultados para um manipulador redundante otimizado;
- Utilizar um modelo mais próximo de um manipulador real, considerando os motores das juntas com suas limitações físicas de movimentação e torque suportado;
- Explorar novos métodos de resolução da redundância, tais como: inteligência artificial e redes neurais.

# **REFERÊNCIAS**

AHUACTZIN, J.-M.; GUPTA, K. The kinematic roadmap: A motion planning based global approach for inverse kinematics of redundant robots. Robotics and Automation, **IEEE Transactions on**, v. 15, p. 653 – 669, 09 1999.

ASADA, H.; SLOTINE, J.-J. Robot analysis and control. [S.l.]: John Wiley & Sons, 1991.

CRAIG, J. J. Robótica. 3ª edição. Rev. Atual, 2012.

DENAVIT, J.; HARTENBERG, R. S. A kinematic notation for lower-pair mechanisms based on matrices. Trans. ASME E, Journal of Applied Mechanics, v. 22, p. 215–221, June 1955.

DUARTE, F. Controlo de robots redundantes. **Millenium**, Instituto Politécnico de Viseu, p. 52–83, 2001.

FONTES, J. V. de C. Controle de um manipulador planar paralelo com redundância cinemática. Tese (Doutorado), 2019. Disponível em:  $\langle \text{https://doi.org/10.11606/t.18.2019.}$  $\langle \text{https://doi.org/10.11606/t.18.2019.}$  $\langle \text{https://doi.org/10.11606/t.18.2019.}$ [tde-22052019-152125](https://doi.org/10.11606/t.18.2019.tde-22052019-152125)>.

FONTES, J. V. de C.; SILVA, M. M. da. Simulation and experimental verification of a global redundancy resolution for a 3prrr prototype. In: Multibody Mechatronic Systems. Springer International Publishing, 2017. p. 315–324. Disponível em:  $\langle \text{https://doi.org/10.15} \rangle$  $\langle \text{https://doi.org/10.15} \rangle$  $\langle \text{https://doi.org/10.15} \rangle$ [1007/978-3-319-67567-1](https://doi.org/10.1007/978-3-319-67567-1_30) 30>.

KOTLARSKI, J. et al. Optimization strategies for additional actuators of kinematically redundant parallel kinematic machines. IEEE, maio 2010. Disponível em: <[https://doi.](https://doi.org/10.1109/robot.2010.5509982) [org/10.1109/robot.2010.5509982](https://doi.org/10.1109/robot.2010.5509982)>.

KUKA Roboter do Brasil. **Robôs industriais da KUKA**. 2020. Disponível em:  $\langle$ [https:](https://www.kuka.com/pt-br/produtos-serviços/sistemas-de-robô/robôs-industriais.)  $\frac{1}{\sqrt{w}}$ ww.kuka.com/pt-br/produtos-serviA $\gamma$ gos/sistemas-de-rob $At$ '/rob $At$ 's-industriais.

LOPES, A. M. Modelação cinemática e dinâmica de manipuladores de estrutura em série. Porto: FEUP, 2001.

MACFARLANE, S.; CROFT, E. Jerk-bounded manipulator trajectory planning: design for real-time applications. IEEE Transactions on Robotics and Automation, Institute of Electrical and Electronics Engineers (IEEE), v. 19, n. 1, p.  $42-52$ , fev. 2003. Disponível em: <<https://doi.org/10.1109/tra.2002.807548>>.

<span id="page-49-0"></span>NEDUNGADI, A.; KAZEROUINIAN, K. A local solution with global characteristics for the joint torque optimization of a redundant manipulator. Journal of Robotic Systems, v. 6, n. 5, p. 631–654, 1989. ISSN 10974563.

<span id="page-49-1"></span>NENCHEV, D. N. Redundancy resolution through local optimization: A review. Journal of Robotic Systems, v. 6, n. 6, p. 769–798, 1989. ISSN 10974563.

NUNES, R. F. Mapeamento da cinemática inversa de um manipulador robótico utilizando redes neurais artificiais configuradas em paralelo. Universidade Estadual Paulista (UNESP), 2016.

<span id="page-50-0"></span>OLIVEIRA, G. C. d. Otimização do desempenho dinâmico de um manipulador robótico planar em série com redundância no espaço das tarefas. Universidade Federal de São Carlos, 2022.

OLIVEIRA, L. R. B. d. Cinemática inversa para simulação de figuras articuladas. Universidade do Vale do Rio dos Sinos, 2018.

SCIAVICCO, L.; SICILIANO, B. Modelling and control of robot manipulators. [S.l.]: Springer Science & Business Media, 2001.

SICILIANO, B. et al. Robotics. London: Springer London, 2009. 632 p. (Advanced Textbooks in Control and Signal Processing). ISSN 1098-6596. ISBN 978-1-84628-641-4. Disponível em:  $\frac{\text{http://link.springer.com/10.1007/978-1-84628-642-1>}}{1}$  $\frac{\text{http://link.springer.com/10.1007/978-1-84628-642-1>}}{1}$  $\frac{\text{http://link.springer.com/10.1007/978-1-84628-642-1>}}{1}$ .

SIMPLÍCIO, P. V. G.; LIMA, B. R. et al. Manipuladores robóticos industriais. Caderno de Graduação-Ciências Exatas e Tecnológicas-UNIT-SERGIPE, v. 3, n. 3, p. 85–85, 2016.

WEIHMANN, L. Modelagem e Otimização de Forças e Torques Aplicados por Robôs com Redundância Cinemática e de Atuação em Contato com o Meio. 332 p. Tese (Tese) — Universidade Federal de Santa Catarina, 2011.

WENGER, P.: CHABLAT, D. Workspace and assembly modes in fully-parallel manipulators: A descriptive study. In: Advances in Robot kinematics: Analysis and control. [S.l.]: Springer, 1998. p. 117–126.

WOOLFREY, J.; LU, W.; LIU, D. A Control Method for Joint Torque Minimization of Redundant Manipulators Handling Large External Forces. Journal of Intelligent and Robotic Systems: Theory and Applications, Journal of Intelligent & Robotic Systems, v. 96, n. 1, p. 3–16, 2019. ISSN 15730409.

Apêndices

<span id="page-52-0"></span>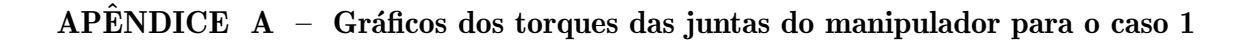

<span id="page-52-1"></span>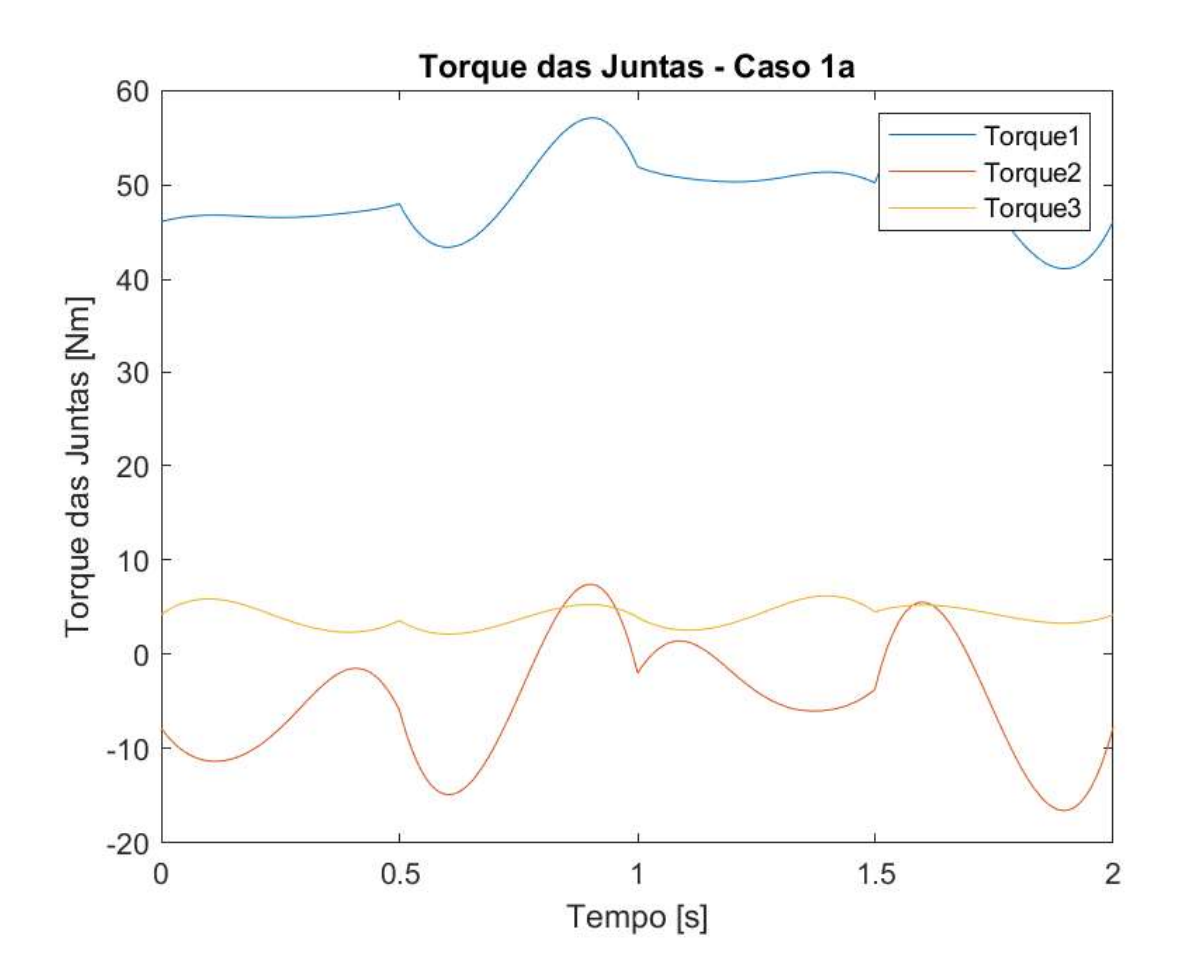

Figura 17 – Torque das juntas do manipulador do caso 1a.

Fonte: Elaborado pelo autor (2023).

<span id="page-53-0"></span>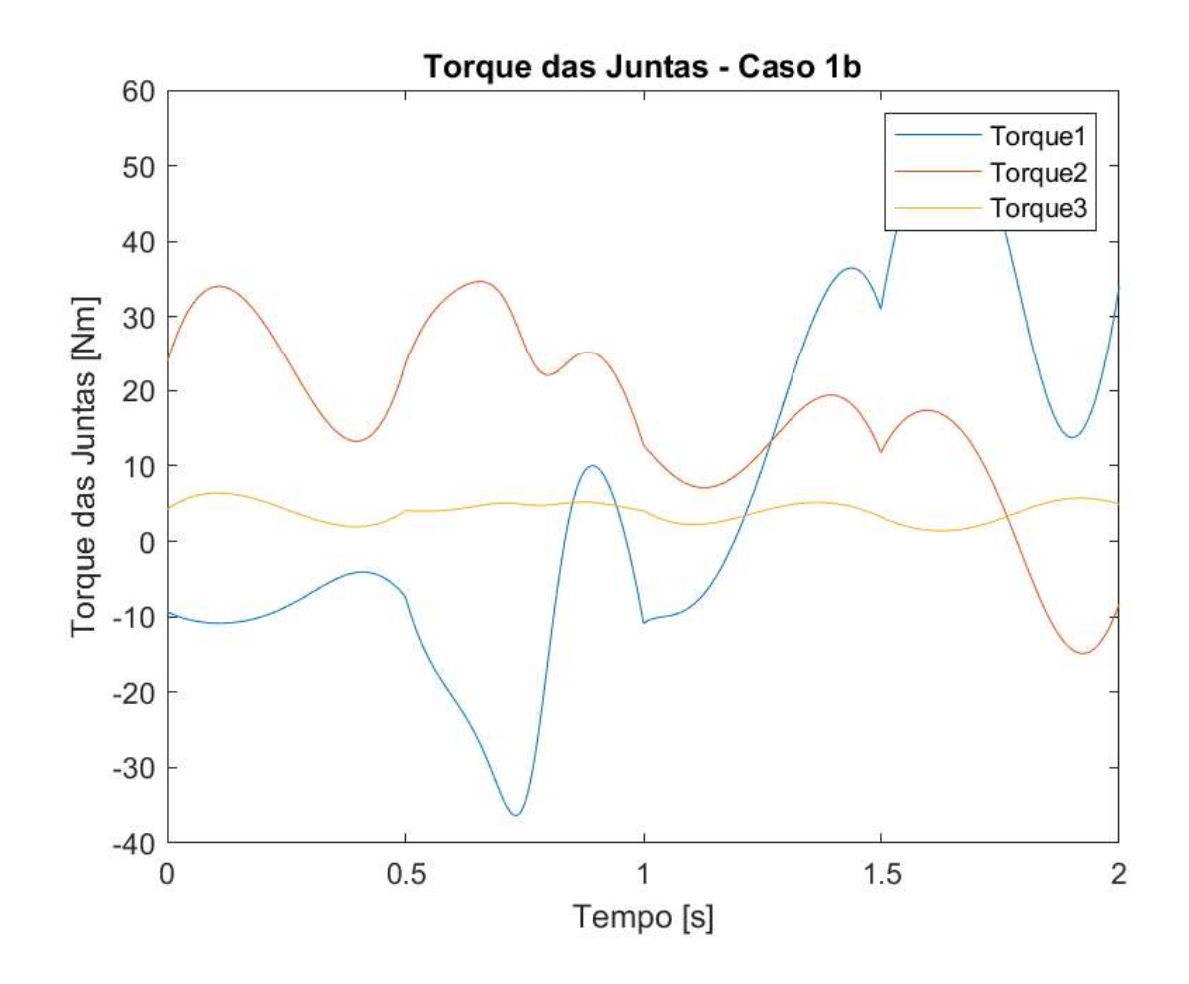

Figura 18 – Torque das juntas do manipulador do caso 1b.

Fonte: Elaborado pelo autor (2023).

<span id="page-54-0"></span>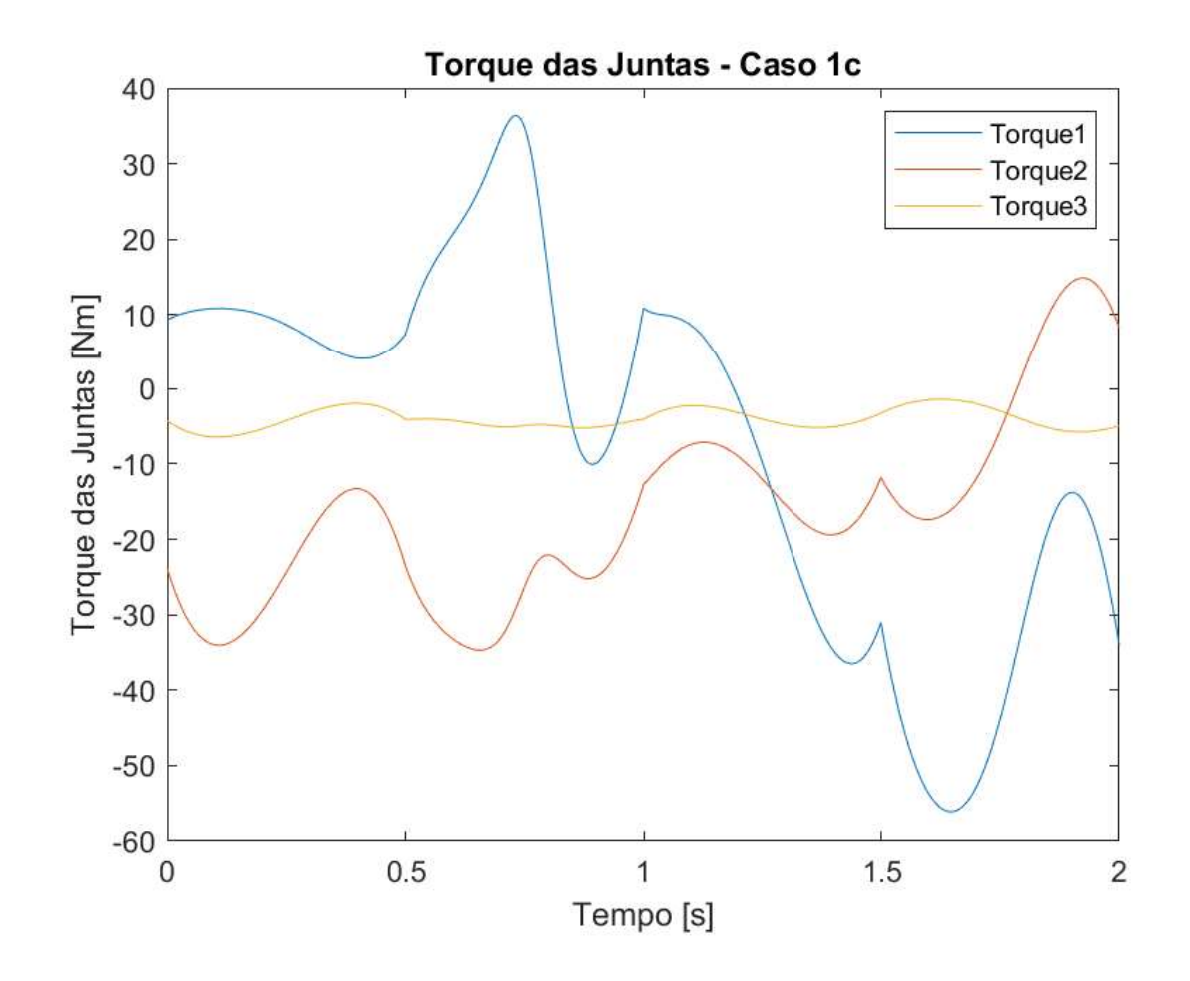

Figura 19 – Torque das juntas do manipulador do caso 1c.

Fonte: Elaborado pelo autor (2023).

<span id="page-55-0"></span>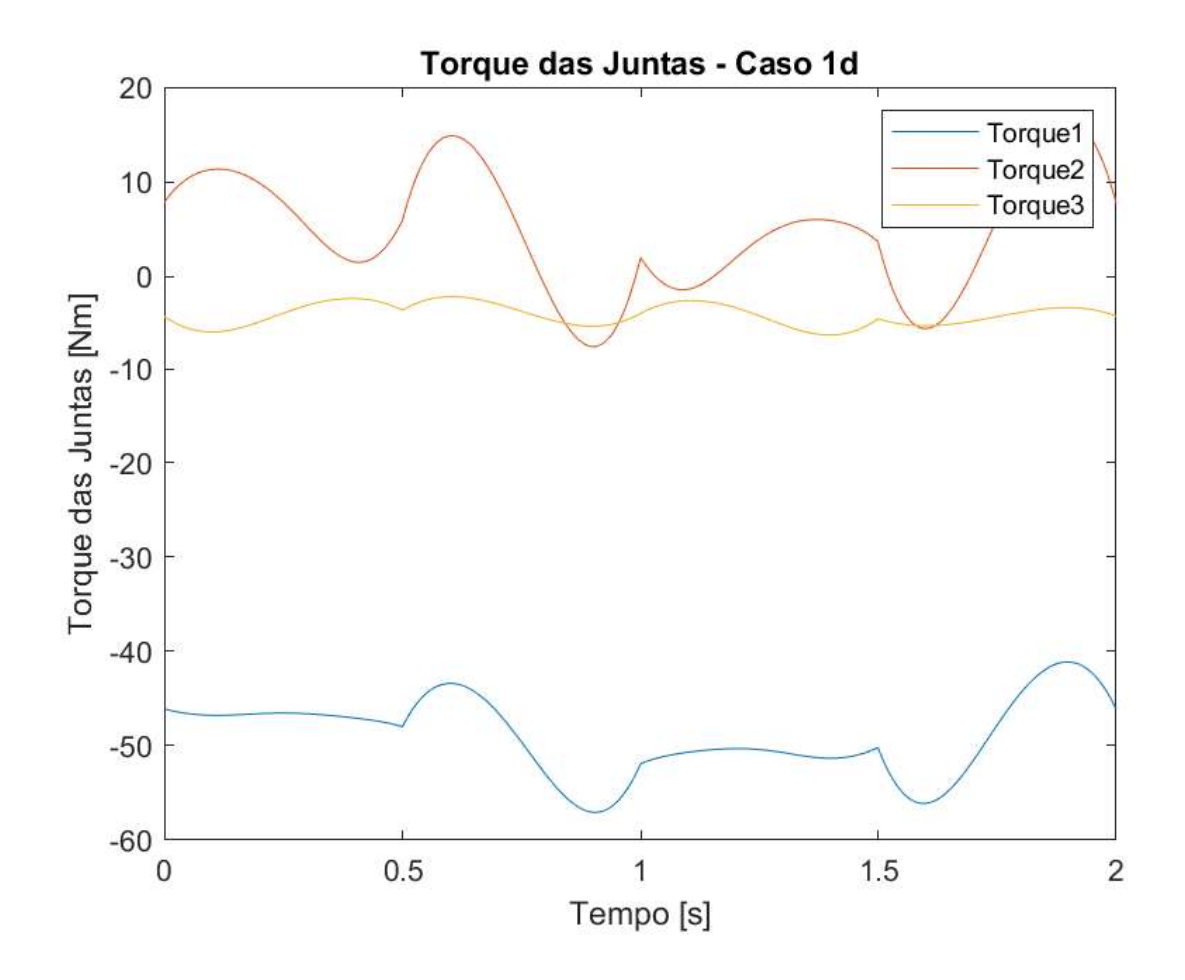

Figura 20 – Torque das juntas do manipulador do caso 1d.

Fonte: Elaborado pelo autor (2023).

<span id="page-56-0"></span>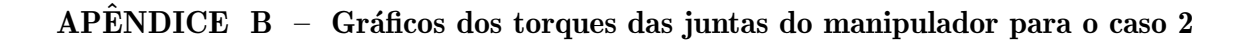

<span id="page-56-1"></span>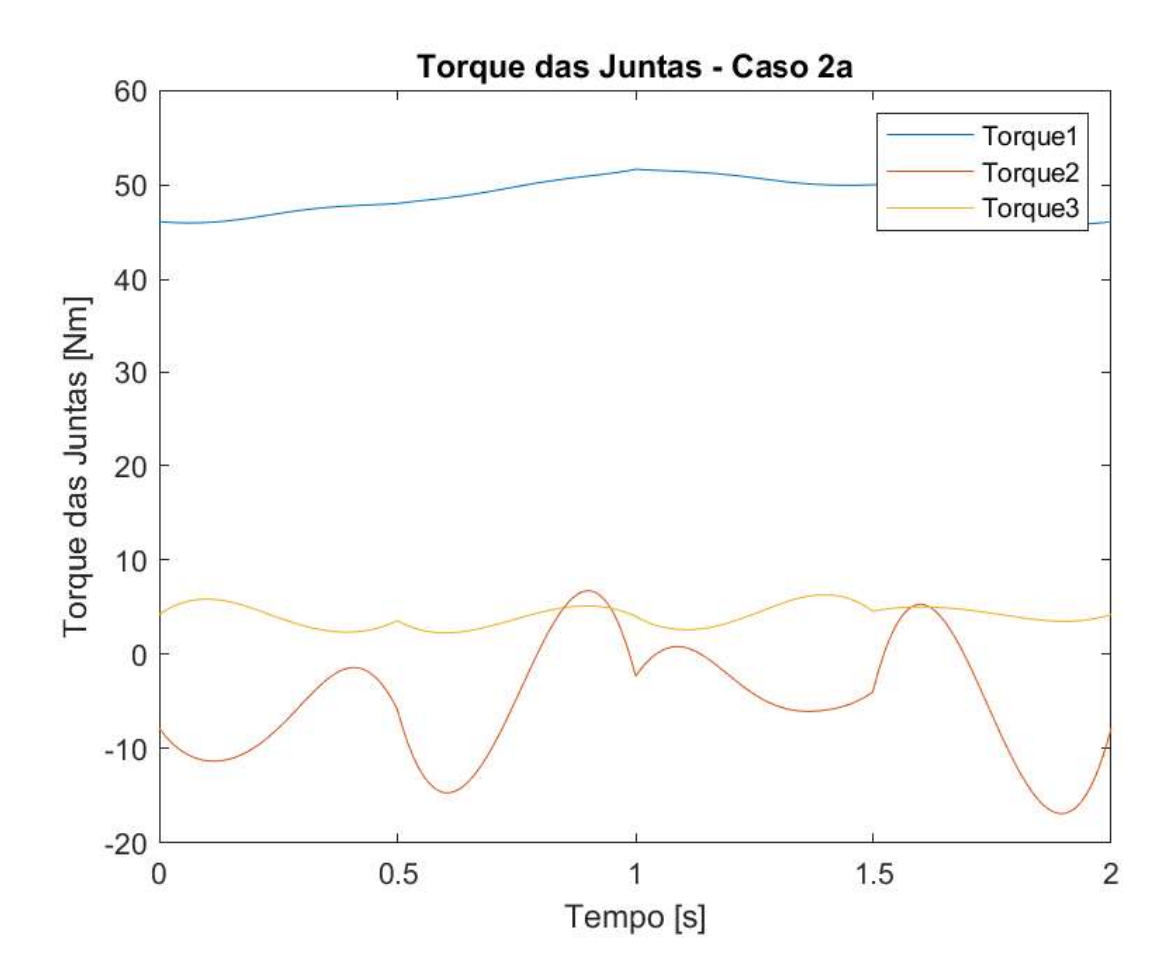

Figura 21 – Torque das juntas do manipulador do caso 2a.

Fonte: Elaborado pelo autor (2023).

<span id="page-57-0"></span>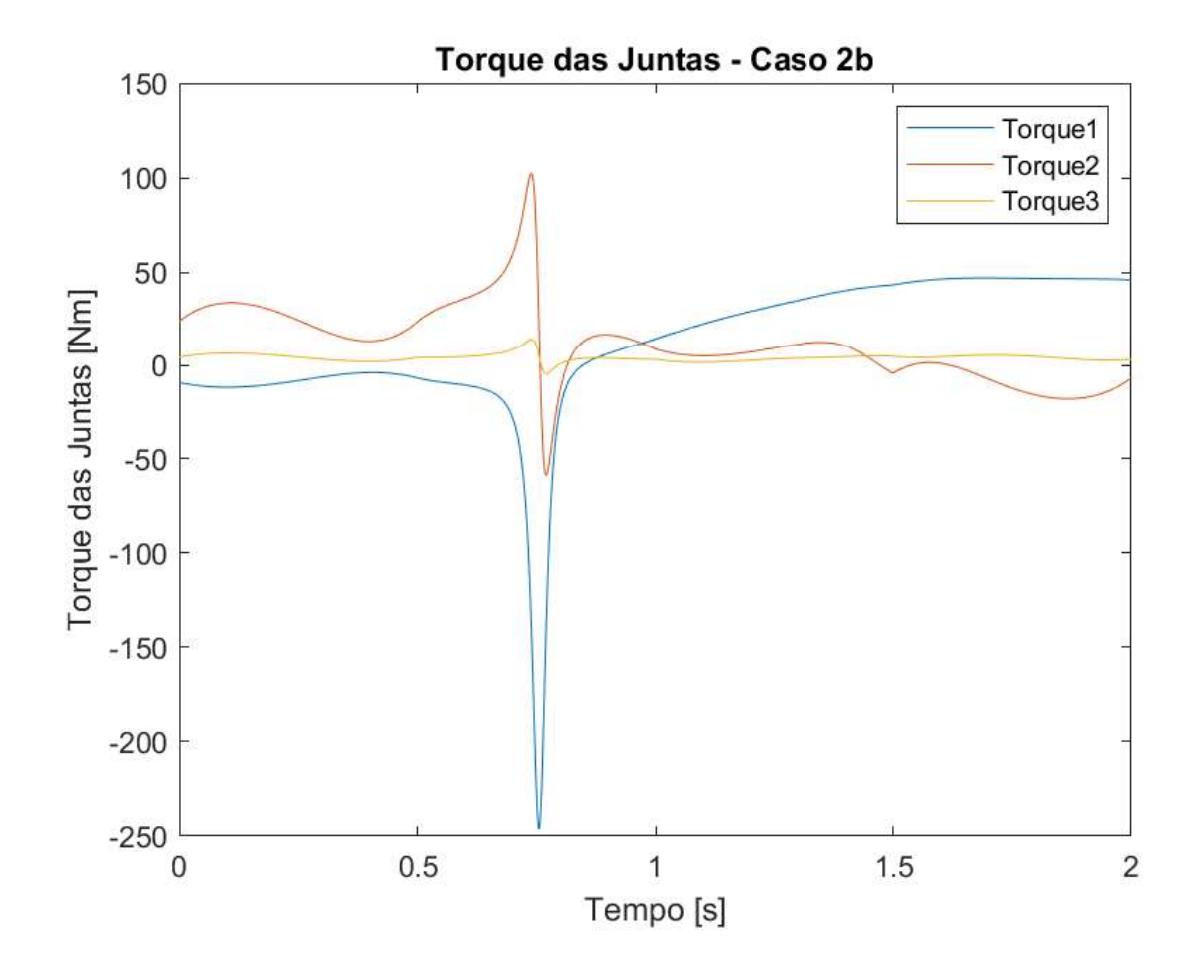

Figura 22 – Torque das juntas do manipulador do caso 2b.

Fonte: Elaborado pelo autor (2023).

<span id="page-58-0"></span>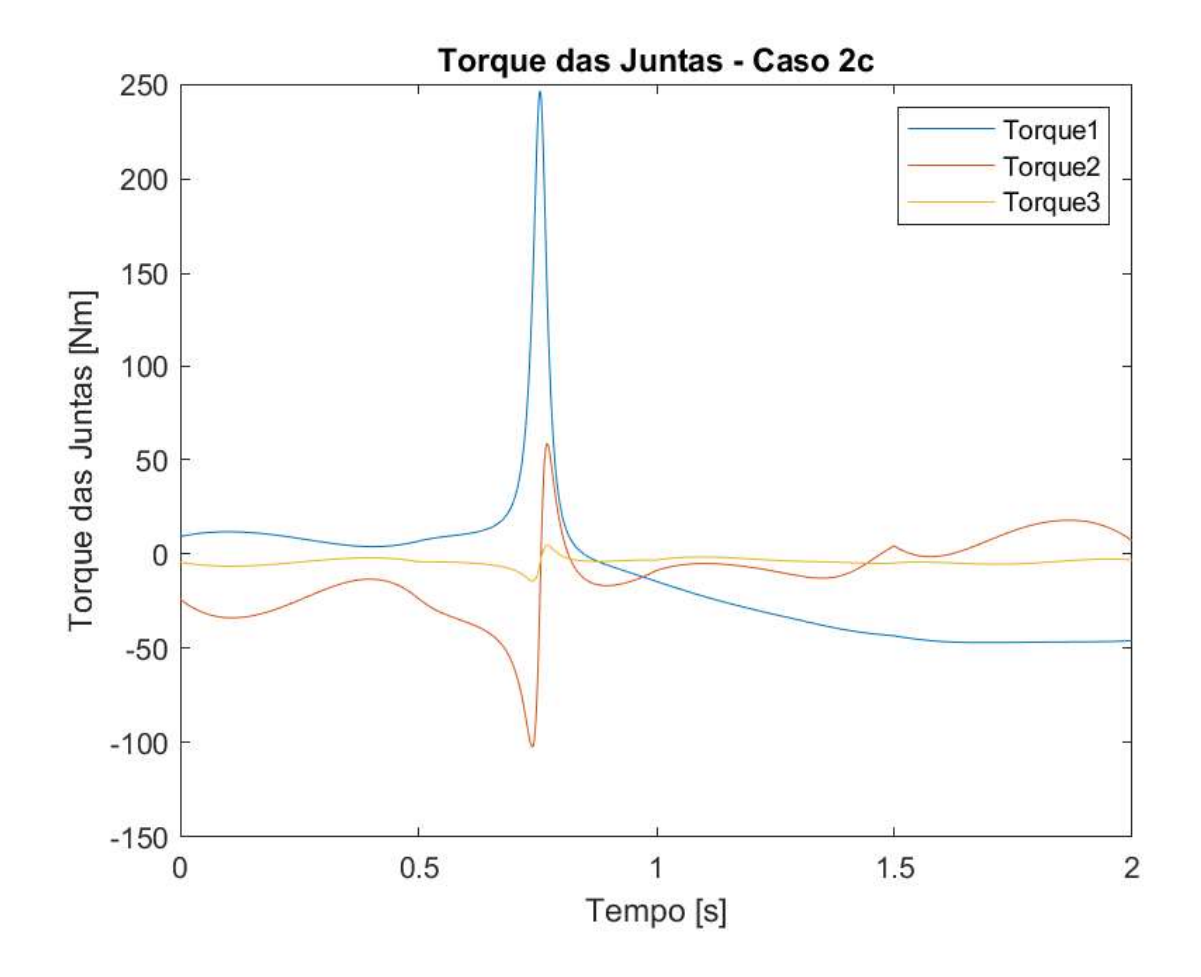

Figura 23 – Torque das juntas do manipulador do caso 2c.

Fonte: Elaborado pelo autor (2023).

<span id="page-59-0"></span>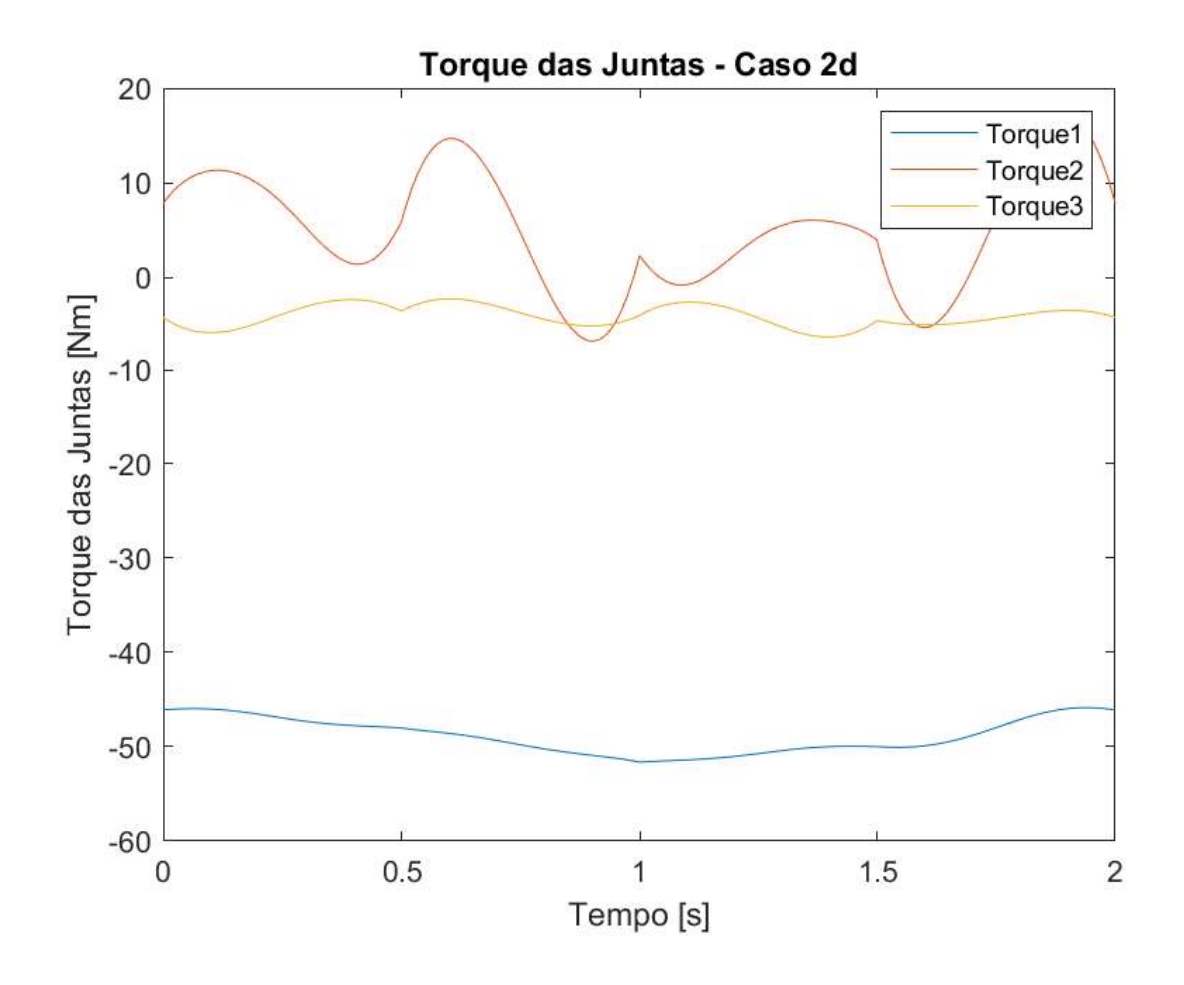

Figura 24 – Torque das juntas do manipulador do caso 2d.

Fonte: Elaborado pelo autor (2023).

# APÊNDICE  $C -$  Exemplo de código utilizado para o cálculo da cinemática inversa

```
function Teta = Cinematica_Irversa(x)phi = x(3);
    %orientacao do tcp em relacao ao eixo x
   %comprimento dos elos em metros
   L1 = 1;L2 = 1;L3 = 1;b = 0.1; %altura da barra do link
   %posição e orientacao do tcp
   xe = x(1); % posicao do tcp no eixo x
   ye = x(2);  %posicao do tcp no eixo y
   %eq cinematica reversa
   x2 = xe - L3 * cos(\phi hi);y2 = ye - L3*sin(phi);d = sqrt(x2^2 + y2^2);c2 = (d^2 - L1^2 - L2^2)/(2*L1*L2);s2 = -(sqrt(1-(c2)^2));c1 = ((L1+L2*c2)*x2 + (L2*s2)*y2)/d;s1 = ((L1+L2*c2)*y2 - (L2*s2)*x2)/d;Teta1 = atan2(s1, c1);Teta2 = \frac{\text{atan2}(s2, c2)}{c}Teta3 = phi - Tet - Teta1 - Teta2;
   Teta = [Teta1 Teta2 Teta3];
```
end

APÊNDICE  $D -$  Exemplo de código utilizado na resolução da redundância do caso 1

```
clear all
close all
clc
%posicao inicial
phi = (pi-(pi/6));
\sqrt[n]{phi} = (pi/6);aaa=1.25;
bbb=1.5;
Ap = [-aaa,aaa];Bp = [-aaa, bbb];Cp = [-bbb,bbb];Dp = [-bbb, aaa];Teta_FC = Cinematica_Inversa([Ap phi]);
Teta1 = Teta_FC(1); %converte p radianos
Teta2 = Teta_FC(2); %converte p/ radianos
Teta3 = Teta_FC(3); %converte p/ radianos
Teta1dot = 0;
Teta2dot = 0;
Teta3dot = 0;
Tetadot = [Teta1dot; Teta2dot; Teta3dot];
L1 = 1; % comprimento do link 1 em metros
L2 = 1; %comprimento do link 2 em metros
L3 = 1; %comprimento do link 3 em metros
b = 0.1; %altura da barra do link
lcl = L1/2; lcl = L2/2; lcl = L3/2; %posic\tilde{a}o dos cgs
m1 = 5; m2 = 2; m3 = 1; <br> %massa dos links
g = 9.81; % acceleration\ da\ qravidadeIz1 = (1/12)*m1*(L1^2 + b^2);Iz2 = (1/12)*m2*(L2^2 + b^2);Iz3 = (1/12)*m3*(L3^2 + b^2); %momentos de inercia dos links
I = eye(3); %Matriz Identidade 3x3
counter = 1; %contador de iteracoes
dt = 0.001; %step time
time = 0; %tempo de simulacao
E_anterior = 0;
```

```
ao = Ap(1);a3 = (10*(Bp(1) - Ap(1)))/(0.5^3);a4 = (-15*(Bp(1) - Ap(1)))/(0.5^4);a5 = (6*(Bp(1) - Ap(1)))/(0.5^5);bo = Bp(1);
b3 = (10*(Cp(1) - Bp(1)))/(0.5^3);b4 = (-15*(Cp(1) - Bp(1)))/(0.5^4);b5 = (6*(Cp(1) - Bp(1)))/(0.5^5);co = Cp(1);c3 = (10*(Dp(1) - Cp(1)))/(0.5^3);c4 = (-15*(Dp(1) - Cp(1)))/(0.5^4);c5 = (6*(Dp(1) - Cp(1)))/(0.5^5);do = Dp(1);d3 = (10*(Ap(1) - Dp(1)))/(0.5^3);d4 = (-15*(Ap(1) - Dp(1)))/(0.5^4);d5 = (6*(Ap(1) - Dp(1)))/(0.5^5);%AGORA PRA Y
aoy = Ap(2);
a3y = (10*(Bp(2) - Ap(2)))/(0.5^3);a4y = (-15*(Bp(2) - Ap(2)))/(0.5^4);a5y = (6*(Bp(2) - Ap(2)))/(0.5^5);boy = Bp(2);
b3y = (10*(Cp(2) - Bp(2)))/(0.5^3);b4y = (-15*(Cp(2) - Bp(2)))/(0.5^4);b5y = (6*(Cp(2) - Bp(2)))/(0.5^5);
coy = Cp(2);c3y = (10*(Dp(2) - Cp(2)))/(0.5^3);c4y = (-15*(Dp(2) - Cp(2)))/(0.5^4);c5y = (6*(Dp(2) - Cp(2)))/(0.5^5);\text{doy} = \text{Dp}(2);
d3y = (10*(Ap(2) - Dp(2)))/(0.5^3);d4y = (-15*(Ap(2) - Dp(2)))/(0.5^24);d5y = (6*(Ap(2) - Dp(2)))/(0.5^5);
```
%calculo do polinomio

```
for t = 0:dt:2 % tempo
%Calcular a posicao das duas articulacoes do meio
pL1x(counter) = L1 * cos(Teta1);pL1y(counter) = L1*sin(Teta1);pL2x(counter) = pL1x(counter) + L2*cos(Teta1+Teta2);pL2y(counter) = pL1y(counter) + L2*sin(Teta1+Teta2);
pL3x(counter) = pL2x(counter) + L3*cos(Teta1+Teta2+Teta3);
pL3y(counter) = pL2y(counter) + L3*sin(Teta1+Teta2+Teta3);
  %Matrix de Inércia no instante t
    M(:,:,counter) = [Iz1 + Iz2 + Iz3 + m1*lc1^2 + m2*(L1^2 + lc2^2 + 2*L1*lc2*cos(Teta2) +m3*(L1^2 + L2^2 + lc3^2 + 2*L1*L2*cos(Teta2) + 2*L2*lc3*cos(Teta3) +2 * L1 * Lc3 * cos(Teta2 + Teta3)) (Iz2 + Iz3 + m2 * (lc2^2 + L1 * lc2 * cos(Teta2)) +m3*(L2^2 + 1c3^2 + 2*L2*lc3*cos(Teta3) + L1*L2*cos(Teta2) + L1*lc3*cos(Teta2 + Teta3)))(Iz3 + m3*(1c3^2 + L2*1c3*cos(Teta3) + L1*1c3*cos(Teta2 + Teta3))));
     (Iz2 + Iz3 + m2*(1c2^2 + L1*lc2*cos(Teta2)) + m3*(L2^2 + lc3^2 + 2*L2*lc3*cos(Teta3) +L1*L2*cos(Teta2) + L1*lc3*cos(Teta2 + Teta3)))(Iz2 + Iz3 + m2*1c2^2 + m3*(L2^2 + lc3^2 +
    2*L2*lc3*cos(Teta3)))(Iz3 + m3*(lc3^2 + L2*lc3*cos(Teta3)));
     (Iz3 + m3*(1c3^2 + L2*lc3*cos(Teta3) + L1*lc3*cos(Teta2 + Teta3)))(Iz3 + m3*(1c3^2 + L2*1c3*cos(Teta3))) (Iz3 + m3*1c3^2);
    %Matriz das forças centrífugas e de coriolis no instante t
    C(:,:,counter) = [(-L1*L2*m3*sin(Teta2)*Teta2dot^2 - L1*lc2*m2*sin(Teta2)*Teta2dot^2 -L2*lc3*m3*sin(Teta3)*Teta3dot^2 - L1*lc3*m3*sin(Teta2 + Teta3)*Teta2dot^2 -
    L1*lc3*m3*sin(Teta2 + Teta3)*Teta3dot^2 - 2*L1*L2*m3*sin(Teta2)*Teta1dot*Teta2dot -
    2*L1*lc2*m2*sin(Teta2)*Teta1dot*Teta2dot - 2*L2*lc3*m3*sin(Teta3)*Teta1dot*Teta3dot -
    2*L2*lc3*m3*sin(Teta3)*Teta2dot*Teta3dot -
    2*L1*lc3*m3*sin(Teta2 + Teta3)*Teta1dot*Teta2dot -
    2*L1*lc3*m3*sin(Teta2 + Teta3)*Teta1dot*Teta3dot -
    2*L1*lc3*m3*sin(Teta2 + Teta3)*Teta2dot*Teta3dot);
     (L1*L2*m3*sin(Teta2)*Teta1dot2 + L1*lc2*m2*sin(Teta2)*Teta1dot2 -L2*lc3*m3*sin(Teta3)*Teta3dot^2 +
    L1*lc3*m3*sin(Teta2 + Teta3)*Teta1dot^2 - 2*L2*lc3*m3*sin(Teta3)*Teta1dot*Teta3dot -
    2*L2*lc3*m3*sin(Teta3)*Teta2dot*Teta3dot);
     (L2*lc3*m3*sin(Teta3)*Teta1dot2 + L2*lc3*m3*sin(Teta3)*Teta2dot2 +L1*lc3*m3*sin(Teta2 + Teta3)*Teta1dot^2 + 2*L2*lc3*m3*sin(Teta3)*Teta1dot*Teta2dot)];
    %Matriz das forças gravitacionais no instante t
    G(\cdot,\cdot,\text{counter}) = [(\text{g} * 1 \text{c} 3 * \text{m} 3 * \text{cos} (\text{Total} + \text{Total2} + \text{Total3}) + \text{g} * 11 * \text{m} 2 * \text{cos} (\text{Total}) + \text{Total3} + \text{Total4} + \text{Total5} + \text{Total7} + \text{Total7} + \text{Total7} + \text{Total7} + \text{Total7} + \text{Total7} + \text{Total8} + \text{Total7} + \text{Total7} + \text{Total7} + \text{Total8} + \text{Total7} + \text{Total7} + \text{Total8} + \text{Total7} + \text{Totalg * L1 * m3 * cos(Tetal) + g * lcl * m1 * cos(Tetal) + g * L2 * m3 * cos(Tetal + Teta2) +g*lc2*m2*cos(Teta1 + Teta2));
     (g*lc3*m3*cos(Teta1 + Teta2 + Teta3) + g*L2*m3*cos(Teta1 + Teta2) +
```

```
g*lc2*m2*cos(Teta1 + Teta2));
```

```
(g * l c 3 * m 3 * cos(Teta1 + Teta2 + Teta3))];
%Jacobiana no instante t
J(:,,:,counter) = [-L1*sin(Teta1)-L2*sin(Teta1+Teta2)-L3*sin(Teta1+Teta2)+L3*sin(Teta2)]-L2*sin(Teta1+Teta2)-L3*sin(Teta1+Teta2+Teta3), -L3*sin(Teta1+Teta2+Teta3);
L1*cos(Teta1)+L2*cos(Teta1+Teta2)+L3*cos(Teta1+Teta2+Teta3),
L2*cos(Teta1+Teta2)+L3*cos(Teta1+Teta2+Teta3), L3*cos(Teta1+Teta2+Teta3)];
%Derivada da Jacobiana no instante t
Jdot(\cdot,\cdot,\cdot,\text{counter}) = [-\text{Teta2dot}*(\text{L2}*\text{cos}(\text{Teta} + \text{Teta2}) + \text{L3}*\text{cos}(\text{Teta} + \text{Teta2} + \text{Teta3}))) -
Teta1dot*(L2*cos(Teta1 + Teta2) + L1*cos(Teta1) + L3*cos(Teta1 + Teta2 + Teta3)) -
L3*Teta3dot*cos(Teta1 + Teta2 + Teta3), -Teta1dot* (L2*cos(Teta1 + Teta2) +L3*cos(Teta1 + Teta2 + Teta3)) - Teta2dot*(L2*cos(Teta1 + Teta2) +L3*cos(Teta1 + Teta2 + Teta3)) - L3*Teta3dot*cos(Teta1 + Teta2 + Teta3), -
L3*Teta1dot*cos(Teta1 + Teta2 + Teta3) - L3*Teta2dot*cos(Teta1 + Teta2 + Teta3) -
L3*Teta3dot*cos(Teta1 + Teta2 + Teta3);-{\text{Totaldot}}(L2*\sin({\text{Total}} + \text{Total2}) + L1*\sin({\text{Total}}) + L3*\sin({\text{Total}} + \text{Total2} + \text{Total3}))Teta2dot*(L2*sin(Teta1 + Teta2) + L3*sin(Teta1 + Teta2 + Teta3)) -
L3*Teta3dot*sin(Teta1 + Teta2 + Teta3), - Teta1dot*(L2*sin(Teta1 + Teta2) +
L3*sin(Teta1 + Teta2 + Teta3)) - Teta2dot*(L2*sin(Teta1 + Teta2) +L3*sin(Teta1 + Teta2 + Teta3)) - L3*Teta3dot*sin(Teta1 + Teta2 + Teta3), -
L3*Teta1dot*sin(Teta1 + Teta2 + Teta3) - L3*Teta2dot*sin(Teta1 + Teta2 + Teta3) -
L3*Teta3dot*sin(Teta1 + Teta2 + Teta3)];
```
#### %Matriz Jacobiana Pseudo-Inversa

```
JM(:,:,counter) = inv(M)*J'*(inv(J*inv(M)*J'));
```
%posicao desejada do end-effector no tempo tk (x,y) em metros (para calcular o erro)

if  $t \leq 0.5$ 

%polinomios  $pAx=(ao + a3*t^3 + a4*t^4 + a5*t^5);$  $pAy=(aoy+a3y*t^3+a4y*t^4+a5y*t^5);$ 

```
%vetor posicao desejada
```

```
xe(:,:,counter) = [(pAx);(pAy)];xex(counter) = (pAx); %localizacao da posicao em relacao a x
```
xey(counter) = (pAy); %localizacao da posicao em relacao a y

```
%derivada da posicao desejada do end-effector
xexdot(counter) = 3*a3*t^2+4*a4*t^3+5*a5*t^4;
```

```
xeydot(counter) = 3*a3y*t^2+4*a4y*t^3+5*a5y*t^4;xedot(:,:,counter) = [xexdot(counter); xeydot(counter)];
```

```
%segunda derivada da posicao desejada do end-effector
   xex2dot(counter) = 6*a3*t+12*a4*t^2+20*a5*t^3;xey2dot(counter) = 6*a3y*t+12*a4y*t^2+20*a5y*t^3;xe2dot(:,:,counter) = [xex2dot(counter); xey2dot(counter)];
end
if t > 0.5 && t \le 1%polinomios
   pBx=(bo + b3*(t-0.5)\hat{3} + b4*(t-0.5)\hat{4} + b5*(t-0.5)\hat{5});pBy=(boy+b3y*(t-0.5)^3+b4y*(t-0.5)^4+b5y*(t-0.5)^5);
   %vetor posicao desejada
   xe(:,:,counter) = [pBx; pBy];xex(counter) = pBx; %localizacao da posicao em relacao a x
   xey(counter) = pBy; %localizacao da posicao em relacao a y
   %derivada da posicao desejada do end-effector
   xexdot(counter) = 3*b3*(t-0.5)^2 + 4*b4*(t-0.5)^3 + 5*b5*(t-0.5)^4;xeydot(counter) = 3*b3y*(t-0.5)^2 + 4*b4y*(t-0.5)^3 + 5*b5y*(t-0.5)^4;xedot(:,:,counter) = [xexdot(counter); xeydot(counter)];%segunda derivada da posicao desejada do end-effector
   xex2dot(counter) = 6*b3*(t-0.5) + 12*b4*(t-0.5)^2 + 20*b5*(t-0.5)^3;xey2dot(counter) = 6*b3y*(t-0.5) + 12*b4y*(t-0.5)^2 + 20*b5y*(t-0.5)^3;xe2dot(:,:,counter) = [xex2dot(counter); xey2dot(counter)];
end
if t > 1 & t \leq 1.5%polinomios
   pCx=(co + c3*(t-1)^3 + c4*(t-1)^4 + c5*(t-1)^5);pCy=(coy + c3y*(t-1)^3 + c4y*(t-1)^4 + c5y*(t-1)^5);%vetor posicao desejada
   xe(:,:,counter) = [pCx; pCy];xex(counter) = pCx; %localizacao da posicao em relacao a x
   xey(counter) = pCy; %localizacao da posicao em relacao a y
   %derivada da posicao desejada do end-effector
   xexdot(counter) = 3*c3*(t-1)^2 + 4*c4*(t-1)^3 + 5*c5*(t-1)^4;xeydot(counter) = 3*c3y*(t-1)^2 + 4*c4y*(t-1)^3 + 5*c5y*(t-1)^4;xedot(:,:,counter) = [xexdot(counter); xeydot(counter)];
```

```
%segunda derivada da posicao desejada do end-effector
    xex2dot(counter) = 6*c3*(t-1) + 12*c4*(t-1)^2 + 20*c5*(t-1)^3;xey2dot(counter) = 6*c3y*(t-1) + 12*c4y*(t-1)^2 + 20*c5y*(t-1)^3;xe2dot(:,:,c,counter) = [xex2dot(ccounter); xey2dot(counter)];end
if t > 1.5 & t < = 2%polinomios
    pDx=(do + d3*(t-1.5)\hat{3} + d4*(t-1.5)\hat{4} + d5*(t-1.5)\hat{5});pDy=(doy + d3y*(t-1.5)\hat{3} + d4y*(t-1.5)\hat{4} + d5y*(t-1.5)\hat{5});%vetor posicao desejada
    xex(counter) = pDx; %localizacao da posicao em relacao a x
    xey(counter) = pDy; %localizacao da posicao em relacao a y
    xe(:,:,counter) = [pDx; pDy];%derivada da posicao desejada do end-effector
    x \text{erdot}(\text{counter}) = 3*d3*(t-1.5)^2 + 4*d4*(t-1.5)^3 + 5*d5*(t-1.5)^4;xeydot(counter) = 3*d3y*(t-1.5)^2 + 4*d4y*(t-1.5)^3 + 5*d5y*(t-1.5)^4;xedot(:,:,counter) = [xexdot(counter); xeydot(counter)];
    %segunda derivada da posicao desejada do end-effector
    xex2dot(counter) = 6*d3*(t-1.5) + 12*d4*(t-1.5)^2 + 20*d5*(t-1.5)^3;xey2dot(counter) = 6*dy*(t-1.5) + 12*dy*(t-1.5)^2 + 20*dy*(t-1.5)^3;xe2dot(:,:,counter) = [xex2dot(counter); xey2dot(counter)];
end
%calculo da aceleração das juntas no tempo tk
q0dot2 = (inv(M(:,:,counter))*(C(:,:,counter))); %%Nesse sem o termo da Gravidade
Tetadot2 = JM*(xd2dot - Jdot*Tetadot) - (I - (JM*J))*q0dot2;Teta1dot2 = Tetadot2(1,1);
Teta2dot2 = Tetadot2(2,1);
Teta3dot2 = Tetadot2(3, 1);
%calculo da velocidade das juntas no tempo tk
Teta1dot = Teta1dot + dt*Teta1dot2;  %velocidade de Teta1 no tempo tk
Teta2dot = Teta2dot + dt*Teta2dot2; %velocidade de Teta2 no tempo tk
Teta3dot = Teta3dot + dt*Teta3dot2; %velocidade de Teta3 no tempo tk
Tetadot = [Teta1dot; Teta2dot; Teta3dot];
```

```
%calculo da posição das juntas no tempo tk
```

```
Teta1 = Teta1 + dt*Teta1dot; %orientação de Teta1 no tempo tk
Teta2 = Teta2 + dt*Teta2dot; %orientação de Teta2 no tempo tk
Teta3 = Teta3 + dt*Teta3dot; %orientação de Teta3 no tempo tk
```
%Calculando o Torque

```
Torque(:,:,counter) = M*Tetadot2 + C + G;
```

```
TaulResult(counter) = Torque(1,1,counter);Tau2Result(counter) = Torque(2,1,counter);
Tau3Result(counter) = Torque(3,1,counter);
```
### %Resultados

```
Teta1Result(counter) = Teta1; %vetor com a orientacao de Teta1 para cada tk
Teta2Result(counter) = Teta2; %vetor com a orientacao de Teta2 para cada tk
Teta3Result(counter) = Teta3; %vetor com a orientecao de Teta3 para cada tk
Teta1dotResult(counter) = Teta1dot; %vetor com a velocidade de Teta1 para cada tk
Teta2dotResult(counter) = Teta2dot; %vetor com a velocidade de Teta2 para cada tk
Teta3dotResult(counter) = Teta3dot; %vetor com a velocidade de Teta3 para cada tk
Teta1dot2Result(counter) = Teta1dot2; %vetor com a velocidade de Teta1 para cada tk
Teta2dot2Result(counter) = Teta2dot2; %vetor com a velocidade de Teta2 para cada tk
Teta3dot2Result(counter) = Teta3dot2; %vetor com a velocidade de Teta3 para cada tk
```
#### %Função Custo de Energia

```
E_custo(counter) = sqrt(Torque(:,:,counter)'*Torque(:,:,counter));
E_ccusto_media = mean(E_ccusto);
```

```
time(counter) = t; %vetor com cada instante de tempo de simulação
counter = counter + 1; % contador de iterações
```
#### end

```
%Normas infinitas de cada junta
Norma_inf = [norm(Tau1Result,inf) norm(Tau2Result,inf) norm(Tau3Result,inf)]
```
%Energia Total

E\_custo\_media

```
\%%
%Plot a trajetoria do manipulador
for k = 1:1:counterif (mod(k,10) == 0) %plotar a cada 10 iteracoes
        figure(1)
```

```
plot(xex,xey,'r','linewidth',1);
        hold on
        plot([0,pL1x(k)],[0,pL1y(k)],'b','linewidth',1);
        hold on
        plot([pL1x(k),pL2x(k)],[pL1y(k),pL2y(k)],'b','linewidth',1);plot([pL2x(k),pL3x(k)],[pL2y(k),pL3y(k)],'b','linewidth',1);
        plot(pL3x(k),pL3y(k),'bo','markersize',10);
        title ('Simulação do manipulador')
        xlabel ('[m]')
        ylabel ('[m]')
        xlim([-3 3]);ylim([-3 3]);
        grid on
        drawnow;
        hold off
    end
end
\frac{9}{2}%plotar as orientacoes de cada junta ao longo da trajetoria
figure(2)
plot(time,Teta1Result)
hold on
plot(time,Teta2Result)
hold on
plot(time,Teta3Result)
legend('Teta1', 'Teta2', 'Teta3')
title ('Orientação das Juntas')
xlabel ('Tempo [s]')
ylabel ('Orientação das Juntas [rad]')
%plotar as velocidades de cada junta ao longo da trajetoria
figure(3)
plot(time,Teta1dotResult)
hold on
plot(time,Teta2dotResult)
hold on
plot(time,Teta3dotResult)
legend('Teta1dot', 'Teta2dot', 'Teta3dot')
title ('Velocidade das Juntas')
xlabel ('Tempo [s]')
ylabel ('[rad/s]')
%plotar as acelerações de cada junta ao longo da trajetoria
figure(4)
plot(time,Teta1dot2Result)
hold on
plot(time,Teta2dot2Result)
hold on
```

```
plot(time,Teta3dot2Result)
legend('Teta1dot2', 'Teta2dot2', 'Teta3dot2')
title ('Aceleração das Juntas')
xlabel ('Tempo [s]')
ylabel ('[rad/s]')
%plotar os torque de cada junta ao longo da trajetoria
figure(5)
plot(time,Tau1Result)
hold on
plot(time,Tau2Result)
hold on
plot(time,Tau3Result)
legend('Torque1', 'Torque2', 'Torque3')
title ('Torque das Juntas - Caso 1d')
xlabel ('Tempo [s]')
ylabel ('Torque das Juntas [Nm]')
```
APÊNDICE E – Exemplo de código utilizado na resolução da redundância do caso 2

```
clear all
close all
clc
%posicao inicial
phi = (pi-(pi/6));
\sqrt[n]{phi} = (pi/6);aaa=1.25;
bbb=1.5;
Ap = [-aaa,aaa];Bp = [-aaa, bbb];Cp = [-bbb,bbb];Dp = [-bbb, aaa];Teta_FC = Cinematica_Inversa([Ap phi]);
Teta1 = Teta_FC(1); %converte p radianos
Teta2 = Teta_FC(2); %converte p/ radianos
Teta3 = Teta_FC(3); %converte p/ radianos
Teta1dot = 0;
Teta2dot = 0;
Teta3dot = 0;
Tetadot = [Teta1dot; Teta2dot; Teta3dot];
L1 = 1; % comprimento do link 1 em metros
L2 = 1; %comprimento do link 2 em metros
L3 = 1; %comprimento do link 3 em metros
b = 0.1; %altura da barra do link
lcl = L1/2; lcl = L2/2; lcl = L3/2; %posic\tilde{a}o dos cgs
m1 = 5; m2 = 2; m3 = 1; <br> %massa dos links
g = 9.81; % acceleration\ da\ qravidadeIz1 = (1/12)*m1*(L1^2 + b^2);Iz2 = (1/12)*m2*(L2^2 + b^2);Iz3 = (1/12)*m3*(L3^2 + b^2); %momentos de inercia dos links
I = eye(3); %Matriz Identidade 3x3
counter = 1; %contador de iteracoes
dt = 0.001; %step time
time = 0; %tempo de simulacao
E_anterior = 0;
```

```
ao = Ap(1);a3 = (10*(Bp(1) - Ap(1)))/(0.5^3);a4 = (-15*(Bp(1) - Ap(1)))/(0.5^4);a5 = (6*(Bp(1) - Ap(1)))/(0.5^5);bo = Bp(1);
b3 = (10*(Cp(1) - Bp(1)))/(0.5^3);b4 = (-15*(Cp(1) - Bp(1)))/(0.5^4);b5 = (6*(Cp(1) - Bp(1)))/(0.5^5);co = Cp(1);c3 = (10*(Dp(1) - Cp(1)))/(0.5^3);c4 = (-15*(Dp(1) - Cp(1)))/(0.5^4);c5 = (6*(Dp(1) - Cp(1)))/(0.5^5);do = Dp(1);d3 = (10*(Ap(1) - Dp(1)))/(0.5^3);d4 = (-15*(Ap(1) - Dp(1)))/(0.5^4);d5 = (6*(Ap(1) - Dp(1)))/(0.5^5);%AGORA PRA Y
aoy = Ap(2);
a3y = (10*(Bp(2) - Ap(2)))/(0.5^3);a4y = (-15*(Bp(2) - Ap(2)))/(0.5^4);a5y = (6*(Bp(2) - Ap(2)))/(0.5^5);boy = Bp(2);
b3y = (10*(Cp(2) - Bp(2)))/(0.5^3);b4y = (-15*(Cp(2) - Bp(2)))/(0.5^4);b5y = (6*(Cp(2) - Bp(2)))/(0.5^5);
coy = Cp(2);c3y = (10*(Dp(2) - Cp(2)))/(0.5^3);c4y = (-15*(Dp(2) - Cp(2)))/(0.5^4);c5y = (6*(Dp(2) - Cp(2)))/(0.5^5);\text{doy} = \text{Dp}(2);
d3y = (10*(Ap(2) - Dp(2)))/(0.5^3);d4y = (-15*(Ap(2) - Dp(2)))/(0.5^24);d5y = (6*(Ap(2) - Dp(2)))/(0.5^5);
```
%calculo do polinomio
```
for t = 0:dt:2 % tempo
    %Calcular a posicao das duas articulacoes do meio
    pL1x(counter) = L1*cos(Teta1);pL1y(counter) = L1*sin(Teta1);pL2x(counter) = pL1x(counter) + L2*cos(Teta1+Teta2);
    pL2y(counter) = pL1y(counter) + L2*sin(Teta1+Teta2);
    pL3x(counter) = pL2x(counter) + L3*cos(Teta1+Teta2+Teta3);pL3y(counter) = pL2y(counter) + L3*sin(Teta1+Teta2+Teta3);
   %Matrix de Inércia no instante t
    M(:,:,counter) = [Iz1 + Iz2 + Iz3 + m1*lc1^2 + m2*(L1^2 + lc2^2 + 2*L1*lc2*cos(Teta2) +m3*(L1^2 + L2^2 + lc3^2 + 2*L1*L2*cos(Teta2) + 2*L2*lc3*cos(Teta3) +2 * L1 * Lc3 * cos(Teta2 + Teta3)) (Iz2 + Iz3 + m2 * (lc2^2 + L1 * lc2 * cos(Teta2)) +m3*(L2^2 + 1c3^2 + 2*L2*lc3*cos(Teta3) + L1*L2*cos(Teta2) + L1*lc3*cos(Teta2 + Teta3)))(Iz3 + m3*(1c3^2 + L2*lc3*cos(Teta3) + L1*lc3*cos(Teta2 + Teta3)));
    (Iz2 + Iz3 + m2*(1c2^2 + L1*lc2*cos(Teta2)) + m3*(L2^2 + lc3^2 + 2*L2*lc3*cos(Teta3) +L1*L2*cos(Teta2) + L1*lc3*cos(Teta2 + Teta3)))(Iz2 + Iz3 + m2*lc2^2 + m3*(L2^2 + lc3^2 +
    2*L2*lc3*cos(Teta3)))(Iz3 + m3*(lc3^2 + L2*lc3*cos(Teta3)));
    (Iz3 + m3*(1c3^2 + L2*lc3*cos(Teta3) + L1*lc3*cos(Teta2 + Teta3)))(Iz3 + m3*(1c3^2 + L2*1c3*cos(Teta3))) (Iz3 + m3*1c3^2);
    %Matriz das forças centrífugas e de coriolis no instante t
    C(:,:,counter) = [(-L1*L2*m3*sin(Teta2)*Teta2dot^2 - L1*lc2*m2*sin(Teta2)*Teta2dot^2 -L2*lc3*m3*sin(Teta3)*Teta3dot^2 - L1*lc3*m3*sin(Teta2 + Teta3)*Teta2dot^2 -
    L1*lc3*m3*sin(Teta2 + Teta3)*Teta3dot^2 - 2*L1*L2*m3*sin(Teta2)*Teta1dot*Teta2dot -
    2*L1*lc2*m2*sin(Teta2)*Teta1dot*Teta2dot - 2*L2*lc3*m3*sin(Teta3)*Teta1dot*Teta3dot -
    2*L2*lc3*m3*sin(Teta3)*Teta2dot*Teta3dot -
    2*L1*lc3*m3*sin(Teta2 + Teta3)*Teta1dot*Teta2dot -
    2*L1*lc3*m3*sin(Teta2 + Teta3)*Teta1dot*Teta3dot -
    2*L1*lc3*m3*sin(Teta2 + Teta3)*Teta2dot*Teta3dot);
    (L1*L2*m3*sin(Teta2)*Teta1dot2 + L1*lc2*m2*sin(Teta2)*Teta1dot2 -L2*lc3*m3*sin(Teta3)*Teta3dot^2 +
    L1*lc3*m3*sin(Teta2 + Teta3)*Teta1dot^2 - 2*L2*lc3*m3*sin(Teta3)*Teta1dot*Teta3dot -
    2*L2*lc3*m3*sin(Teta3)*Teta2dot*Teta3dot);
    (L2*lc3*m3*sin(Teta3)*Teta1dot2 + L2*lc3*m3*sin(Teta3)*Teta2dot2 +L1*lc3*m3*sin(Teta2 + Teta3)*Teta1dot^2 + 2*L2*lc3*m3*sin(Teta3)*Teta1dot*Teta2dot)];
    %Matriz das forças gravitacionais no instante t
    G(\cdot,\cdot,\text{counter}) = [(\text{g} * 1 \text{c} 3 * \text{m} 3 * \text{cos} (\text{Total} + \text{Total2} + \text{Total3}) + \text{g} * 11 * \text{m} 2 * \text{cos} (\text{Total}) + \text{Total3} + \text{Total4} + \text{Total5} + \text{Total7} + \text{Total7} + \text{Total7} + \text{Total7} + \text{Total7} + \text{Total7} + \text{Total8} + \text{Total7} + \text{Total7} + \text{Total7} + \text{Total8} + \text{Total7} + \text{Total7} + \text{Total8} + \text{Total7} + \text{Totalg * L1 * m3 * cos(Tetal) + g * lcl * m1 * cos(Tetal) + g * L2 * m3 * cos(Tetal + Teta2) +g*lc2*m2*cos(Teta1 + Teta2));
```
 $(g*lc3*m3*cos(Teta1 + Teta2 + Teta3) + g*L2*m3*cos(Teta1 + Teta2) +$ 

g\*lc2\*m2\*cos(Teta1 + Teta2));

```
(g * l c 3 * m 3 * cos(Teta1 + Teta2 + Teta3))];
%Jacobiana no instante t
J(:,,:,counter) = [-L1*sin(Teta1)-L2*sin(Teta1+Teta2)-L3*sin(Teta1+Teta2)+L3*sin(Teta2)]-L2*sin(Teta1+Teta2)-L3*sin(Teta1+Teta2+Teta3), -L3*sin(Teta1+Teta2+Teta3);
L1*cos(Teta1)+L2*cos(Teta1+Teta2)+L3*cos(Teta1+Teta2+Teta3),
L2*cos(Teta1+Teta2)+L3*cos(Teta1+Teta2+Teta3), L3*cos(Teta1+Teta2+Teta3)];
%Derivada da Jacobiana no instante t
Jdot(\cdot,\cdot,\cdot,\text{counter}) = [-\text{Teta2dot}*(\text{L2}*\text{cos}(\text{Teta} + \text{Teta2}) + \text{L3}*\text{cos}(\text{Teta} + \text{Teta2} + \text{Teta3}))) -
Teta1dot*(L2*cos(Teta1 + Teta2) + L1*cos(Teta1) + L3*cos(Teta1 + Teta2 + Teta3)) -
L3*Teta3dot*cos(Teta1 + Teta2 + Teta3), - Teta1dot*(L2*cos(Teta1 + Teta2) +
L3*cos(Teta1 + Teta2 + Teta3)) - Teta2dot*(L2*cos(Teta1 + Teta2) +L3*cos(Teta1 + Teta2 + Teta3)) - L3*Teta3dot*cos(Teta1 + Teta2 + Teta3), -
L3*Teta1dot*cos(Teta1 + Teta2 + Teta3) - L3*Teta2dot*cos(Teta1 + Teta2 + Teta3) -
L3*Teta3dot*cos(Teta1 + Teta2 + Teta3);-{\text{Totaldot}}(L2*\sin({\text{Total}} + \text{Total2}) + L1*\sin({\text{Total}}) + L3*\sin({\text{Total}} + \text{Total2} + \text{Total3}))Teta2dot*(L2*sin(Teta1 + Teta2) + L3*sin(Teta1 + Teta2 + Teta3)) -
L3*Teta3dot*sin(Teta1 + Teta2 + Teta3), - Teta1dot*(L2*sin(Teta1 + Teta2) +
L3*sin(Teta1 + Teta2 + Teta3)) - Teta2dot*(L2*sin(Teta1 + Teta2) +L3*sin(Teta1 + Teta2 + Teta3)) - L3*Teta3dot*sin(Teta1 + Teta2 + Teta3), -
L3*Teta1dot*sin(Teta1 + Teta2 + Teta3) - L3*Teta2dot*sin(Teta1 + Teta2 + Teta3) -
L3*Teta3dot*sin(Teta1 + Teta2 + Teta3)];
```
## %Matriz Jacobiana Pseudo-Inversa

 $M2(:,:,counter) = M(:,:,counter)*M(:,:,counter);$  $JM2$ (:,:,counter) =  $inv(M2)*J'*(inv(J*inv(M2)*J'))$ ;

%posicao desejada do end-effector no tempo tk (x,y) em metros (para calcular o erro)

if  $t \leq 0.5$ 

```
%polinomios
pAx=(ao + a3*t^3 + a4*t^4 + a5*t^5);pAy=(aoy+a3y*t^3+a4y*t^4+a5y*t^5);
```
%vetor posicao desejada  $xe(:,:,counter) = [(pAx);(pAy)];$ xex(counter) = (pAx); %localizacao da posicao em relacao a x

xey(counter) = (pAy); %localizacao da posicao em relacao a y

```
%derivada da posicao desejada do end-effector
x \text{exdot}(\text{counter}) = 3*a3*t^2+4*a4*t^3+5*a5*t^4;
```

```
xeydot(counter) = 3*a3y*t^2+4*a4y*t^3+5*a5y*t^4;xedot(:,:,counter) = [xexdot(counter); xeydot(counter)];%segunda derivada da posicao desejada do end-effector
   xex2dot(counter) = 6*a3*t+12*a4*t^2+20*a5*t^3;xey2dot(counter) = 6*a3y*t+12*a4y*t^2+20*a5y*t^3;xe2dot(:,:,c,counter) = [xex2dot(ccounter); xey2dot(counter)];end
if t > 0.5 & & t \leq 1%polinomios
   pBx=(bo + b3*(t-0.5)^3 + b4*(t-0.5)^4 + b5*(t-0.5)^5);pBy=(boy+b3y*(t-0.5)^3+b4y*(t-0.5)^4+b5y*(t-0.5)^5);%vetor posicao desejada
   xe(:,:,counter) = [pBx; pBy];xex(counter) = pBx; %localizacao da posicao em relacao a x
   xey(counter) = pBy; %localizacao da posicao em relacao a y
   %derivada da posicao desejada do end-effector
   xexdot(counter) = 3*b3*(t-0.5)^2 + 4*b4*(t-0.5)^3 + 5*b5*(t-0.5)^4;xeydot(counter) = 3*b3y*(t-0.5)^2 + 4*b4y*(t-0.5)^3 + 5*b5y*(t-0.5)^4;xedot(:,:,counter) = [xexdot(counter); xeydot(counter)];
   %segunda derivada da posicao desejada do end-effector
   xex2dot(counter) = 6*b3*(t-0.5) + 12*b4*(t-0.5)^2 + 20*b5*(t-0.5)^3;xey2dot(counter) = 6*b3y*(t-0.5) + 12*b4y*(t-0.5)^2 + 20*b5y*(t-0.5)^3;xe2dot(:,:,counter) = [xex2dot(counter); xey2dot(counter)];
end
if t > 1 & & t \le 1.5%polinomios
```
 $pCx=(co + c3*(t-1)^3 + c4*(t-1)^4 + c5*(t-1)^5);$  $pCy=(coy + c3y*(t-1)^3 + c4y*(t-1)^4 + c5y*(t-1)^5);$ 

```
%vetor posicao desejada<br>xe(::: counter) - F-C^{-1}
```
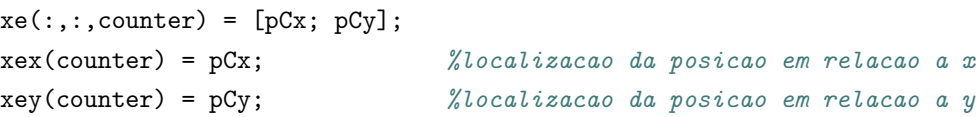

```
%derivada da posicao desejada do end-effector
xexdot(counter) = 3*c3*(t-1)^2 + 4*c4*(t-1)^3 + 5*c5*(t-1)^4;xeydot(counter) = 3*c3y*(t-1)^2 + 4*c4y*(t-1)^3 + 5*c5y*(t-1)^4;
```

```
xedot(:,:,counter) = [xexdot(counter); xeydot(counter)];%segunda derivada da posicao desejada do end-effector
   xex2dot(counter) = 6*c3*(t-1) + 12*c4*(t-1)^2 + 20*c5*(t-1)^3;xey2dot(counter) = 6*c3y*(t-1) + 12*c4y*(t-1)^2 + 20*c5y*(t-1)^3;xe2dot(:,:,counter) = [xex2dot(counter); xey2dot(counter)];
end
if t > 1.5 & & t \le 2%polinomios
    pDx=(do + d3*(t-1.5)\hat{3} + d4*(t-1.5)\hat{4} + d5*(t-1.5)\hat{5});pDy=(doy + d3y*(t-1.5)\hat{3} + d4y*(t-1.5)\hat{4} + d5y*(t-1.5)\hat{5});%vetor posicao desejada
    xex(counter) = pDx; %localizacao da posicao em relacao a x
   xey(counter) = pDy; %localizacao da posicao em relacao a y
    xe(:,:,counter) = [pDx; pDy];%derivada da posicao desejada do end-effector
    xexdot(counter) = 3*d3*(t-1.5)^2 + 4*d4*(t-1.5)^3 + 5*d5*(t-1.5)^4;xeydot(counter) = 3*d3y*(t-1.5)^2 + 4*d4y*(t-1.5)^3 + 5*d5y*(t-1.5)^4;xedot(:,:,counter) = [xexdot(counter); xeydot(counter)];
    %segunda derivada da posicao desejada do end-effector
    xex2dot(counter) = 6*d3*(t-1.5) + 12*d4*(t-1.5)^2 + 20*d5*(t-1.5)^3;xey2dot(counter) = 6*d3y*(t-1.5) + 12*d4y*(t-1.5)^2 + 20*d5y*(t-1.5)^3;xe2dot(:,:,counter) = [xex2dot(counter); xey2dot(counter)];
end
%calculo da aceleração das juntas no tempo tk
q0dot2 = (inv(M(:,(:,counter)) * (C(:,(:,counter)))); %Wesse sem o termo da Gravidade
Tetadot2 = JM2*(xd2dot - Jdot*Tetadot) - (I - (JM2*J))*q0dot2;
```

```
Teta1dot2 = Tetadot2(1,1);Teta2dot2 = Tetadot2(2,1);
Teta3dot2 = \text{Totalot2}(3,1);
```
%calculo da velocidade das juntas no tempo tk

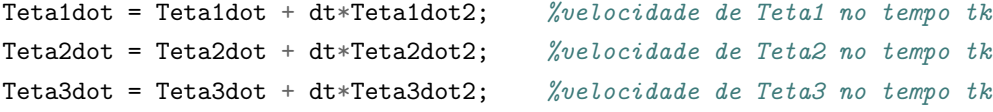

```
Tetadot = [Teta1dot; Teta2dot; Teta3dot];
%calculo da posição das juntas no tempo tk
Teta1 = Teta1 + dt*Teta1dot; %orientação de Teta1 no tempo tk
Teta2 = Teta2 + dt*Teta2dot; %orientação de Teta2 no tempo tk
Teta3 = Teta3 + dt*Teta3dot; %orientação de Teta3 no tempo tk
```

```
%Calculando o Torque
```

```
Torque(:,:,counter) = M*Tetadot2 + C + G;
```

```
Tau1Result(counter) = Torque(1,1,counter);Tau2Result(counter) = Torque(2,1,counter);Tau3Result(counter) = Torque(3,1,counter);
```
## %Resultados

```
Teta1Result(counter) = Teta1; %vetor com a orientacao de Teta1 para cada tk
Teta2Result(counter) = Teta2; %vetor com a orientacao de Teta2 para cada tk
Teta3Result(counter) = Teta3; %vetor com a orientecao de Teta3 para cada tk
Teta1dotResult(counter) = Teta1dot; %vetor com a velocidade de Teta1 para cada tk
Teta2dotResult(counter) = Teta2dot; %vetor com a velocidade de Teta2 para cada tk
Teta3dotResult(counter) = Teta3dot; %vetor com a velocidade de Teta3 para cada tk
Teta1dot2Result(counter) = Teta1dot2; %vetor com a velocidade de Teta1 para cada tk
Teta2dot2Result(counter) = Teta2dot2; %vetor com a velocidade de Teta2 para cada tk
Teta3dot2Result(counter) = Teta3dot2; %vetor com a velocidade de Teta3 para cada tk
```
## %Função Custo de Energia

```
E_custo(counter) = sqrt(T\text{ or } t);,counter)'*Torque(:,:,counter));
E_{\text{custo\_median}} = \text{mean}(E_{\text{custo}});
```
 $time(counter) = t$ ; %vetor com cada instante de tempo de simulação counter = counter + 1; %contador de iterações

## end

```
%Normas infinitas de cada junta
Norma_inf = [norm(Tau1Result,inf) norm(Tau2Result,inf) norm(Tau3Result,inf)]
```
%Energia Total E\_custo\_media

 $\frac{9}{6}$ %Plot a trajetoria do manipulador for  $k = 1:1:counter$ 

```
if (mod(k,10) == 0) %plotar a cada 10 iteracoes
        figure(1)
        plot(xex,xey,'r','linewidth',1);
        hold on
        plot([0,pL1x(k)],[0,pL1y(k)],'b','linewidth',1);
        hold on
        plot([pL1x(k),pL2x(k)],[pL1y(k),pL2y(k)],'b','linewidth',1);plot([pL2x(k),pL3x(k)],[pL2y(k),pL3y(k)],'b','linewidth',1);
        plot(pL3x(k),pL3y(k),'bo','markersize',10);
        title ('Simulação do manipulador')
        xlabel ('[m]')
        ylabel ('[m]')
        xlim([-3 3]);ylim([-3 3]);
        grid on
        drawnow;
        hold off
    end
end
\frac{9}{6}%plotar as orientacoes de cada junta ao longo da trajetoria
figure(2)
plot(time,Teta1Result)
hold on
plot(time,Teta2Result)
hold on
plot(time,Teta3Result)
legend('Teta1', 'Teta2', 'Teta3')
title ('Orientação das Juntas')
xlabel ('Tempo [s]')
ylabel ('Orientação das Juntas [rad]')
%plotar as velocidades de cada junta ao longo da trajetoria
figure(3)
plot(time,Teta1dotResult)
hold on
plot(time,Teta2dotResult)
hold on
plot(time,Teta3dotResult)
legend('Teta1dot', 'Teta2dot', 'Teta3dot')
title ('Velocidade das Juntas')
xlabel ('Tempo [s]')
ylabel ('[rad/s]')
%plotar as acelerações de cada junta ao longo da trajetoria
figure(4)
plot(time,Teta1dot2Result)
hold on
```

```
plot(time,Teta2dot2Result)
hold on
plot(time,Teta3dot2Result)
legend('Teta1dot2', 'Teta2dot2', 'Teta3dot2')
title ('Aceleração das Juntas')
xlabel ('Tempo [s]')
ylabel ('[rad/s]')
%plotar os torque de cada junta ao longo da trajetoria
figure(5)
plot(time,Tau1Result)
hold on
plot(time,Tau2Result)
hold on
plot(time,Tau3Result)
legend('Torque1', 'Torque2', 'Torque3')
title ('Torque das Juntas - Caso 2d')
xlabel ('Tempo [s]')
ylabel ('Torque das Juntas [Nm]')
```